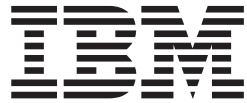

# General Information

*version 6 release 1*

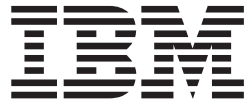

# General Information

*version 6 release 1*

#### **Note:**

Before using this information and the product it supports, read the information in ["Notices" on page 95.](#page-108-0)

This edition applies to version 6, release 1, modification 0 of IBM z/VM (product number 5741-A07) and to all subsequent releases and modifications until otherwise indicated in new editions.

This edition replaces GC24-6095-09.

**© Copyright International Business Machines Corporation 1990, 2009.**

US Government Users Restricted Rights – Use, duplication or disclosure restricted by GSA ADP Schedule Contract with IBM Corp.

# **Contents**

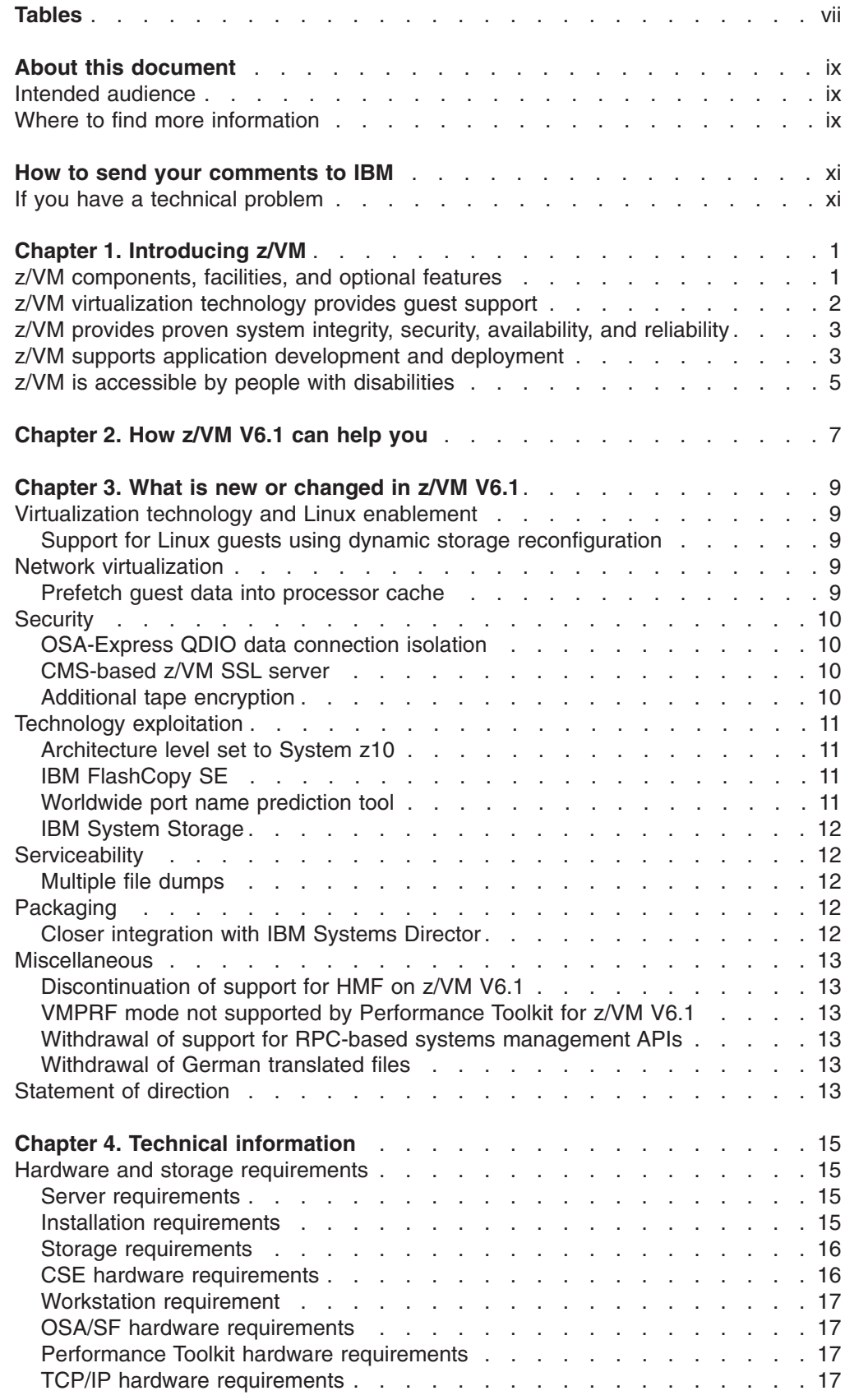

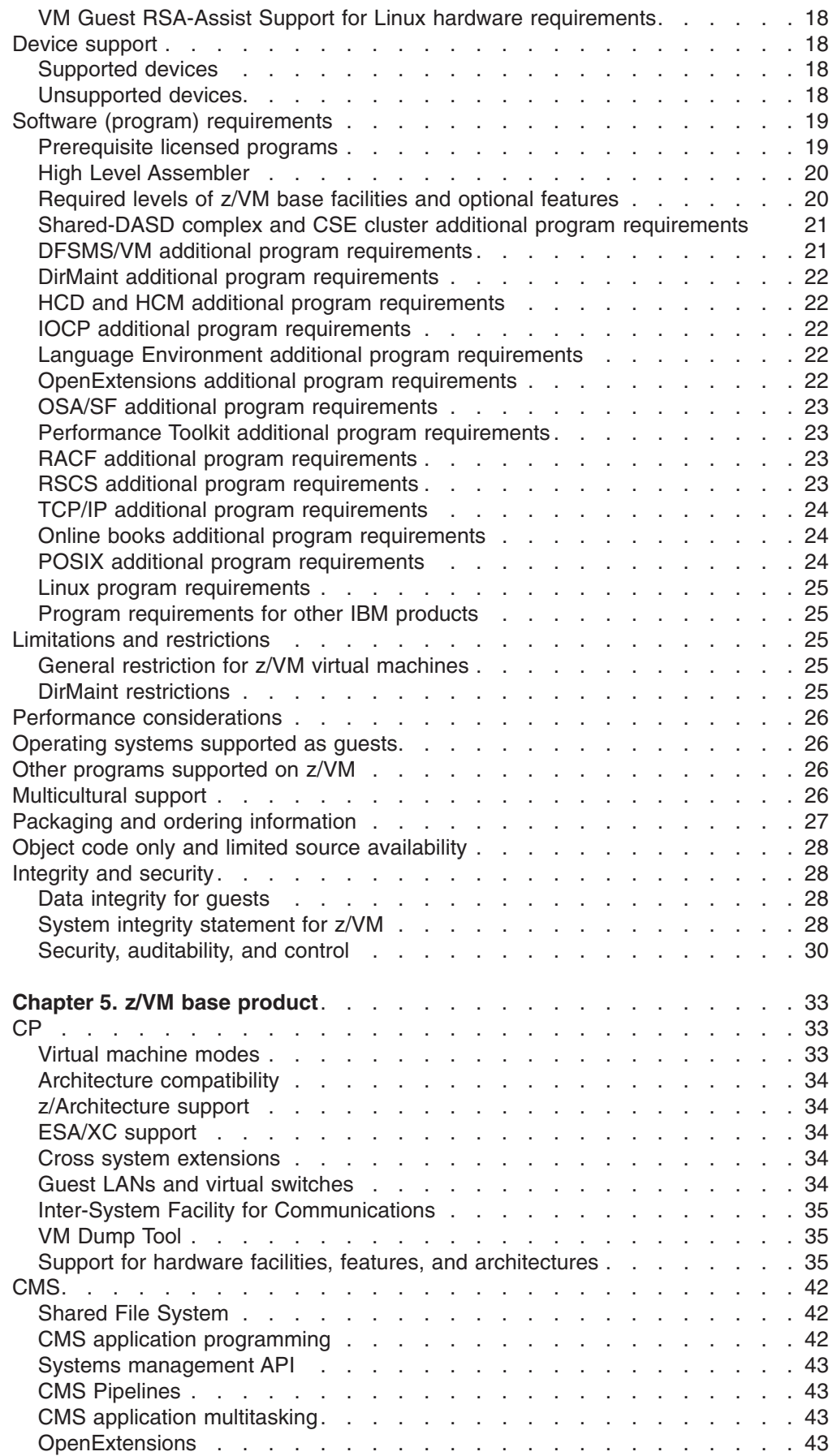

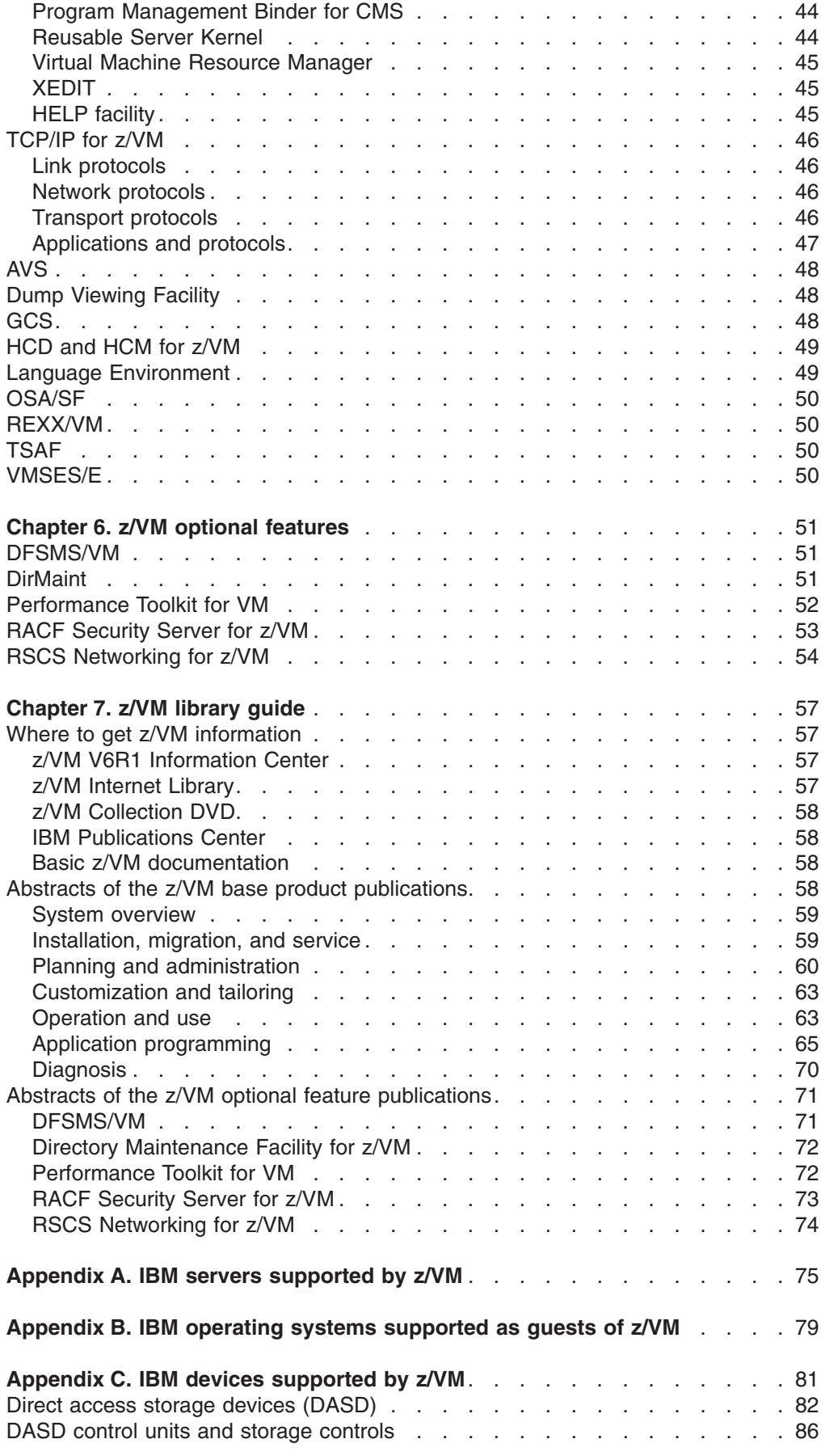

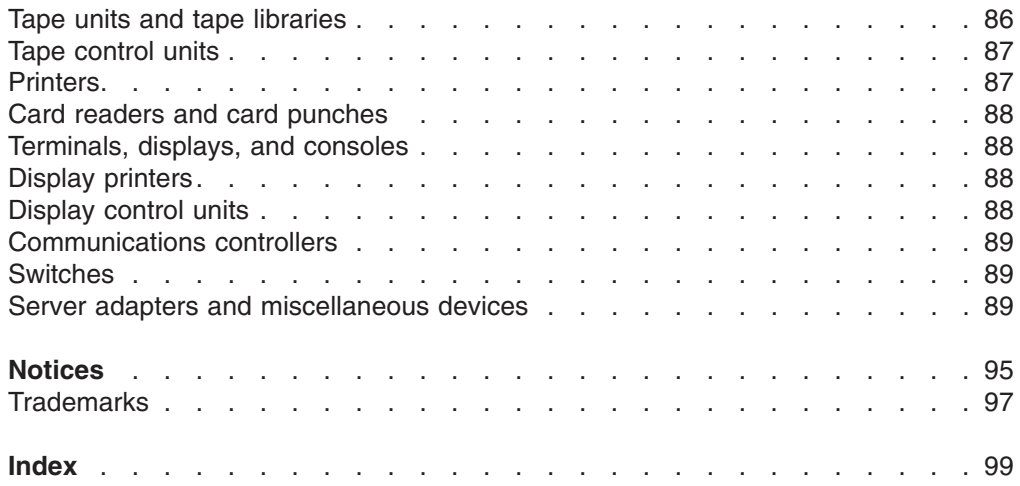

# <span id="page-8-0"></span>**Tables**

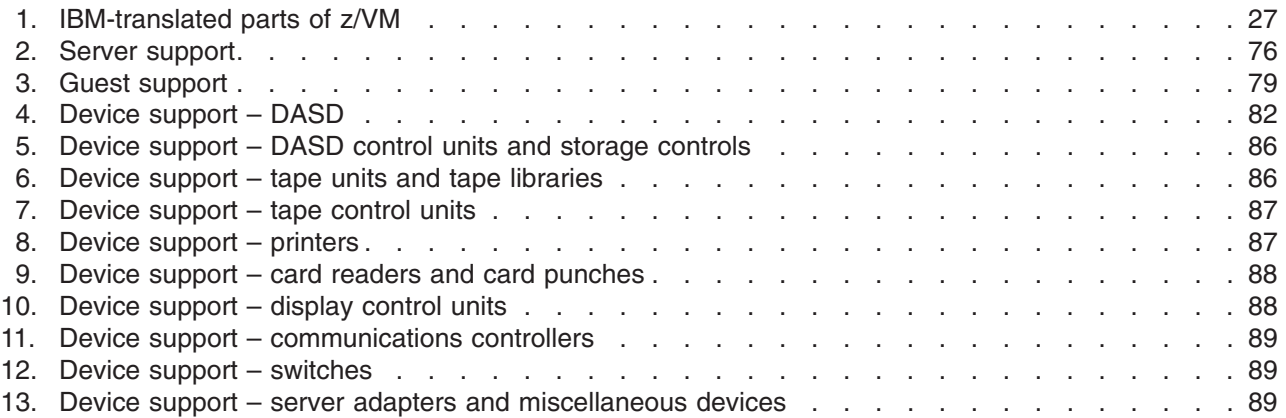

# <span id="page-10-0"></span>**About this document**

This document provides the following information about the IBM® z/VM® licensed program:

- Introduction to z/VM
- How z/VM V6.1 can help you
- What is new or changed in z/VM V6.1
- Hardware and software requirements
- Guide to the z/VM product information
- IBM servers, quest operating systems, and devices supported by current z/VM releases

## **Intended audience**

This information is intended for anyone who wants a general overview of z/VM. It is also useful for those who need to evaluate the capabilities of z/VM and determine the resources necessary to install and run it.

# **Where to find more information**

You can obtain more information about z/VM from the documents described in [Chapter 7, "z/VM library guide," on page 57.](#page-70-0)

#### **Links to other online documents**

If you are viewing the Adobe® Portable Document Format (PDF) version of this document, it might contain links to other documents. A link to another document is based on the name of the requested PDF file. The name of the PDF file for an IBM document is unique and identifies the edition. The links provided in this document are for the editions (PDF names) that were current when the PDF file for this document was generated. However, newer editions of some documents (with different PDF names) might exist. A link from this document to another document works only when both documents reside in the same directory.

# <span id="page-12-0"></span>**How to send your comments to IBM**

We appreciate your input on this publication. Feel free to comment on the clarity, accuracy, and completeness of the information or give us any other feedback that you might have.

Use one of the following methods to send us your comments:

- 1. Send an e-mail to mhvrcfs@us.ibm.com
- 2. Visit the z/VM reader's comments Web page at [www.ibm.com/systems/z/os/zvm/](http://www.ibm.com/systems/z/os/zvm/zvmforms/webqs.html) [zvmforms/webqs.html](http://www.ibm.com/systems/z/os/zvm/zvmforms/webqs.html)
- 3. Mail the comments to the following address: IBM Corporation Attention: MHVRCFS Reader Comments Department H6MA, Mail Station P181 2455 South Road Poughkeepsie, NY 12601-5400 U.S.A.
- 4. Fax the comments to us as follows: From the United States and Canada: 1+845+432-9405 From all other countries: Your international access code +1+845+432-9405

Include the following information:

- Your name and address
- Your e-mail address
- Your telephone or fax number
- The publication title and order number: **z/VM V6R1 General Information GC24-6193-00**
- The topic and page number related to your comment
- The text of your comment

When you send comments to IBM, you grant IBM a nonexclusive right to use or distribute your comments in any way it believes appropriate without incurring any obligation to you.

IBM or any other organizations will only use the personal information that you supply to contact you about the issues that you submit to IBM.

# **If you have a technical problem**

Do not use the feedback methods listed above. Instead, do one of the following:

- Contact your IBM service representative.
- Contact IBM technical support.
- Visit the z/VM support Web page at [www.vm.ibm.com/service/](http://www.vm.ibm.com/service/)
- Visit the IBM mainframes support Web page at [www.ibm.com/systems/support/z/](http://www.ibm.com/systems/support/z/)

# <span id="page-14-0"></span>**Chapter 1. Introducing z/VM**

z/VM provides a highly flexible test and production environment on the IBM System  $z^{\circ}$  platform. The  $z$ /VM implementation of IBM virtualization technology provides the capability to run full-function operating systems such as Linux on System z, z/OS®, z/VSE™, z/TPF, and z/VM as "guests" of z/VM. z/VM supports 64-bit IBM z/Architecture<sup>®</sup> guests and 31-bit IBM Enterprise Systems Architecture/390 (ESA/390) guests.

# **z/VM components, facilities, and optional features**

The z/VM base product includes the following components and facilities:

#### **Control Program (CP)**

CP is a hypervisor and real-machine resource manager.

#### **Conversational Monitor System (CMS)**

CMS provides a high-capacity application and interactive user environment and provides the z/VM file systems.

#### **TCP/IP for z/VM**

TCP/IP for z/VM provides support for the TCP/IP networking environment.

#### **Advanced Program-to-Program Communication/Virtual Machine (APPC/VM) Virtual Telecommunications Access Method (VTAM®) Support (AVS)**

AVS provides connectivity in an IBM Systems Network Architecture (SNA) network.

#### **Dump Viewing Facility**

Dump Viewing Facility is a tool for interactively diagnosing z/VM system problems.

#### **Group Control System (GCS)**

GCS is a virtual machine supervisor that provides multitasking services and supports a native SNA network.

#### **Hardware Configuration Definition (HCD) and Hardware Configuration Manager (HCM) for z/VM**

HCD and HCM provide a comprehensive I/O configuration management environment.

#### **Language Environment® for z/VM**

Language Environment provides the runtime environment for z/VM application programs written in C/C++, COBOL, or PL/I.

#### **Open Systems Adapter/Support Facility (OSA/SF)**

OSA/SF is a tool for customizing the modes of operation of OSA hardware features.

#### **REXX/VM**

REXX/VM contains the interpreter for processing the REXX programming language.

#### **Transparent Services Access Facility (TSAF)**

TSAF provides communication services within a collection of z/VM systems without using VTAM.

**Virtual Machine Serviceability Enhancements Staged/Extended (VMSES/E)** VMSES/E provides a tools suite for installing and servicing z/VM and other enabled products.

#### <span id="page-15-0"></span>**Introduction**

For more information, see [Chapter 5, "z/VM base product," on page 33.](#page-46-0)

z/VM also offers the following optional features:

- **Data Facility Storage Management Subsystem for VM (DFSMS/VM)** DFSMS/VM controls data and storage resources.
- **Directory Maintenance Facility for z/VM (DirMaint™)** DirMaint provides interactive facilities for managing the z/VM user directory.
- **Performance Toolkit for VM™** Performance Toolkit provides tools for analyzing z/VM and Linux® performance data.
- **Resource Access Control Facility (RACF®) Security Server for z/VM** RACF provides data security for an installation by controlling access to it.
- **Remote Spooling Communications Subsystem (RSCS) Networking for z/VM** RSCS enables users to send messages, commands, files, and jobs to other users in a network.

For more information, see [Chapter 6, "z/VM optional features," on page 51.](#page-64-0)

# **z/VM virtualization technology provides guest support**

z/VM provides each user with an individual working environment known as a *virtual machine*. A virtual machine simulates the existence of a dedicated real machine, including processor functions, memory, networking, and input/output (I/O) resources. Operating systems and application programs can run in virtual machines as guests. As a result, development, testing, and production environments can share a single physical computer.

The virtual machine capability of z/VM allows you to:

- v **Test programs that can cause abnormal termination of real machine operations.** The isolation that is provided for a virtual machine enables system-oriented programs and teleprocessing applications, for example, to be tested on the virtual machine while production work is in progress, because this testing cannot cause abnormal termination of the real machine.
- v **Test a new operating system release.** A new release of an operating system can be generated and tested at the same time that the existing release is performing production work. This enables the new release to be installed and put into production more quickly. The ability to operate multiple operating systems concurrently under z/VM might enable an installation to continue running programs that operate only under a back-level release (programs that are release-sensitive and uneconomical to convert, for example) concurrently with the most current release.
- v **Develop a new operating system or release.** A new operating system or a new release can be developed and tested without dedicating the real machine to this function.
- v **Perform operating system maintenance concurrently with production work.** The installation and testing of program temporary fixes (PTFs) for an operating system can be done at the same time normal production operations are in progress.
- v **Provide backup facilities for the primary operating system.** A generated z/VM system is not model-dependent and can operate on various server models as long as the minimum hardware requirements are present. This enables a smaller server model that has less real storage, fewer channels, fewer direct access

devices, and fewer unit record devices than a larger server model to provide backup for the larger model (normally at a reduced level of performance).

- <span id="page-16-0"></span>v **Perform operator training concurrently with production work processing.** The real machine does not have to be dedicated to training additional or new operators or to providing initial training when a new operating system is installed. Operator errors cannot cause termination of real machine operations.
- Simulate new system configurations before the installation of additional **channels and I/O devices.** The relative load on channels and I/O devices can be determined using the simulated I/O configuration rather than the real I/O configuration. Experience with generating and operating an I/O configuration for multiple guests can be obtained using one real machine.
- **Test customer-written system exits.** Customer-written system exits can be tested without disrupting production work.

# **z/VM provides proven system integrity, security, availability, and reliability**

z/VM is built on a foundation of system integrity and security, and incorporates many design features for reliability and availability.

- Integrity and security:
	- z/VM supports guest use of the cryptographic facilities provided by supported IBM servers.
	- IBM will correct any integrity exposures introduced by unauthorized programs into the system.
	- Secure Sockets Layer (SSL) support is provided through TCP/IP for z/VM.
	- Integrated access control and authentication services can be augmented with the addition of an external security manager (ESM), such as the RACF Security Server for z/VM.
- Availability and reliability:
	- Application recovery: z/VM provides services which permit recovery of incomplete interactions with resource managers.
	- Automated operations: z/VM offers several levels of automated system management support. One example is the Programmable Operator. For a higher degree of automation, IBM Operations Manager for z/VM can be added.
	- z/VM provides duplexed data with transparent ongoing synchronization between the primary and backup copy, and automatic transparent switching to the backup copy in case of an error in the primary copy.
	- Online configuration changes eliminate many previously-required outages.
	- z/VM systems can be connected for improved server and user availability.
	- Fast restart reduces the end user impact of any outage.

# **z/VM supports application development and deployment**

z/VM supports a number of programming languages and environments, including:

- API $2^{\circledR}$
- Assembler
- $\cdot$  C
- $\cdot$  C++
- $\cdot$  COBOL
- $\cdot$  FORTRAN
- Language Environment
- MQSeries<sup>®</sup> Client (WebSphere<sup>®</sup> MQ)
- $\cdot$  PASCAL
- $\cdot$  PL/I
- $\cdot$  REXX
- Systems Application Architecture<sup>®</sup> (SAA) common programming interface (CPI)
- VisualAge<sup>®</sup> Generator

z/VM also provides a rich set of application development services, including:

- Integrated editors and support for code version management
- Trace and debug facilities

z/VM supports program development not only for z/VM applications, but also for operating systems supported as guests of z/VM.

z/VM application programming interfaces (APIs) include:

- CP DIAGNOSE instructions
- Certain z/VM control blocks
- Data record formats, such as accounting records, intended to be processed by application programs
- CP system services (such as \*MSG)
- CP assembler macros (such as IUCV and APPCVM)
- TCP/IP APIs (such as C sockets, IUCV sockets, and Remote Procedure Calls (RPCs))
- GCS assembler macros

Special facilities are available to CMS applications, such as:

- Systems management API
- Enterprise Systems Architecture/Extended Configuration (ESA/XC) support
- CMS Pipelines
- Callable services library (CSL)
- CMS multitasking services
- OpenExtensions™ (POSIX interfaces and shell)
- Program Management Binder
- Reusable Server Kernel
- Assembler macros and functions
- OS/MVS simulation
- DOS/VSE support
	- **Note:** Although IBM VSE/VSAM, V6.1 (5686-081), was withdrawn from marketing on September 30, 2005, CMS DOS/BAM will continue to provide its current level of function in support of DOS simulation and VSE/VSAM.

In general, z/VM programming interfaces are designed to be used exclusively from programs (often using binary or other machine-level formats as parameter values) and are usually supported in a compatible manner from release to release.

z/VM might also ship other program materials (primarily macros), but these are internal facilities designed only for use between z/VM components and modules and are not intended to be used as programming interfaces.

# <span id="page-18-0"></span>**z/VM is accessible by people with disabilities**

The following features support use by people with disabilities:

- Operation by keyboard alone
- Optional font enlargement and high-contrast display settings
- Screen readers and screen magnifiers tested for use by people with visual impairment

**Introduction**

# <span id="page-20-0"></span>**Chapter 2. How z/VM V6.1 can help you**

The virtual server capabilities of z/VM V6.1 work with the virtualization technologies found in the underlying System z hardware. Virtualization technology on System z is the result of a comprehensive system design that includes functions in hardware, firmware, z/VM, and guest operating systems that run on z/VM such as z/OS, z/VSE, z/TPF, and Linux on System z, which can provide attractive business advantages.

The ability to deploy multiple solutions in z/VM virtual servers on a single physical server is a significant advantage of the System z platform. This helps enable you to develop integrated business solutions that comprise potentially hundreds to thousands of system images without the associated infrastructure complexity of a similar number of discrete machines in the distributed server environment. This might be particularly useful for environments deploying 64-bit guest images, such as z/OS and Linux for System z, as well as configurations that have a large number of virtual-server images competing for real system resources such as CPU, memory, and I/O.

There are advantages to deploying multiple copies of z/VM on the same mainframe server using logical partitioning. Using multiple z/VM systems can facilitate workload failover support, as well as provide an additional layer of workload isolation and management.

If you want to run Linux on System z applications on System z10™ servers, using z/VM V6.1 and the IBM Integrated Facility for Linux (IFL) can provide a number of advantages:

- v **Operate on the latest IBM System z10 server technology:** Optimize consolidations on faster, less expensive, and more environmentally friendly hardware servers.
- v **Run multiple Linux server images:** Such images can be hosted by z/VM on IFL processors without necessarily increasing the IBM software charges for z/OS, z/VSE, z/TPF, z/VM, or other IBM applications running on System z standard processors (CPs). The optional RACF Security Server might help provide additional security in a Linux environment.
- v **Access other System z data and applications from Linux applications:** Operating efficiencies might be gained by running Linux applications as guests of z/VM on the same server where other System z applications and data reside.
- v **Run more Linux logical servers than can be provided currently by LPARs:** System z logical partitioning supports up to 60 LPARs on System z10 servers. z/VM supports a much larger number of Linux server images that can take advantage of the resource-sharing capabilities z/VM provides.
- v **Use additional System z hardware:** Running Linux on System z images as z/VM guests allows better usage of available hardware facilities, such as:
	- Exploitation of large real multiprocessor configurations (for example, 32-way) for Linux application workloads that "scale out" on multiple relatively small n-way virtual machines
	- Exploitation of large real memory for 64-bit Linux systems
	- Exploitation of expanded storage across a set of Linux server images
	- Dynamic I/O configuration

Using System z virtualization technology, z/VM V6.1 might compare favorably to the performance of System z logical partitions while providing more flexibility in processor, memory, network, and I/O sharing. Also, z/VM supports more and finer levels of partitioning with increased levels of granularity (partitioning within logical partitions) than System z logical partitions. This ability to support multiple machine images enables z/VM to run multiple production or test versions of System z operating systems and new distributions or test versions of Linux, while running older versions in production on the same system.

If you are interested in using virtualization technology to support traditional mainframe environments, you can use z/VM V6.1 functions to:

- v **Run z/Architecture guest operating systems:** Operating systems that operate in IBM z/Architecture (64-bit) mode, such as z/OS, z/TPF, z/VSE (V4.1 or later), z/VM, and Linux for System z, can run as guests of z/VM.
	- **Note:** When running System z operating systems as guests of z/VM, the guest operating systems are subject to the restrictions of their respective licensing agreements.
- v **Provide a guest Parallel Sysplex® environment:** z/VM allows preproduction testing of complete sysplex configurations, as well as the development and testing of Parallel Sysplex applications, in an easy-to-create, easy-to-use virtual sysplex environment.
- v **Evaluate the possible benefits of using specialty processors:** z/VM simulates IBM System z Integrated Information Processors (zIIPs) and IBM System z Application Assist Processors (zAAPs) and can be used to evaluate the potential benefits of these specialty processors in a z/OS environment.
- v **Simplify operating system migration:** Migration from one release to another can be simplified by running the new release of the operating system as a guest of z/VM for development and testing.
- v **Allow the consolidation of multiple operating system images:** z/VM can consolidate multiple independent operating system images (for example, z/VSE) into one logical partition or physical machine, which might help to reduce systems management complexity and to increase efficiency through resource sharing.
- Exploit virtual networking: z/VM provides a networking consolidation model that is intuitive, flexible, and easy to deploy.
- v **Expand and simplify enterprise IT infrastructures:** Installation of multiple special-purpose and separately administered servers can be avoided.

For the most current information on z/VM, see the z/VM Web site at [www.ibm.com/servers/eserver/zseries/zvm/.](http://www.ibm.com/servers/eserver/zseries/zvm/)

# <span id="page-22-0"></span>**Chapter 3. What is new or changed in z/VM V6.1**

This section provides an overview of the new functions, enhancements, and other changes included in z/VM V6.1.

The changes are described under the following topics:

- v "Virtualization technology and Linux enablement"
- v "Network virtualization"
- ["Security" on page 10](#page-23-0)
- ["Technology exploitation" on page 11](#page-24-0)
- ["Serviceability" on page 12](#page-25-0)
- ["Packaging" on page 12](#page-25-0)
- ["Miscellaneous" on page 13](#page-26-0)

For planned future changes to z/VM, see ["Statement of direction" on page 13.](#page-26-0)

See *z/VM: Migration Guide* for information about changes to existing external interfaces to support the enhancements and changes in this release. It also includes information about the enhancements and changes in previous z/VM releases.

# **Virtualization technology and Linux enablement**

This section describes extensions to z/VM virtualization technology in support of Linux on System z, z/OS, and other guests.

## **Support for Linux guests using dynamic storage reconfiguration**

Further enhancements to z/VM storage management allow better cooperation with Linux on System z guests exploiting dynamic storage reconfiguration (DSR). z/VM support:

- Allows operation when running second level on z/VM to be more compatible with operation when running in a logical partition
- Displays configured, standby, and reserved values for each virtual storage element with the QUERY VIRTUAL STORAGE command
- Improves z/VM handling of unexpected DSR conditions that can occur

This support is available for z/VM V5.4 with the PTF for APAR VM64524.

# **Network virtualization**

This section describes enhancements to z/VM network virtualization.

## **Prefetch guest data into processor cache**

Guest LAN and virtual switch support has been updated in z/VM V6.1 to use cache prefetch capabilities that are exclusive to the IBM System z10 servers and later in order to give the hardware hints about likely memory access patterns. This enables the hardware to prefetch data into the processor cache so that the processor does not have to wait for data to be moved from main memory. Avoidance of a "cache miss" might help improve the performance of heavy guest-to-guest streaming workloads.

# <span id="page-23-0"></span>**Security**

This section describes enhancements to the security characteristics of z/VM.

# **OSA-Express QDIO data connection isolation**

z/VM V6.1 supports port isolation security that provides the ability to restrict guest-to-guest communications within a z/VM virtual switch (VSWITCH) and between other partitions sharing the OSA-Express adapters used by the VSWITCH. Virtual switch port isolation and QDIO data connection isolation can help you design virtual networks that adhere to strict traffic-separation policies.

For more information on QDIO data connection isolation, see the IBM System z10 hardware announcements dated October 21, 2008.

Traffic isolation on shared OSA-Express adapters is available for OSA-Express2 and OSA-Express3 features on a System z10 server and is exclusive to CHPID type OSD with the following minimum MCLs:

- OSA-Express2 on z10 requires N10953.002
- OSA-Express3 on z10 requires N10959.004 and N10967.055

This support is available for z/VM V5.3 and V5.4 with the PTFs for APARs VM64463 and PK67610. Refer to the Preventive Service Planning (PSP) bucket for the minimum MCL level and any required updates for the IBM System  $z^{0}$  and IBM System z10 servers.

# **CMS-based z/VM SSL server**

The z/VM SSL server does not require a Linux distribution or Linux skills to maintain. The CMS-based SSL server might enable encryption services to be deployed more quickly and can help make installation, service, and release-to-release migration simpler. Other enhancements to the CMS-based SSL server include:

• Network-free SSL server administration

The SSL server can be managed without requiring a network connection between the SSL server administrator and the SSL server.

• Encryption and decryption engine

The SSL server uses z/OS V1.10 System SSL technology for encryption, decryption, and certificate management.

• Certificate-management services

The System SSL GSKKYMAN utility is used to manage the SSL server certificate database. Services available for the SSL server include certificate renewal, certificate signing, and certificate exportation with or without the private key. The GSKKYMAN application also manages certificates for the z/VM LDAP server.

The CMS-based SSL server is available for z/VM V5.4 with the PTFs for APARs PK65850, PK73085, PK75268, VM64540, VM64519, and VM64570.

# **Additional tape encryption**

z/VM V6.1 is designed to support drive-based data encryption with the IBM System Storage™ TS1130 Tape Drive (machine type 3592, model E06) to help protect data on tape in a cost-effective way. Guest operating systems running under z/VM can take advantage of these encryption features through z/VM, even if the guest does

<span id="page-24-0"></span>not exploit them itself for reading and writing tapes. In addition, this tape drive can be used for native z/VM tape functions, such as SPXTAPE, DDR, and CMS TAPE.

DFSMS/VM FL221 supports locating encryption-capable 3592 tape drives in an Enterprise Automated Tape Library. This DFSMS/VM support provides tape-encryption capabilities for a z/VSE guest running on z/VM to exploit tape encryption.

This support is available for z/VM V5.3 and V5.4 with the PTFs for APARs VM64459 (CP) and VM64458 (DFSMS/VM).

# **Technology exploitation**

This section describes z/VM support and exploitation of new hardware, hardware facilities, and architectures.

**Note:** Support and exploitation of hardware functions depends on hardware level and availability. For detailed information on hardware capabilities, requirements, and availability, see the appropriate Hardware Announcement materials.

## **Architecture level set to System z10**

z/VM V6.1 requires a new architecture level set (ALS) and supports only the IBM System z10 Enterprise Class (z10 EC) and z10 Business Class (z10 BC) and future generations of System z servers.

# **IBM FlashCopy SE**

 $z$ /VM V6.1 is designed to provide support for the IBM FlashCopy<sup>®</sup> SE feature on the IBM DS8000®, providing an instantaneous space-efficient snapshot capability that can greatly reduce the storage capacity needed for point-in-time copies. With a FlashCopy SE relationship, disk space will be consumed for the target copy only when data is written to the source volume or when a write is directed to the target. For a source volume without much write activity, the target volume can consume significantly less physical space than the source. In addition to the benefit of more efficient storage utilization, less capacity can mean fewer disk drives and lower power and cooling requirements. FlashCopy SE might be especially useful in the creation of temporary copies for tape backup, online application checkpoints, or copies for preproduction or disaster recovery testing.

This support is available for z/VM V5.4 with the PTF for APAR VM64449.

## **Worldwide port name prediction tool**

A worldwide port name (WWPN) prediction tool is now available from IBM Resource Link™ to assist you with pre-planning of your Storage Area Network (SAN) environment prior to the installation of your System z10 server. This stand alone tool is designed to allow you to set up your SAN in advance, so that you can be up and running much faster once the server is installed. The tool assigns WWPNs to each virtual Fibre Channel Protocol (FCP) channel/port using the same WWPN assignment algorithms a system uses when assigning WWPNs for channels utilizing N\_Port Identifier Virtualization (NPIV).

With the PTF for APAR VM64579, the Hardware Configuration Definition (HCD) facility of z/VM provides I/O device information from the input/output definition file (IODF) for the WWPN prediction tool. This PTF has been pre-applied to the HCD level that is included and preinstalled with z/VM V6.1, and it is also available for HCD on z/VM V5.3 and V5.4.

For more information on setting up a SAN using the WWPN prediction tool, see the Hardware Announcement dated April 28, 2009.

# <span id="page-25-0"></span>**IBM System Storage**

z/VM 6.1 provides support for IBM Full Disk Encryption and Solid State Disk features of the IBM System Storage DS8000. The QUERY DASD DETAILS command now indicates when a DASD volume is an encrypted volume or when it is comprised of Solid State Drives. This function is available for z/VM V5.4 with the PTF for APAR VM64650.

With the PTF for APAR VM64657, DFSMS/VM provides services that enable a z/VSE guest to manage resources of the IBM Virtualization Engine for the TS7720 configured without a physical tape library. This PTF must be applied to the DFSMS/VM feature of z/VM V6.1, and it is also available for DFSMS/VM on z/VM V5.3 and V5.4.

# **Serviceability**

This section describes changes to functions or processes to improve the serviceability of z/VM.

## **Multiple file dumps**

The new DUMPLD2 utility splits a single dump into multiple files and can be used as an alternative to the DUMPLOAD command. Dumps that have been split into many smaller files can be stored across multiple DASD devices instead of requiring a single, larger disk. Segmenting a large dump into multiple files allows for easier handling of the dump by the support teams.

VMDUMPTL has also been enhanced to work with dumps that have been loaded to multiple files. All files must be available to view the entire dump, but can span multiple file modes.

This support is available for z/VM V5.3 and V5.4 with the PTF for APAR VM64495.

# **Packaging**

This section describes changes to how z/VM is packaged or what is included with z/VM.

# **Closer integration with IBM Systems Director**

The IBM Systems Director V6.1.1 z/VM Manageability Access Point Agent for System z (MAP agent) and IBM Systems Director Platform Agent for Linux on System z (Level-1 agent) will be shipped with z/VM to help allow for a simpler installation of the agents. This eliminates the need to obtain the files from IBM Systems Director.

For information about enabling these agents, see *z/VM: Migration Guide*.

# <span id="page-26-0"></span>**Miscellaneous**

This section describes some additional changes included in or effective with z/VM V6.1.

# **Discontinuation of support for HMF on z/VM V6.1**

Host Management Facility (HMF) V1.1 (5684-157) was withdrawn from marketing effective September 8, 2008, as announced in the IBM Withdrawal Announcement dated June 03, 2008. Service support for HMF V1.1 is planned to be discontinued on April 5, 2010, as announced in the IBM Withdrawal and Service Discontinuance Announcement dated February 03, 2009.

HMF is not supported on z/VM V6.1 and has been replaced by IBM Operations Manager for z/VM, V1.3.0 (5697-J10) or later.

# **VMPRF mode not supported by Performance Toolkit for z/VM V6.1**

VMPRF mode, which provided compatibility with the report file specifications of the VM Performance Reporting Facility (5684-073), is not supported by the Performance Toolkit for VM on z/VM V6.1. All reports must now follow the current Performance Toolkit for VM specifications.

Service support for VM Performance Reporting Facility was discontinued on December 31, 2005, as announced in the IBM Software Service Discontinuance Announcement dated August 3, 2004.

# **Withdrawal of support for RPC-based systems management APIs**

With z/VM V6.1, IBM has withdrawn support for the RPC-based systems management APIs. This satisfies the statement of direction made in the IBM Software Announcement dated February 6, 2007. The sockets-based systems management APIs continue to be supported.

# **Withdrawal of German translated files**

With z/VM V6.1, message repositories, help files, and other panels or files will not be translated into German.

# **Statement of direction**

#### v **z/VM Single System Image**

IBM intends to provide capabilities that permit multiple z/VM systems to collaborate in order to provide a single system image. This is planned to allow all z/VM members to be managed, serviced, and administered as one system across which workloads can be deployed. The single system image is intended to share a set of resources among all members.

#### • **z/VM live guest relocation**

IBM intends to further strengthen single system image support by providing live guest relocation. This capability is planned to move a running Linux virtual machine from one single system image member system to another. This is intended to further enhance workload management across a set of z/VM systems and to help clients avoid planned outages for virtual servers.

v **Withdrawal of z/VM Domain Name System (DNS) server support**

#### **New or changed**

IBM intends to withdraw support in a future z/VM release for its native DNS server (NAMESRV). IBM does not plan to provide a replacement DNS server, but will continue to support the use of DNS servers on other platforms for TCP/IP host name resolution.

All statements regarding IBM's plans, directions, and intent are subject to change or withdrawal without notice.

# <span id="page-28-0"></span>**Chapter 4. Technical information**

This section provides technical information about z/VM V6.1. It contains the following topics:

- "Hardware and storage requirements"
- ["Device support" on page 18](#page-31-0)
- ["Software \(program\) requirements" on page 19](#page-32-0)
- ["Limitations and restrictions" on page 25](#page-38-0)
- ["Performance considerations" on page 26](#page-39-0)
- ["Operating systems supported as guests" on page 26](#page-39-0)
- ["Other programs supported on z/VM" on page 26](#page-39-0)
- ["Multicultural support" on page 26](#page-39-0)
- ["Packaging and ordering information" on page 27](#page-40-0)
- ["Object code only and limited source availability" on page 28](#page-41-0)
- ["Integrity and security" on page 28](#page-41-0)
- **Note:** Some technical information might have changed since the publication of this edition. There might be a later edition of this publication. For the latest product updates, you should contact your IBM Support Center or visit the z/VM Web site at [www.ibm.com/servers/eserver/zseries/zvm/.](http://www.ibm.com/servers/eserver/zseries/zvm/)

# **Hardware and storage requirements**

This section identifies the hardware and storage required to install and operate z/VM V6.1. It includes the following topics:

- "Server requirements"
- v "Installation requirements"
- ["Storage requirements" on page 16](#page-29-0)
- ["CSE hardware requirements" on page 16](#page-29-0)
- ["Workstation requirement" on page 17](#page-30-0)
- ["OSA/SF hardware requirements" on page 17](#page-30-0)
- ["Performance Toolkit hardware requirements" on page 17](#page-30-0)
- ["TCP/IP hardware requirements" on page 17](#page-30-0)
- ["VM Guest RSA-Assist Support for Linux hardware requirements" on page 18](#page-31-0)

### **Server requirements**

z/VM V6.1 operates on the IBM System z10 and future generations of System z servers. See [Appendix A, "IBM servers supported by z/VM," on page 75.](#page-88-0)

Specific server facilities are also required. See the architecture level set information at [www.ibm.com/vm/zvm610/architecture/.](http://www.ibm.com/vm/zvm610/architecture/)

## **Installation requirements**

z/VM V6.1 is available in the following formats:

- DASD Dump/Restore (DDR) image on magnetic tape
- Binary image on DVD

To install z/VM:

- <span id="page-29-0"></span>• You need a local non-SNA 3270 terminal to use as a console, such as:
	- IBM Open Systems Adapter Integrated Communications Controller (OSA-ICC)
	- Integrated 3270 console provided through the Hardware Management Console (HMC)
	- IBM 2074 Console Support Controller
	- IBM 3174 Control Unit
- Installation from magnetic tape requires a tape drive capable of reading IBM 3590 or 3592 tape cartridges.
- Installation from DVD requires the HMC, V1.8 or later.
- Installation to ECKD<sup>™</sup> DASD requires IBM 3390 Model 3 or Model 9 DASD, or DASD that is defined to emulate these specific models.
	- **Note:** For performance reasons, IBM does not recommend using the original IBM 3390 Model 9. This recommendation does not apply to 3390 Model 9 DASD defined on RAID technology subsystems such as IBM System Storage DASD.
- Installation to FCP-attached SCSI LUNs requires IBM System Storage SCSI disks or equivalent.

For specific DASD volume requirements, see *z/VM: Guide for Automated Installation and Service*.

## **Storage requirements**

The amount of memory (storage) required to install and operate z/VM depends on several factors, such as the settings in the system configuration file, the environment where you plan to run, and the workload you want to run. Some guidelines for installation are:

- Installation first level from tape might require 256 MB of real memory.
- Installation first level from DVD requires that a minimum of 576 MB of real memory is assigned to the LPAR where z/VM will be installed.
- Installation second level (from tape or DVD) requires a minimum of 64 MB of virtual memory for the installation user ID on your first level system.

The block paging function requires more DASD space to transfer pages at maximum efficiency and speed.

z/VM can support up to 256 GB of real memory and more than 1 TB of total virtual memory in use by guests. The actual amount of usable real and virtual memory is dependent on the amount of real memory in the z/VM logical partition; the hardware server model, firmware level, and configuration; and the number of guests and their workload characteristics.

If you use a nonshared copy of CMS, your virtual machine size must be at least 20 MB. If you use CMS as a named saved system (NSS), your virtual machine size must be at least 2 MB, provided that the CMS callable services libraries (CSLs) have also been saved as a saved segment.

# **CSE hardware requirements**

The cross system extensions (CSE) function requires certain hardware, as follows:

- The CSE complex consists of two, three, or four z/VM systems.
- The systems in the CSE complex must be connected by channel-to-channel adapters or an IBM 3088 Multisystem Channel Communications Unit (MCCU).

• DASD shared by systems in the complex must be ECKD devices. Fixed-block architecture (FBA) devices are supported by the CSE function for spooling only.

# <span id="page-30-0"></span>**Workstation requirement**

Many z/VM administration tasks require access to a 3270-equivalent workstation.

# **OSA/SF hardware requirements**

The Open Systems Adapter Support Facility (OSA/SF) requires general disk space and a minidisk for each user ID. OSA/SF requires its own user ID and also requires a maintenance user ID for its installation. See the OSA/SF program directory for more information.

To use the OSA/SF graphical user interface, you also need a workstation with sufficient processing and memory capabilities.

A full list of OSA and OSA/SF hardware requirements is beyond the scope of this document. See the following documents:

- v *System z10, System z9 and eServer zSeries: Open Systems Adapter-Express Customer's Guide and Reference*
- v *System z9 and eServer zSeries 890 and 990: Open Systems Adapter-Express Integrated Console Controller User's Guide*
- System z: Open Systems Adapter-Express Integrated Console Controller 3215 *Support*

# **Performance Toolkit hardware requirements**

The Performance Toolkit for VM requires general disk space and additional space on each user's A-disk, depending on the size of the log files to be written.

Extended color and highlighting can be used when supported by the hardware. Graphic performance data displays can be shown only on terminals with graphics capability which are also supported by the IBM Graphical Data Display Manager  $(GDDM^{\circledcirc})$ .

# **TCP/IP hardware requirements**

TCP/IP for z/VM requires at least one of the following:

- IBM Open Systems Adapter-Express2 (OSA-Express2)
- IBM Open Systems Adapter-Express3 (OSA-Express3)
- HYPERchannel A220 Processor Adapter 42990007

TCP/IP for z/VM supports the HYPERchannel Series A devices (and HYPERchannel Series DX devices that are functioning as Series A devices). For additional information, see the appropriate Network Systems Corporation documentation.

- IBM RS/6000<sup>®</sup> Channel Attachment using the Block Multiplexer Channel or ESCON® Adapter
- IBM 3088 Multi-system Channel Communication Unit TCP/IP for z/VM supports direct connection to another TCP/IP for z/VM or to z/OS using the IBM 3088.
- IBM ESCON Channel-to-Channel Adapter

TCP/IP for z/VM supports direct connection to another TCP/IP for z/VM or to z/OS using the IBM ESCON Channel-to-Channel Adapter.

• IBM FICON<sup>®</sup> Channel-to-Channel Adapter

TCP/IP for z/VM supports direct connection to another TCP/IP for z/VM or to z/OS using the IBM FICON Channel-to-Channel Adapter.

• IBM HiperSockets<sup>™</sup>

z/VM programs using TCP/IP can communicate using HiperSockets with other z/VM programs using TCP/IP and with guest operating systems and other logical partitions using TCP/IP.

# <span id="page-31-0"></span>**VM Guest RSA-Assist Support for Linux hardware requirements**

In order for the VM Guest RSA-Assist Support for Linux to operate, the following are required:

- Corresponding function in Linux on System z
- IBM Crypto Express2 (CEX2) configured as a coprocessor (CEX2C) or accelerator (CEX2A)

## **Device support**

z/VM handles real devices as supported or unsupported.

# **Supported devices**

A supported device is one of those listed in [Appendix C, "IBM devices supported by](#page-94-0) [z/VM," on page 81.](#page-94-0) The use of such a device is fully supported by IBM through the service support available with z/VM. There are two types of device support:

• Supported for CP and quest use

The device is attached to the system and can be used by CP and virtual machines. CP provides system services for the device, including error recovery for guest DIAGNOSE I/O requests, and a full command set (that is, you can use all of the device-oriented CP commands for the device). Such a device can also be shared among multiple guests if appropriate (as, for example, in the case of a DASD), or it can be dedicated to the exclusive use of a single guest.

• Supported for dedicated use by a single guest

The device can be logically attached to only one guest virtual machine at any one time. The guest must be capable of running with the device. CP cannot use the device itself, and DIAGNOSE I/O services are not available to the guest for such a device.

# **Unsupported devices**

In addition to the devices listed in [Appendix C, "IBM devices supported by z/VM," on](#page-94-0) [page 81,](#page-94-0) you can also connect other devices to z/VM if they are equivalent or similar to any of the supported devices. Such other devices are referred to as unsupported devices, and proper operation of such devices with z/VM and guest operating systems is your responsibility. IBM does not guarantee that unsupported devices run properly with z/VM, and service support for such device attachments is not supplied.

If a device is absolutely equivalent to a supported device, you can define it as such and use it in any way you would use the corresponding supported device. You are responsible for the determination of equivalence.

If a device is not equivalent to any supported device but is more or less similar to one, you can use the RDEVICE system configuration statement or the SET

RDEVICE command to define it as an unsupported device. An unsupported device must be dedicated to a single guest; that is, an unsupported device cannot be a system-owned or CP-owned device.

# <span id="page-32-0"></span>**Software (program) requirements**

This section identifies the additional licensed programs and other program materials required by z/VM V6.1. It includes the following topics:

- "Prerequisite licensed programs"
- ["High Level Assembler" on page 20](#page-33-0)
- ["Required levels of z/VM base facilities and optional features" on page 20](#page-33-0)
- ["Shared-DASD complex and CSE cluster additional program requirements" on](#page-34-0) [page 21](#page-34-0)
- ["DFSMS/VM additional program requirements" on page 21](#page-34-0)
- ["DirMaint additional program requirements" on page 22](#page-35-0)
- ["HCD and HCM additional program requirements" on page 22](#page-35-0)
- ["IOCP additional program requirements" on page 22](#page-35-0)
- ["Language Environment additional program requirements" on page 22](#page-35-0)
- ["OpenExtensions additional program requirements" on page 22](#page-35-0)
- ["OSA/SF additional program requirements" on page 23](#page-36-0)
- ["Performance Toolkit additional program requirements" on page 23](#page-36-0)
- ["RACF additional program requirements" on page 23](#page-36-0)
- ["RSCS additional program requirements" on page 23](#page-36-0)
- ["TCP/IP additional program requirements" on page 24](#page-37-0)
- ["Online books additional program requirements" on page 24](#page-37-0)
- ["POSIX additional program requirements" on page 24](#page-37-0)
- ["Linux program requirements" on page 25](#page-38-0)
- ["Program requirements for other IBM products" on page 25](#page-38-0)

# **Prerequisite licensed programs**

z/VM V6.1 requires the following additional IBM licensed programs:

- Environmental Record Editing and Printing (EREP/VM), V3.5 (5654-260) The PTFs for the following APARs have been applied to the copy of EREP/VM preinstalled with z/VM:
	- APAR VM63624 provides support for large disk sizes on the DS6000™ and DS8000.
	- APAR VM64367 provides support for z10™ servers.
	- APAR VM64475 provides support for the z10 BC server.
- Device Support Facilities: ICKDSF for VM, V1.17 (5684-042) or later.

Any fixes requested for ICKDSF should specify the PTF number of the VMSES/E formatted update. VMSES/E installable PTFs have the release number G14. 'G' indicates release 17 of ICKDSF and '14' indicates VMSES/E format.

The PTFs for the following APARs have been applied to the copy of ICKDSF preinstalled with z/VM:

- APAR PQ84848 provides support for large FBA devices.
- APAR PQ95319 provides support for large disk sizes on the DS6000.
- APAR PQ96706 provides support for large disk sizes on the DS8000.

EREP/VM and ICKDSF are preinstalled with z/VM. That is, they are included on the z/VM System Image and automatically installed. Therefore, when ordering z/VM, you must already be licensed for these programs or you must also place orders for them to establish licenses. Both the CMS version of ICKDSF and an IPLable standalone version (5747-DS1) are supplied with z/VM.

# <span id="page-33-0"></span>**High Level Assembler**

Although not a prerequisite for z/VM, the IBM High Level Assembler, V1.6 (5696-234) or later, or an equivalent product, is required for several tasks, such as:

- Creating a new DMSTRT for system languages (NLS)
- Creating image libraries for system printers (FCBs)
- Creating GCS application segments (CONTENTS macro)
- Accessing major CMS application interfaces (CMSCALL)
- Accessing most CP application interfaces (DIAGNOSE)
- Modifying the AVS tuning control module (AGWTUN)
- Using RAS tools (such as MDCHECK, FS2SFSER, AFTCHAIN, PRINTBLK, and PRINTFST)
- Using the API for data compression
- Using the CMS Pipelines assembler macro interface
- Customizing Language Environment or compiling assembler routines used in mixed-language user applications
- Creating applications that exploit the IEEE Floating Point hardware facility
- Adding devices that cannot be sensed without using SET RDEVICE (that is, by updating HCPRIO ASSEMBLE)
- Performing local modifications to modules written in assembler
- Servicing the CP Loader (HCPLDR)
- Assembling any CP modules
- Assembling exit routines for CP, DirMaint, or RSCS
- v Reassembling CP replacement parts for the RACF Security Server for z/VM
- Migrating (converting) a file containing I/O Configuration Program (IOCP) statements into an existing HCD I/O Definition File (IODF)

# **Required levels of z/VM base facilities and optional features**

z/VM V6.1 supports the following base facilities and optional features:

- Base facilities:
	- HCD and HCM for z/VM, function level 540 (preinstalled)
	- Language Environment, level 540 (preinstalled)
	- OSA/SF, function level 440 (preinstalled)
	- TCP/IP for z/VM, level 610 (preinstalled)
- Optional features:
	- DFSMS/VM, function level 221 (available with the z/VM V6.1 SDO)
	- Directory Maintenance Facility for z/VM, function level 610 (preinstalled disabled)
	- Performance Toolkit for VM, function level 610 (preinstalled disabled)
	- RACF Security Server for z/VM, function level 610 (preinstalled disabled)
	- RSCS Networking for z/VM, function level 610 (preinstalled disabled)

Previous levels of these facilities and features are not supported by z/VM V6.1. Additional PTFs might be required to support some z/VM V6.1 functions, as indicated in this section.

# <span id="page-34-0"></span>**Shared-DASD complex and CSE cluster additional program requirements**

In a shared-DASD complex, a single DirMaint server with a single source directory can manage the object directory on up to 16 z/VM systems, if the DirMaint executable code disks and source directory disk are shared among all the systems. The following is required to support the shared-DASD complex:

• DirMaint, function level 610

Within the shared-DASD complex, all z/VM systems must be running the same DirMaint FL610 service level. Therefore, you must be licensed for the DirMaint FL610 feature on any z/VM V6.1 system in the complex.

A CSE cluster consists of two, three, or four z/VM systems. The following are required to support the CSE function:

- The same DirMaint requirements as for the shared-DASD complex described above.
- For shared spool and cross-system messaging:
	- VM/Pass-Through Facility, V2.1.1 (5684-100) or later

# **DFSMS/VM additional program requirements**

DFSMS/VM, function level 221, has the following additional program requirements:

- To use the Interactive Storage Management Facility (ISMF) functions:
	- Interactive System Production Facility (ISPF), V3.2 (5684-043) or later

**Note:** ISPF is not required if you are using only the 3495 Tape Library Dataserver support of DFSMS/VM.

- To use the minidisk management functions:
	- Directory Maintenance Facility for z/VM, function level 610
- If an external security manager is needed for authorizations:
	- RACF Security Server for z/VM, function level 610, or an equivalent product
- To access the 3495 Tape Library Dataserver for servers capable of 3490/3490E tape I/O but incapable of 3495 Tape Library Data Server control:
- TCP/IP for z/VM, level 610
- For remote operations:
	- RSCS Networking for z/VM, function level 610
- If the compiled REXX installation-wide exit or a compiled ACS REXX exit is desired:
	- Compiler for SAA REXX/370 (5695-013)
	- Library for SAA REXX/370 (5695-014)
- Support for more than 10017 cylinders on an emulated 3390 Model 9 on System Storage DASD subsystems requires the PTF for APAR VM63004. Support for very large (near 1 TB) SCSI disks on the DS8000 and DS6000 requires the PTF for APAR VM63664. These PTFs have been applied to the DFSMS/VM optional feature available with the z/VM V6.1 SDO.
- Support for DFSMS/VM RMS to share tape drive devices using the multiaccess tape feature of the CP ATTACH command requires the PTF for APAR VM63746. For example, this support allows z/VM 3590 install media to be inserted into, and

<span id="page-35-0"></span>z/VM V6.1 to be installed from, an Automated Tape Library (ATL). This PTF has been applied to the DFSMS/VM optional feature available with the z/VM V6.1 SDO.

- Support for locating encryption-capable 3592 tape drives in an Enterprise Automated Tape Library requires the PTF for APAR VM64062. The DFSMS/VM support provides tape-encryption capabilities for a z/VSE guest running on z/VM. This PTF has been applied to the DFSMS/VM optional feature available with the z/VM V6.1 SDO.
- Support for the 3592 Model E06 requires the PTF for APAR VM64458. This PTF has been applied to the DFSMS/VM optional feature available with the z/VM V6.1 SDO.

# **DirMaint additional program requirements**

Directory Maintenance Facility for z/VM, function level 610, has no additional program requirements.

# **HCD and HCM additional program requirements**

HCD and HCM for z/VM, function level 540, has the following additional program requirements (already applied to the HCD/HCM that is included and preinstalled with z/VM V6.1):

- The PTF for APAR VM64410 provides support for the z10 BC server and the enhanced z10 EC server.
- The PTF for APAR VM64579 provides support for the world wide port name (WWPN) prediction tool.

To migrate (convert) a file containing I/O Configuration Program (IOCP) statements into an existing HCD I/O Definition File (IODF), you need the following licensed program:

• IBM High Level Assembler, V1.6 (5696-234) or later

# **IOCP additional program requirements**

The input/output configuration program (IOCP) has the following additional program requirements:

• The PTF for APAR VM64474 is required to support the z10 BC server and the enhanced z10 EC server.

# **Language Environment additional program requirements**

Language Environment, level 540, is equivalent to z/OS V1.9 Language **Environment** 

To customize Language Environment, or to compile assembler routines included in mixed-language user applications, you need the following licensed program:

• IBM High Level Assembler, V1.6 (5696-234) or later

# **OpenExtensions additional program requirements**

To develop OpenExtensions applications, you need:

- One of the following compilers:
	- IBM XL C/C++ for z/VM, V1.2 (5654-A22)
	- IBM C/C++ for z/VM, V1.1 (5654-A22)
	- IBM C for VM/ESA, V3.1 (5654-033)
• Language Environment, level 540

## **OSA/SF additional program requirements**

OSA/SF can be accessed by a CMS user ID, a REXX call to the OSA/SF API, or a Java™-based graphical user interface (GUI).

Access through the OSA/SF GUI requires:

- TCP/IP for z/VM on the host
- TCP/IP on the workstation
- Java 1.4 runtime and help on the workstation

The PTFs for the following APARs have been applied to the copy of OSA/SF, function level 440, preinstalled with z/VM V6.1:

- APAR OA15170 provides support for Layer 2 and for displaying information for OSN features on the server.
- APAR OA23824 provides support for the z10 EC server.
- APAR OA26286 provides support the z10 BC server and the enhanced z10 EC server.

To support an OSA in TCP/IP Passthru mode in a z/VM V6.1 environment, OSA/SF requires TCP/IP for z/VM, level 610. OSA/SF is required in this mode only if access to one of the OSA's ports is being shared by more than one host program.

For more information about the OSA/SF program requirements for your OSA type, see the following documents:

- v *System z10, System z9 and eServer zSeries: Open Systems Adapter-Express Customer's Guide and Reference*
- v *System z9 and eServer zSeries 890 and 990: Open Systems Adapter-Express Integrated Console Controller User's Guide*
- v *System z: Open Systems Adapter-Express Integrated Console Controller 3215 Support*

## **Performance Toolkit additional program requirements**

To generate Performance Toolkit graphics on the console of a virtual machine, you need the following licensed program:

• IBM Graphical Data Display Manager (GDDM), 5684-007 or 5684-168

## **RACF additional program requirements**

To reassemble CP replacement parts for the RACF Security Server for z/VM, you need the following licensed program:

• IBM High Level Assembler, V1.6 (5696-234) or later

## **RSCS additional program requirements**

RSCS Networking for z/VM, function level 610, has the following additional program requirements:

- Group Control System (GCS) must be configured and activated.
- To communicate with users in an SNA network:
	- VTAM for VM/ESA, V4.2 (5654-010)
- To communicate within an IP network:
	- TCP/IP for z/VM, level 610

## **TCP/IP additional program requirements**

TCP/IP for z/VM, level 610, has the following additional program requirements:

- If a primary or secondary domain name server is to be run (not a caching-only name server):
	- IBM DB2® Server for VSE & VM, V7.3 (5697-F42), or later
- If an external security manager is needed:
	- RACF Security Server for z/VM, function level 610, or an equivalent product
- To develop programs in C:
	- One of the following compilers:
		- IBM XL C/C++ for z/VM, V1.2 (5654-A22)
		- IBM C/C++ for z/VM, V1.1 (5654-A22)
		- IBM C for VM/ESA, V3.1 (5654-033)
	- Language Environment, level 540
- To develop programs in Pascal:
	- IBM VS Pascal, V1.2 (5668-767), Compiler and Library

For more information about program requirements for TCP/IP for z/VM, see *z/VM: TCP/IP Planning and Customization*.

## **Online books additional program requirements**

z/VM online books are provided in Adobe Portable Document Format (PDF) and IBM BookManager®.

### **PDF books**

To open and view PDF books on your workstation, the Adobe Reader is required (3.0 or later is required; 4.0 or later is recommended). You can also use the Adobe Reader to print PDF books or sections of PDF books. The Adobe Reader is available free from the Adobe Web site at www.adobe.com.

### **BookManager books**

To view BookManager books on z/VM, IBM BookManager READ/VM, Version 1 (5684-062) Release 3 or later, is required. This program might have additional program requirements. See the BookManager announcement documentation.

To run BookManager READ/VM Public Library in non-370 mode, the PTF for BookManager APAR GC05366 is required.

To view and search BookManager files and bookshelves on a Windows® workstation, the IBM Softcopy Reader is required. This program is included on the publications CD-ROM and DVD supplied with z/VM.

### **POSIX additional program requirements**

Developing POSIX applications on z/VM requires one of the following compiler programs:

- IBM XL C/C++ for z/VM, V1.2 (5654-A22)
- IBM C/C++ for z/VM, V1.1 (5654-A22)
- IBM C for VM/ESA, V3.1 (5654-033)

## <span id="page-38-0"></span>**Linux program requirements**

Linux on System z is not provided with z/VM. In order to operate Linux as a guest of z/VM, Linux must be obtained from Linux distribution partners.

For specific function and for the most current information on Linux distributions, see [www.ibm.com/systems/z/os/linux/dist.html.](http://www.ibm.com/systems/z/os/linux/dist.html)

## **Program requirements for other IBM products**

Other IBM licensed products might also have additional program requirements to run on z/VM V6.1. See the product documentation and product Web sites. Also see the IBM z/VM and VM-related licensed products and features Web page at [www.ibm.com/eserver/zseries/zvm/related/.](http://www.ibm.com/eserver/zseries/zvm/related/)

## **Limitations and restrictions**

z/VM has the following limitations:

- z/VM operates only on hardware servers that support the IBM 64-bit z/Architecture. See [Appendix A, "IBM servers supported by z/VM," on page 75.](#page-88-0)
- z/VM supports only ESA/390, Linux-Only, and z/VM mode LPARs.
- z/VM may run on IFL processors only if, on the IFL processors, z/VM is being used exclusively to run (1) Linux or OpenSolaris workloads and, (2) if required, z/VM applications in support of those Linux or OpenSolaris workloads.

## **General restriction for z/VM virtual machines**

Dynamically modified channel programs cannot run in a virtual machine unless the channel program modification facility that the DIAGNOSE interface provides can be used to ensure correct operation of such channel programs.

## **DirMaint restrictions**

The following restrictions apply to DirMaint, function level 610:

- v User IDs defined for DirMaint must conform to the CMS file naming convention. Each profile name and user ID must be unique. The names \$DIRCTL\$ and \$DIRGRP\$ are reserved for DirMaint's use. Names in the form \$DIR*xxx*\$ should be avoided because they are reserved for possible future use by DirMaint.
- The display of menus requires a 3270-compatible terminal with a minimum of 24 lines and at least an 80 column line length.
- Exits might require tailoring for use with RACF or other external security managers.
- Although minimal, some changes are made to the system directory as a side effect of using DirMaint:
	- All addresses are expanded to four digits (if not already so) when the source directory is converted to DirMaint's internal format. When the internal format is converted back to the CP or DIRECTXA external format, the four-digit address expansion is maintained.
	- When converted to DirMaint's internal format, most directory statements are uppercased and extraneous blanks are removed between the statement operands. When the internal format is converted back to the external format, the uppercasing and single spacing are maintained. Comments, POSIX, and optionally the ACCOUNT statements are excluded from this conversion.
- Only one copy of NOPDATA per System Affinity group is retained. If multiple copies of NOPDATA exist in the user's directory, DirMaint strips out the extraneous copies during initialization.
- Volume IDs on MDISK directory statements defined for DirMaint must also conform to the CMS file naming convention. DirMaint does not allow the use of &SYSRES for a volume ID. The value of +VMRES is supported, with some restrictions. The use of +VMRES is reserved by CP and should not be used as the real volume label of a physical DASD volume. The value of the synonym may be changed by including the &SYSRES parameter on the DIRECTXA\_OPTIONS entry in the CONFIG\* DATADVH files.

For example, DIRECTXA\_OPTIONS= MIXED NOMIXMSG &SYSRES VM:RES tells DirMaint, DIRECTXA, and CP to use VM:RES as the synonym rather than +VMRES.

## **Performance considerations**

System performance depends on the hardware resources allocated to z/VM V6.1 and on the level of activity within each guest.

Additional z/VM performance information is available on the z/VM Web site at [www.ibm.com/eserver/zseries/zvm/perf/tips/.](http://www.ibm.com/eserver/zseries/zvm/perf/tips/)

For assistance in understanding the performance implications for a particular situation, contact your IBM representative or your IBM Business Partner.

## **Operating systems supported as guests**

See [Appendix B, "IBM operating systems supported as guests of z/VM," on page](#page-92-0) [79.](#page-92-0)

## **Other programs supported on z/VM**

For information about other IBM licensed programs supported on z/VM, see [www.ibm.com/eserver/zseries/zvm/related/.](http://www.ibm.com/eserver/zseries/zvm/related/)

For information about non-IBM Solution Developer products that run on z/VM, see [www.ibm.com/eserver/zseries/zvm/vendor/.](http://www.ibm.com/eserver/zseries/zvm/vendor/)

## **Multicultural support**

The system default language for z/VM is mixed-case American English. However, you can install other languages on your z/VM system, and any installed language can be set as the system default language. Each z/VM user can select to receive messages and z/VM HELP information in any installed language.

In addition to mixed-case American English, z/VM includes uppercase American English and provides the IBM-translated components, facilities, and features listed in the following table.

**Note:** Some parts of the listed items might not be translated.

*Table 1. IBM-translated parts of z/VM*

| Language         | <b>IBM-Translated Parts of z/VM</b>                                                                                                    |
|------------------|----------------------------------------------------------------------------------------------------|
| Japanese (KANJI) | CP messages<br>CMS messages<br>• REXX/VM messages<br>• HELP files for CP commands and messages<br>• HELP files for CMS commands and messages<br>• HELP files for REXX/VM statements and messages<br>DFSMS/VM panels and messages<br>DirMaint messages |

## **Packaging and ordering information**

To order z/VM V6.1, order the VM System Delivery Offering (SDO), program number 5741-A08. The SDO is the IBM program offering for z/VM which includes a single deliverable containing the z/VM operating system and a group of fully serviced IBM Licensed Program Products.

The z/VM V6.1 SDO package contains:

- z/VM V6.1 System Image and RSU (recommended service upgrade)
- z/VM SDO optional features and licensed products, if ordered

For more information about the SDO, see [www.ibm.com/eserver/zseries/zvm/sdo/.](http://www.ibm.com/vm/sdo/sdozvm61.html)

The z/VM V6.1 System Image is available as:

- Multivolume 3390 DASD Dump Restore (DDR) image on 3590 or 3592 tape cartridges
- Binary image on DVD

The z/VM V6.1 System Image contains:

- Prerequisite IBM licensed programs:
	- EREP/VM, V3.5 (5654-260)
	- ICKDSF for VM, V1.17 (5684-042) (includes ICKDSF Standalone release 17)
- z/VM base product:
	- AVS
	- CP
	- CMS
	- Dump Viewing Facility
	- GCS
	- HCD and HCM for z/VM, function level 540
	- Language Environment, level 540
	- OSA/SF, function level 440
	- REXX/VM
	- TCP/IP for z/VM, level 610 (includes source)
	- TSAF
	- VMSES/E
	- SFS and CRR file pools
	- DASD Dump Restore (DDR) program
	- Input/output configuration program (IOCP)
	- Translated CP and CMS message repositories
	- English and translated z/VM HELP files
	- 3800 printer image library object code
- 3800 printer image library source
- z/VM optional features:
	- DirMaint, function level 610
	- Performance Toolkit for VM, function level 610
	- RACF Security Server for z/VM, function level 610
	- RSCS Networking for z/VM, function level 610

#### **Notes:**

- 1. ICKDSF and EREP/VM are not part of the z/VM product. They are separate prerequisite IBM licensed programs that are included in the z/VM System Image for convenience. Before using ICKDSF and EREP/VM you must be already licensed for them, or you must place orders for them to establish licenses.
- 2. The DirMaint, Performance Toolkit, RACF, and RSCS optional features are included in the z/VM System Image for convenience. They are installed disabled. If you decide to use any of these features, you must place orders for them so that you can enable them.
- 3. The DFSMS/VM optional feature is not included in the z/VM System Image. If desired, DFSMS/VM must be ordered as a no-cost optional feature of the z/VM SDO.

## **Object code only and limited source availability**

Some z/VM components, facilities, and features are distributed in object code only (OCO) form. No source program materials are available for the following:

- $\cdot$  AVS
- Dump Viewing Facility
- DFSMS/VM
- Performance Toolkit

CP, CMS, DirMaint, and RACF are distributed partially in OCO form, which means that some modules will not have source program materials available but others will.

### **Integrity and security**

This section discusses facilities of z/VM that deal with the integrity and security of the system.

### **Data integrity for guests**

Operating system failures that occur in virtual machines do not normally affect z/VM running on the real processor. If the error is isolated to a virtual machine, only that virtual machine fails, and the user can re-IPL without affecting the testing and production work running in other virtual machines.

## **System integrity statement for z/VM**

System integrity is an important characteristic of z/VM. IBM has implemented specific design and coding guidelines for maintaining system integrity in the development of z/VM. Procedures have also been established to make the application of these design and coding guidelines a formal part of the design and development process.

However, because it is not possible to certify that any system has perfect integrity, IBM will accept APARs that describe exposures to the system integrity of z/VM or that describe problems encountered when a program running in a virtual machine

not authorized by a mechanism under the customer's control introduces an exposure to the system integrity of z/VM, as defined in the following "z/VM system integrity definition" section.

IBM will continue its efforts to enhance the integrity of z/VM and to respond promptly when exposures are identified.

### **z/VM system integrity definition**

Unless authorized by a z/VM control program (CP) mechanism under the customer's control or a guest operating system mechanism under the customer's control, a program running in a virtual machine cannot:

- v Circumvent or disable the control program real or auxiliary storage protection.
- Access a resource protected by an external security manager (ESM), such as RACF. Protected resources include virtual machines, minidisks, and terminals.
- Access a control program password-protected resource.
- Obtain control in real supervisor state or with privilege class authority or directory capabilities greater than those it was assigned.
- Circumvent the system integrity of any guest operating system that itself has system integrity as the result of an operation by any z/VM control program facility.

Real storage protection refers to the isolation of one virtual machine from another. CP accomplishes this by hardware dynamic address translation, start interpretive-execution guest storage extent limitation, and the Set Address Limit facility.

Auxiliary storage protection refers to the disk extent isolation implemented for minidisks and virtual disks through channel program translation.

Password-protected resource refers to a resource protected by CP logon passwords and minidisk passwords.

Privilege class authority refers to the authorization of a virtual machine to use specific IBM-defined or customer-defined classes of CP system functions.

Directory capabilities refer to those directory options that control functions intended to be restricted by specific assignment, such as those that permit system integrity controls to be bypassed or those not intended to be generally granted to users.

Guest operating system refers to a control program that operates under the z/VM control program.

### **Customer responsibilities**

While protection of the customer's data remains the customer's responsibility, data security continues to be an area of vital importance to IBM. IBM is committed to continually improving the system integrity of the z/VM environment to help customers protect their data.

Product documentation, subject to change, describes the actions that must be taken and the facilities that must be restricted to complement the system integrity support provided by z/VM. Such actions and restrictions might vary depending on the system, configuration, or environment. The customer is responsible for the selection, application, adequacy, and implementation of these actions and restrictions, and for appropriate application controls.

### <span id="page-43-0"></span>**DirMaint system integrity**

DirMaint uses standard z/VM system facilities to:

- Protect the DirMaint service machines (DIRMAINT, DATAMOVE, DIRMSATs) from subversion
- Protect files from outside interference or contamination
- Isolate users from each other and from the system
- Exploit hardware protection mechanisms
- Identify the originating user ID (and node ID), for all incoming requests
- Record auditable information

The DIRMAINT and DIRMSAT service machines require the appropriate CP privilege class to use CP commands and DIAGNOSE codes. These machines benefit from use of the OPTION D84NOPAS directory statement, and security is enhanced with the D8ONECMD FAIL LOCK directory statement. Data integrity is enhanced when the optional DATAMOVE service machines have LNKSTABL and LNKEXCLU specified on the OPTION statement in their directory entries.

## **Security, auditability, and control**

z/VM includes several facilities to enhance or improve the security and integrity of the system:

- Each guest and CMS user runs in a unique virtual machine definition which, in combination with hardware features, prohibits one user from accessing another's data in storage (unless specifically allowed through shared segments, communication vehicles such as IUCV and APPC/VM, or ESA/XC data sharing services).
- z/VM, in combination with hardware features, provides protection against channel programs accessing another user's virtual addresses.
- A password facility provides minidisk security to control both read-only and read-write access.
- Both user ID and password checking are provided to minimize unauthorized system access.
- v User class restructure provides customers with the ability to control access to commands and DIAGNOSE codes more precisely through customer-defined classes.
- Journaling is supported on z/VM. In addition, the optional RACF feature provides customers with many of these facilities, as well as other security capabilities.
- Directory control statements and system configuration file statements provide controls for certain POSIX-related functions, such as the ability to change another virtual machine's POSIX security values.
- Authorizations for z/VM guest LANs and virtual switches can be handled by the RACF feature, or by any equivalent external security manager that supports this function.
- Working together, z/VM and the RACF feature support the use of passwords longer than eight characters, called password phrases, that may contain mixed-case letters, numbers, blanks, and special characters.
- z/VM supports drive-based data encryption with the IBM System Storage TS1120 Tape Drive. z/VM supports native and guest use of the IBM Encryption Key Manager for encryption of tapes.
- z/VM supports the use of DASD volumes that reside on data encryption drives (DEDs).

### <span id="page-44-0"></span>**Support for cryptographic facilities on IBM servers**

z/VM supports use of the cryptographic facilities provided by IBM servers:

• Crypto Express2 is supported for use by Linux and z/OS quests.

### **CMS file pool security**

CMS file pools include the following features to aid data security for SFS data and BFS data stored in them:

- To access a file pool, you must be authorized (enrolled) by someone with administrator authority for that file pool, or PUBLIC must be enrolled.
- If an administrator gives you an SFS file space in a file pool, you are the only one (other than an administrator) who can create files in that file space, unless you specifically grant this authority to another user.
- You can control access to your SFS files and directories by granting and revoking authority to other users.
- Only the owner of an SFS directory or an administrator can delete the directory.
- Implicit and explicit locks prevent simultaneous updates.
- An auditing facility is available that documents:
	- Attempts to access file pool resources
	- Use of CRR recovery server operator commands and file pool server operator commands, which erase CRR and SFS log data in the intervention of CRR activity.

In addition, an external security manager (ESM), such as RACF Security Server for z/VM, can replace file pool authorizations for those objects protected by the ESM.

File pools can exploit ESM services through documented interfaces including the use of the RACROUTE programming interface.

User management is responsible for evaluation, selection and implementation of these features, for administrative procedures, and for appropriate controls in application systems and communications facilities.

### **TCP/IP security**

TCP/IP for z/VM offers the following security facilities:

• Secure Sockets Layer (SSL) support

SSL provides secure (encrypted) communication between a remote client and a TCP/IP application server. Under SSL protocol, the application server is always authenticated. To participate in an SSL session, an application server must provide a certificate from a Certifying Authority to prove its identity.

• Exits to an ESM

TCP/IP servers can be configured to use RACF Security Server for z/VM or another ESM to:

- Authenticate and authorize access to resources managed by the server
- Validate client user IDs and passwords
- LDAP server and client

The Lightweight Directory Access Protocol (LDAP) server and associated client utilities provide user authentication, authorization, and auditing capabilities.

### **DirMaint security**

DirMaint supports the z/VM security strategy:

- Access to user IDs is password controlled. DirMaint maintains user passwords, with customer choice of administration control or user control. DirMaint also supports the use of an ESM for password control.
- Access to minidisks is controlled by either passwords or explicit link authorization, as determined by the minidisk owner. Minidisk passwords are optional for controlling minidisk directory links. DirMaint also supports control of minidisk links by an ESM.
- VM system services are used to identify the originating user ID (and node ID) for all requests, whether local (those originating from within the scope of a single system or a multiple system cluster) or remote (those originating from beyond the local system cluster). By default, all local requests must be authenticated by providing the correct logon password for each DirMaint transaction. Remote requests, other than surrogate requests, never require authentication. Unless prohibited by the system administrator, users may request suspension of authentication for local requests (other than surrogate requests). Surrogate requests (whether local or remote) always require authentication, unless the system administrator specifically allows the requesting user ID to make unauthenticated surrogate requests.
- All DirMaint commands involving the DirMaint service machines (DIRMAINT, DATAMOVE, DIRMSATs) are auditable. A few DirMaint commands (CHECK, DEFAULTS, EXECDROP, GLOBALV, HELP) are completely processed in the user's virtual machine, and are therefore not auditable by DirMaint. They may, however, be auditable by an ESM or some other security program.

All messages generated by the DirMaint service machines are auditable.

An exit routine will allow customers to tailor the filtering of unnecessary audit details.

### **Security provided by RACF Security Server for z/VM**

RACF Security Server for z/VM provides additional comprehensive security capabilities. RACF controls user access to the system, checks authorization for use of system resources, and audits the use of system resources. RACF verifies logon passwords and checks access to minidisks, data in spool files, and RSCS nodes. You can use RACF commands to audit security-relevant events and prevent users from entering the CP DIAL and MSG commands before they log on. The events you can audit include:

- Any CP command or DIAGNOSE code (including privileged commands and DIAGNOSE codes)
- The creation, opening, and deletion of spool files
- The dumping and loading of spool files through SPXTAPE commands
- IUCV CONNECT and SEVER operations and certain VMCF functions
- APPC/VM CONNECT and SEVER operations
- The creation and deletion of logical devices.

# **Chapter 5. z/VM base product**

This section provides an overview of the components and additional facilities included in the z/VM base product:

- $\cdot$  "CP"
- ["CMS" on page 42](#page-55-0)
- ["TCP/IP for z/VM" on page 46](#page-59-0)
- ["AVS" on page 48](#page-61-0)
- ["Dump Viewing Facility" on page 48](#page-61-0)
- ["GCS" on page 48](#page-61-0)
- ["HCD and HCM for z/VM" on page 49](#page-62-0)
- ["Language Environment" on page 49](#page-62-0)
- ["OSA/SF" on page 50](#page-63-0)
- ["REXX/VM" on page 50](#page-63-0)
- ["TSAF" on page 50](#page-63-0)
- ["VMSES/E" on page 50](#page-63-0)

### **CP**

The z/VM Control Program (CP) is primarily a hypervisor and real-machine resource manager. CP provides each user with an individual working environment known as a *virtual machine*. Each virtual machine is a functional equivalent of a real system, sharing the real processor function, storage, console, and input/output (I/O) device resources.

When you first log on to z/VM, CP controls the working environment. Many of the facilities of z/VM are immediately available to you. For example, you can use CP commands to do various system management tasks. However, most of the work done on z/VM requires the Conversational Monitor System (CMS) or a guest operating system, such as z/OS, to help with data processing tasks and to manage work flow.

CP provides connectivity support that allows application programs to exchange information with each other and to access resources residing on the same z/VM system or on different z/VM systems.

## **Virtual machine modes**

z/VM supports the following virtual machine modes (architectures):

- v **ESA** virtual machines process according to ESA/390 architecture (31-bit). ESA virtual machines are also capable of processing according to z/Architecture (64-bit) if switched into that mode by a guest operating system.
- XA virtual machines are supported for compatibility and are functionally equivalent to ESA virtual machines. Some CMS applications might require CMS to be running in an XA virtual machine.
- XC virtual machines process according to ESA/XC architecture.

#### **Notes:**

1. Although 370-mode (IBM System/370 architecture) virtual machines are not supported, the 370 Accommodation Facility allows many CMS applications

written for 370 virtual machines to run in ESA, XA, and XC virtual machines. For more information about the 370 Accommodation Facility, see *z/VM: CP Programming Services*.

2. All z/VM virtual machines are type V=V (virtual=virtual), which means the virtual machine's guest real storage is paged into and out of host real storage.

## **Architecture compatibility**

Because ESA/390 architecture is upwardly compatible from ESA/370 architecture, and ESA/370 architecture is upwardly compatible from 370-XA architecture, in most cases an ESA/370 or 370-XA guest can run in an ESA/390 virtual machine. CP does not distinguish between the 370-XA, ESA/370, and ESA/390 architectures.

## **z/Architecture support**

A guest in an ESA or XA virtual machine might have the capability to issue an instruction to switch the virtual machine from ESA/390 mode to z/Architecture mode. z/Architecture guests can use z/Architecture facilities in z/VM, such as 64-bit arithmetic and addressing.

## **ESA/XC support**

z/VM uses extensions to the interpretive-execution facility to provide the Enterprise Systems Architecture/Extended Configuration (ESA/XC) virtual machine architecture. ESA/XC is an architecture unique to virtual machines. Because it exists mainly to provide services to application programs in virtual machines, ESA/XC architecture does not have a native-mode equivalent.

ESA/XC architecture lets virtual machines share multiple data spaces. An XC virtual machine can access one or more data spaces of another virtual machine if so authorized. This is extremely useful for applications that require one or more virtual machines to serve many users.

For more information, see *z/VM: Enterprise Systems Architecture/Extended Configuration Principles of Operation*.

## **Cross system extensions**

The cross system extensions (CSE) function allows two, three, or four z/VM systems to be linked together in a cluster that provides cross-system functions:

- Cross-system link, which extends the existing CP minidisk access protocols (for minidisk linking) across the CSE cluster
- Cross-system spool, which extends CP spooling
- Cross-system message, query, and other commands
- Support for printer spooling

## **Guest LANs and virtual switches**

z/VM supports a network of virtual adapters connecting guests within a z/VM system:

• Virtual adapters —

CP offers a virtual network interface card (NIC) that simulates either a HiperSockets device or an OSA-Express QDIO device. The guest can operate the virtual adapter using the same software that would be used to drive the equivalent hardware.

• Connectivity for virtual adapters  $-$ 

<span id="page-48-0"></span>CP provides commands that enable z/VM users to connect virtual network adapters to an emulated local area network (LAN) segment, known as a guest LAN. Guests connected by a guest LAN can communicate using the same software that would be used to communicate over an equivalent physical LAN segment.

A guest LAN can be bridged through a z/VM virtual Internet Protocol (IP) switch, known as a virtual switch, to an associated real LAN connected by an OSA-Express QDIO adapter. A virtual switch allows connectivity to external LAN segments without requiring a router.

For more information, see *z/VM: Connectivity*.

## **Inter-System Facility for Communications**

The Inter-System Facility for Communications (ISFC) enables channel-to-channel (CTC) communication between programs written to the APPC/VM, CPI Communications, or IUCV programming interfaces. A group of interconnected z/VM systems that use ISFC to communicate with each other is known as a communication services (CS) collection. Programs on systems in the CS collection can use ISFC to access, manage, and share resources defined in the collection. ISFC also enables programs in a CS collection to communicate with APPC programs on systems in the SNA network.

## **VM Dump Tool**

The VM Dump Tool assists in analyzing dump data from a dump file created by the DUMPLOAD utility. The VM Dump Tool provides a variety of subcommands and macros that allow you to display, locate, and format dump data interactively. This tool can process CP standalone dumps, CP ABEND dumps, and virtual machine dumps of a CP system. For more information, see *z/VM: VM Dump Tool*.

**Note:** The Dump Viewing Facility interactively diagnoses virtual machine dumps. See ["Dump Viewing Facility" on page 48.](#page-61-0)

## **Support for hardware facilities, features, and architectures**

This section lists *some* of the hardware facilities, features, and architectures that CP supports.

#### **Notes:**

- 1. Support for hardware depends on hardware level and availability. See [Chapter 3, "What is new or changed in z/VM V6.1," on page 9.](#page-22-0) For detailed information on hardware capabilities, requirements, and availability, see the appropriate Hardware Announcements.
- 2. In some cases, the CP support is available only to guests.

#### **Collaborative Memory Management Assist**

CP support for the Collaborative Memory Management Assist (CMMA) machine feature, in conjunction with CMMA exploitation in z/Architecture guest operating systems such as Linux on System z, allows the CP host and its guests to communicate attributes for specific 4 KB blocks of guest memory. This exchange of information allows both host and guest to optimize their use and management of memory. For more information, see *z/VM: Performance*.

#### **Concurrent-sense facility**

CP provides guest support for the concurrent-sense facility, which is designed for use on channel paths that support the ESCON I/O interface. This facility allows the channel subsystem to present I/O status information and sense information together, in one I/O operation. This eliminates the wait for sense information whenever status information is received.

### **Cryptographic facilities**

CP supports guest use of server cryptographic facilities (where available):

• Crypto Express2 (CEX2), which can be configured as a coprocessor (CEX2C) or an accelerator (CEX2A)

CP provides clear-key RSA support for a considerably large number of Linux guests, which helps enable hardware SSL acceleration on the servers.

#### **Dynamic storage reconfiguration**

The dynamic storage reconfiguration (DSR) capability of the server allows the amount of main storage available for use in an LPAR to be changed while the LPAR is active. z/VM exploits this system architecture for its own use and also virtualizes it for guest use. LPAR customization can assign storage to an LPAR as initial or reserved. The reserved storage in the LPAR is further separated by z/VM into standby and reserved. z/VM can dynamically increase the size of its main storage by bringing designated amounts of standby storage online, and z/VM guests that support DSR can dynamically increase or decrease their amounts of main storage.

#### **Enterprise Systems Connection Architecture**

Enterprise Systems Connection Architecture (ESCON) is built around fiber optic transmission technology. Fiber optic cables reduce cable bulk, allow for increased distance between the processor and attached devices, and improve date transfer rates.

### **Expanded storage**

Expanded storage is an optional integrated high-speed storage facility that allows for the rapid transfer of 4 KB blocks between itself and real storage.

### **Extended Channel Measurement Data Support**

Extended Channel Measurement Data Support (ECMDS) provides an extended I/O-measurement block for each subchannel and an extended measurement word at the completion of each I/O operation.

#### **Extended-TOD-Clock Facility**

The Extended-TOD-Clock Facility is a hardware facility that provides a 128-bit time-of-day (TOD) clock. CP supports the use of the Extended-TOD-Clock Facility from virtual machines.

#### **Fibre Channel Protocol**

The Fibre Channel Protocol (FCP) hardware channel allows a server to connect to a fibre-channel (FC) fabric. This support allows z/VM system facilities and guest operating systems to access selected devices on small computer system interface (SCSI) controllers connected to the fabric.

#### **Fibre Connection channels**

Fibre Connection (FICON) is a fiber optic I/O architecture that coexists with ESCON equipment and infrastructure, but offers improved link performance and enhanced distance connectivity. Each FICON channel provides the equivalent of eight ESCON channels.

- v A standard FICON channel can provide up to 120 MBps effective bandwidth, compared with 17 MBps for ESCON.
- A FICON Express channel can provide up to 170 MBps.
- A FICON Express2 channel is designed to deliver up to 270 MBps.
- A FICON Express4 channel is designed to deliver up to 4 Gbps.

### **FICON Channel-to-Channel Adapter**

CP supports guest use of the FICON Channel-to-Channel Adapter (FICON CTCA), which provides channel-to-channel communications between servers. This enables more reliable and higher bandwidth host-to-host communication than is available with ESCON channels.

### **FlashCopy**

A native CP user or a guest can initiate the FlashCopy feature on IBM System Storage and IBM TotalStorage® DASD subsystems to make an instant copy of a disk or data set from a source device to a target device. CP also supports certain FlashCopy Version 2 functions, which provide additional flexibility.

z/VM supports the FlashCopy Space-Efficient feature of the DS8000 by providing space-efficient volumes for temporary data duplication for backup or test provision scenarios, while minimizing the amount of required backing storage to accomplish these tasks.

### **Guest ASCII console**

z/VM provides guest access to the system ASCII console, which is a facility presented by the Hardware Management Console (HMC). Dedicating the system ASCII console to a Linux guest can facilitate recovery of the guest during an emergency situation, using an environment that provides tools (such as vi and emacs) that are familiar to Linux support staff. This can be particularly useful when normal network access to a guest operating system is not available. Use of the console can be transferred from guest to guest as required.

### **HiperSockets**

CP supports the z/Architecture HiperSockets function for high-speed TCP/IP communication among virtual machines and logical partitions (LPARs) within the same server. This function uses an adaptation of the queued direct I/O (QDIO) architecture.

CP supports HiperSockets for use by guest operating systems and by the TCP/IP for z/VM server virtual machine. z/VM programs using traditional TCP/IP socket connections can communicate through HiperSockets with other z/VM programs, guest operating systems, and other logical partitions that are also using TCP/IP.

HiperSockets channels can be defined as spanning channels, which can allow them to be configured as part of multiple logical channel subsystems and to be transparently shared among any subset or all of the configured logical partitions. For example, spanned HiperSockets channels can help enable communication among Linux guests running on z/VM images in different logical partitions, when the z/VM images are using different logical channel subsystems.

### **IEEE Floating Point**

CP supports guest use of the IEEE Floating Point hardware. This support allows multiple levels of guests to use basic floating point extensions, floating point support extensions, hexadecimal floating point extensions, and binary floating point.

### **Integrated 3270 console**

CP supports this device, which is provided through a Hardware Management Console, to be used as the system operator console for installing and maintaining z/VM.

### **Integrated systems management**

z/VM integrated systems management support uses the Hardware Management Console (HMC) to help enable administration of z/VM guests without having to establish additional network connections and reducing complex configuration of the system. The HMC will automatically detect z/VM images and provide integrated GUI-based basic management of z/VM guests. The z/VM integrated systems management capability supports the following image management functions: activate, deactivate, and display guest status.

z/VM provides a local management interface to allow basic z/VM systems management functions to be managed from the HMC. The z/VM SCLP system service (\*SCLP) receives and transmits HMC events. A proxy server directs requests to the Systems Management API server to perform the desired function and send the results back to the HMC using \*SCLP. The VM event system service (\*VMEVENT) provides notification about certain events that occur in the VM system, such as some virtual machine status changes. The proxy server receives notification when these events occur and reports them to the HMC through the \*SCLP interface.

Additional systems management enhancements are provided by the HMC and Support Element (SE) 2.10.1, exploiting the z/VM System Management APIs to allow selected virtual resources to be defined and managed.

### **Logical channel subsystem**

The logical channel subsystem (LCSS) structure on the server allows the definition of more than one channel subsystem, providing channel-path and subchannel controls for configuring channel-subsystem images. Each channel-subsystem image can be configured with up to 256 channel paths, and each logical partition has access to one channel-subsystem image. z/VM dynamic-I/O configuration allows channel paths, control units, and devices to be dynamically added, changed, and deleted in multiple LCSSs when z/VM is running on a server with the applicable hardware support.

### **MIDAWs**

z/VM supports guest use of Modified Indirect Data Address Words (MIDAWs). This server feature can allow more flexibility and performance in certain channel programs as an alternative to data-chained channel-command words (CCWs). MIDAWs accommodate noncontiguous data areas that cannot be handled by the predecessor indirect-data-address words (IDAWs). z/VM support for guest use of MIDAWs can allow operating systems such as z/OS to use this new aspect of z/Architecture without regard to whether the operating systems are running in a logical partition or a virtual machine. This allows guest operating systems to exercise their code-paths just as they would on the real machine during, for example, preproduction testing of z/OS systems. Likewise, the provision of the function in a virtual machine allows guest operating systems to benefit from the real machine's added-value function just as though the guests were running directly on the machine.

### **Move-Page Facility**

CP supports the Move-Page Facility for ESA/XC and z/Architecture guests. A page of data can be moved from main storage to main storage, from main storage to expanded storage, or from expanded storage to main storage.

### **N\_Port ID virtualization**

N Port ID virtualization (NPIV) for FCP channels is designed to allow the sharing of a single physical FCP channel among multiple operating-system images, whether in LPARs or as z/VM guests in virtual machines. z/VM exploits this hardware capability to define multiple virtual FCP channels, each with its own worldwide-unique Fibre Channel port name (WWPN). By assigning different hardware-defined virtual port names to different guests, the guests can use the virtual FCP channels as if they were dedicated physical FCP channels.

NPIV is applicable to all of the FICON features supported on the server. NPIV is supported for CP and guest use.

### **Open Systems Adapter**

CP supports guest use of the Open Systems Adapter (OSA) server features, which provide connectivity to various types of networks.

CP also supports:

- OSA-Express Integrated Console Controller (OSA-ICC), a function of the OSA-Express 1000BASE-T Ethernet feature that integrates 3270 emulation for console session connections into the server
- Open Systems Adapter for the Network Control Program (OSA NCP), a function of the OSA-Express2 Gigabit Ethernet and 1000BASE-T Ethernet features that provides channel connectivity from System z operating systems to the IBM Communication Controller for Linux (CCL) on the server.
- Virtual-switch-controlled link aggregation (IEEE 802.3ad), which allows you to dedicate an OSA port to z/VM when the port is participating in an aggregated group. Link aggregation (trunking) is designed to allow you to combine multiple physical OSA-Express2 and OSA-Express3 ports into a single logical link for increased throughput and for nondisruptive failover in the event that a port becomes unavailable.
- All four ports on the OSA-Express3 Gigabit Ethernet (GbE) and 1000BASE-T Ethernet features on the z10 EC. There are two PCI Express (PCI-E) adapters per feature, with two ports per adapter, for a total of four ports per feature. The OSA-Express3-2P GbE and 1000BASE-T features on the z10 BC provide two ports per feature. Activating all of the available ports on an OSA-Express3 feature provides more physical connectivity to service the network and reduces the number of required resources.
- Port isolation security, which provides the ability to restrict guest-to-guest communications within a virtual switch, and OSA-Express QDIO data connection isolation, which provides the ability to isolate QDIO data connection communications on a shared OSA port in support of multi-tier security zones.

z/VM includes the Open Systems Adapter Support Facility (OSA/SF) for customizing an OSA's modes of operation. For more information, see ["OSA/SF" on page 50.](#page-63-0)

### **Parallel Access Volumes**

CP provides guest support for the Parallel Access Volumes (PAV) feature on IBM DASD subsystems, which allows configuration of base and alias DASD volumes. The alias volumes are logical volumes that map the physical space occupied by the base. However, each alias volume has a unique subchannel ID, which permits concurrent I/O to a base volume and all of its associated alias volumes.

PAVs enable a single server and applicable storage controllers to simultaneously process multiple I/O operations to the same logical volume, which can help to significantly improve I/O response times by reducing device queueing delays.

CP supports PAVs as linkable minidisks for guests such as z/OS that exploit the PAV architecture. In addition, CP provides the potential benefit of PAVs for I/O issued to minidisks owned or shared by guests that do not support native exploitation of PAVs, such as CMS.

CP also provides guest support for the HyperPAV function, which potentially reduces the number of alias-device addresses needed for parallel I/O operations, because HyperPAVs are dynamically bound to a base device for each I/O operation instead of being bound statically like basic PAVs. CP supports HyperPAVs as linkable minidisks for guests, such as z/OS, that exploit the HyperPAV architecture. In addition, CP transparently provides the potential benefit of HyperPAVs for I/O issued to minidisks owned or shared by guests that do not specifically exploit HyperPAVs, such as Linux and CMS.

### **Peer-to-Peer Remote Copy**

CP supports the Peer-to-Peer Remote Copy (PPRC) feature on System Storage and TotalStorage DASD subsystems, a synchronous copy option that provides realtime mirroring of logical volumes within a device or to another device.

CP supports guest use of the PPRC Extended Distance (PPRC-XD) feature if the guest also supports PPRC-XD. PPRC-XD is an asynchronous copy option that can operate at distances well beyond the capability of PPRC. Native z/VM support for PPRC-XD is provided by ICKDSF, V1.17, with ICKDSF running in a CMS virtual machine.

CP also supports guest use of PPRC Version 2, including the Continuous Protection Option, which can offer an Asynchronous Cascading solution. Asynchronous Cascading provides a two-volume synchronous PPRC implementation with a non-synchronous third volume serving as a remote backup device that can provide a multisite, long distance solution.

### **Queued Direct I/O**

CP supports guest use of Queued Direct I/O (QDIO), which allows a program to directly exchange data with an I/O device without performing traditional I/O instructions. To exchange data, both the I/O device and the program reference main storage directly through a set of data queues.

The QDIO architecture is used by OSA-Express, HiperSockets, and FCP channels.

In HiperSockets, the QDIO architecture includes a type of high-performance I/O interruption known as an adapter interruption. Adapter interruptions are also used by OSA-Express and FCP channels.

In addition, the server can provide a performance assist for the virtualization of adapter interruptions being given to guest operating systems running on z/VM. This hardware performance assist can be used by guests that support QDIO.

The server also provides QDIO Enhanced Buffer-State Management (QEBSM) and Host Page-Management Assist (HPMA), which can allow a cooperating guest operating system to initiate QDIO operations directly to the applicable channel, without interception by z/VM, thereby helping to provide additional performance improvements.

#### **SAN Volume Controller**

The IBM System Storage SAN Volume Controller is implemented in the storage network between the hosts and the physical storage, providing a common

volume-management "utility" shared by all hosts. z/VM supports the SAN Volume Controller through the generic SCSI device driver of z/VM. z/VM support for the SAN Volume Controller allows CP and guest operating systems that use SCSI devices (such as Linux on System z) to access IBM System Storage disk subsystems, as well as disk subsystems from other manufacturers supported by the SAN Volume Controller. The SAN Volume Controller can be used to provide SCSI devices as emulated FBA devices for use by CP and guest operating systems. Guests can also use SCSI devices accessed through the SAN Volume Controller by dedicated FCP subchannels.

### **Specialty processors**

z/VM provides guest support for IBM mainframe specialty processors:

#### **IBM Integrated Facility for Linux (IFL)**

IFL processors provide additional processing capacity for Linux or OpenSolaris workloads. IFLs can be allocated only in a Linux-Only or z/VM-mode LPAR.

#### **IBM Internal Coupling Facility (ICF)**

ICF processors allow multiple LPARs running z/OS to manage data and distribute workload in a Parallel Sysplex clustered system.

#### **IBM System z Application Assist Processor (zAAP)**

zAAPs provide an economical Java execution environment under z/OS.

#### **IBM System z Integrated Information Processor (zIIP)**

zIIPs are designed to help improve resource optimization and lower the cost for eligible workloads. z/OS exploits zIIPs to offload software system overhead from standard central processors (CPs). This includes certain DB2 processing, enhancing the role of the mainframe as the data hub of the enterprise.

You can define a mix of these specialty processors and CPs in the same z/VM-mode logical partition.

z/VM provides two types of guest support for specialty processors:

• Simulation support

z/VM guest virtual machines can create virtual specialty processors on processor models that support the same types of specialty processor but do not necessarily have them installed. Virtual specialty processors are dispatched on real CPs. Simulating specialty processors provides a test platform for z/VM guests to exploit mixed-processor configurations. For example, this allows users to assess the operational and CPU utilization implications of configuring a z/OS system with zIIPs or zAAPs without requiring the real specialty processor hardware.

• Virtualization support

z/VM can create virtual specialty processors for virtual machines by dispatching the virtual processors on corresponding specialty processors of the same type in the real configuration. For example, guest support for zAAPs and zIIPs might help improve your total cost of ownership by allowing available zAAP and zIIP capacity not being used by z/OS LPARs to be allocated to a z/VM LPAR hosting z/OS guests running Java and DB2.

For more information about specialty processor support, see *z/VM: Running Guest Operating Systems*.

## <span id="page-55-0"></span>**CMS**

The z/VM Conversational Monitor System (CMS) provides a high-capacity application environment that can support large numbers of interactive users. CMS can help you perform a wide variety of tasks:

- Write, test, and debug application programs for use on CMS or quest systems
- Run application programs developed on CMS or guest systems
- Create and edit data files
- Process jobs in batch mode
- Share data between CMS and guest systems
- Communicate with other system users

For general information about using CMS, see *z/VM: CMS User's Guide*.

### **Shared File System**

The Shared File System (SFS) is an extension of the CMS file system that offers you additional file management and file sharing functions:

- Files are stored in file pools.
- A user can be given an amount of file space in a file pool.
- The files in a file space are organized in directories.
- A file can be placed in more than one directory.
- Users can grant each other authorities on files or directories.
- Multiple users can have concurrent access to the same file or directory.
- Locks on files and directories ensure data integrity among multiple users.
- You can share files and directories with users in other systems.

A file pool is a collection of minidisks assigned to a single virtual machine called a *file pool server machine*. Because the minidisks in the file pool are shared by many users, using SFS can save DASD space. Certain SFS directories can be placed into VM data spaces, providing an additional DASD savings. Using VM data spaces might also provide a performance improvement.

For more information, see *z/VM: CMS File Pool Planning, Administration, and Operation*.

For information about how DFSMS/VM can provide storage management functions for file pools, see ["DFSMS/VM" on page 51.](#page-64-0)

### **CMS application programming**

CMS supports a wide range of high-level languages and application environments. CMS also provides many special application programming facilities, including:

- Systems management API
- ESA/XC support
- CMS Pipelines
- Callable services library (CSL)
- Multitasking services
- OpenExtensions
- Program Management Binder
- Reusable Server Kernel
- Assembler macros and functions
- OS/MVS simulation
- DOS/VSE support
	- **Note:** Although IBM VSE/VSAM, V6.1 (5686-081), was withdrawn from marketing on September 30, 2005, CMS DOS/BAM will continue to provide its current level of function in support of DOS simulation and VSE/VSAM.

For general information about CMS application programming facilities, see *z/VM: CMS Application Development Guide*.

## **Systems management API**

The z/VM systems management application programming interface (API) provides a standard, platform-independent client interface that reduces the amount of VM-specific programming skills required to manage resources for virtual systems (guests). The API includes functions for creating new virtual images, allocating and managing their resources, and changing their configurations. They can be used to activate and deactivate images individually or in groups. Security and directory management functions are also provided.

The API functions are invoked by a client through a sockets interface. For more information, see *z/VM: Systems Management Application Programming*.

### **CMS Pipelines**

CMS Pipelines provides a rich and efficient set of functions that you can use to solve large problems by breaking them up into smaller, less complex programs. These smaller programs are called *stages*. Many stages are included with CMS Pipelines. Some stages read data from system sources, such as disk files, tape files, or the results of z/VM commands. Other stages filter and refine that data in some way. You can combine many stages within a single *pipeline* to create the results you need. You can also write your own stages. For more information, see *z/VM: CMS Pipelines User's Guide*.

## **CMS application multitasking**

CMS application multitasking services provide an execution environment for high-performance applications and servers. With CMS multitasking, an application can divide itself into multiple units of execution and provide the ability for these units, called threads, to run on multiple CPUs simultaneously. The multitasking facilities are available only at the application programming level. The CMS user still runs one application at a time, but these applications can split themselves into multiple execution units, or threads. These multitasking facilities allow applications to harness the power of the underlying multiprocessor complex and to overlap operations to achieve high performance. For more information, see *z/VM: CMS Application Multitasking*.

### **OpenExtensions**

OpenExtensions includes the z/VM implementation of four POSIX standards:

- POSIX 1003.1 (known as POSIX.1) System Interfaces
- POSIX 1003.1a (known as POSIX.1a) Extensions to POSIX.1
- POSIX 1003.1c (known as POSIX.1c) Threads
- POSIX 1003.2 (known as POSIX.2) Shell and Utilities

#### **Base Product**

The POSIX.1, POSIX.1a, and POSIX.1c interfaces are provided as C/C++ library routines in the C/C++ runtime library included with Language Environment. For programs written in other languages, a language-neutral version of the POSIX functions is provided as a set of CMS callable services library (CSL) routines. These CSL routines are called by the C/C++ runtime routines to provide the functions, but they are also available to other applications. The CSL routines can be invoked as REXX functions through a REXX subcommand environment, ADDRESS OPENVM.

OpenExtensions includes a POSIX-compliant file system known as the Byte File System (BFS). BFS is a companion to the CMS Shared File System (SFS) that provides a byte-stream view of files. BFS allows data to be organized and used in a  $UNIX^{\circledcirc}$  style and format.

Like SFS files, BFS files are organized in a hierarchical directory structure and stored in CMS file pools. While supporting the POSIX file system functions and rules, BFS also takes advantage of administration and system management facilities that it shares with SFS. These include space allocation, backup, and DFSMS/VM file migration, as well as other administrative functions.

CMS provides a set of commands, known as the OPENVM commands, that allow users to manage their BFS directories and files and control their related permission and ownership attributes. CMS Pipelines additionally provides the ability to use BFS from pipeline programs.

The OpenExtensions shell and utilities provide a UNIX-like interactive environment in support of the POSIX application environment and provide tools that aid in program development and in porting applications from other open systems. Users of the shell environment have access to both the shell command set (built-in commands and utilities) and the full CP and CMS command sets, as well as both OpenExtensions and non-OpenExtensions applications. Each of the OpenExtensions POSIX.2 utilities additionally conforms to the X/Open Portability Guide, issue 4 (XPG4) for Commands and Utilities.

For an expanded introduction to OpenExtensions, see *z/VM: CMS Application Development Guide*.

## **Program Management Binder for CMS**

The Program Management Binder for CMS (CMS Binder) is a CMS-enabled version of the z/OS MVS Program Management Binder. The CMS Binder converts the output of language translators and compilers into an executable program unit that can either be read directly into virtual storage for execution or stored in a program library. For more information, see *z/VM: Program Management Binder for CMS*.

## **Reusable Server Kernel**

The Reusable Server Kernel enables vendors and application programmers to write multithreaded server programs that heavily exploit VM technologies. These servers can be constructed without knowledge of data transport mechanisms, multithreaded APIs, or I/O performance boosters and without reinventing API suites necessary in one server after another.

The Reusable Server Kernel is an "empty" server program that server writers can use as a starting point for developing and executing server programs on CMS. The Reusable Server Kernel consists of a text library of routines and a macro library of

function prototypes and constant definitions. To construct an actual server program, the server author attaches application-specific code to a set of interfaces in the Reusable Server Kernel.

For more information, see *z/VM: Reusable Server Kernel Programmer's Guide and Reference*.

## **Virtual Machine Resource Manager**

The Virtual Machine Resource Manager (VMRM) provides functions to:

• Manage guest performance

A service virtual machine (SVM) accepts customer-defined workload definitions, goal specifications, and associations between them. The SVM then adjusts virtual machine CPU and I/O performance controls based on actual performance measurements to attempt to achieve the goals associated with each workload.

• Exploit I/O Priority Queueing

A virtual equivalent of the hardware I/O Priority Queueing facility allows virtual machines running guest operating systems such as z/OS that exploit I/O Priority Queueing to determine the priority of their I/O operations within bounds that can be defined on z/VM. z/VM will automatically set a priority for I/O operations initiated by virtual machines that do not exploit this function.

VMRM Cooperative Memory Management (VMRM-CMM) between a z/VM system and Linux guests assists in managing memory constraint in the system. Based on several variables obtained from the system and storage domain CP monitor data, VMRM detects when there is such constraint, and notifies specific Linux virtual guests when this occurs. The guests can then take the appropriate action to adjust their memory utilization in order to relieve this constraint on the system, such as issuing a CP DIAGNOSE X'10' instruction to release pages of storage.

For more information about VMRM, see *z/VM: Performance*.

## **XEDIT**

XEDIT is a full-screen editing facility that runs under CMS. XEDIT creates and modifies CMS files and BFS files. System macros and user-written procedures are performed from the XEDIT environment. For more information, see *z/VM: XEDIT User's Guide*.

## **HELP facility**

The HELP facility runs under CMS and provides online assistance for various z/VM functions in the form of menus and panels. HELP information is available for:

- $\cdot$  Tasks
- Commands and subcommands
- Messages
- CMS Pipelines stages
- CMS callable routines
- REXX/VM, EXEC 2, and EXEC statements
- Assembler language macros

Additional facilities and features of z/VM, as well as other licensed programs that run on CMS, might provide HELP information for display through the HELP facility. You can also write your own HELP information. For more information, see *z/VM: CMS User's Guide*.

## <span id="page-59-0"></span>**TCP/IP for z/VM**

TCP/IP for z/VM brings the power and resources of your mainframe server to the Internet. TCP/IP for z/VM enables z/VM to participate in a multivendor, open networking environment using the TCP/IP protocol suite for communications and interoperability. The applications included in TCP/IP for z/VM provide the ability to transfer files, send mail, log on a remote host, allow access from any other TCP/IP node in the network, and perform other network client and server functions. Applications can be shared transparently across z/VM, z/OS, Linux, and other environments.

TCP/IP consists of a layered structure of protocols and functions. TCP/IP for z/VM provides the following types of functions:

#### **Connectivity and gateway functions**

Handle the physical interfaces and routing of data.

#### **Server functions**

Provide a service to a client (that is, send or transfer a file).

#### **Client functions**

Request a certain service from a server anywhere in the network.

#### **Network status and management functions**

Detect and solve network problems.

#### **Application programming interfaces (APIs)**

Allow you to write your own client/server applications.

### **Link protocols**

Various network protocols compose the network layer available in TCP/IP. Network protocols define how data is transported over a physical network. These network protocols are not defined by TCP/IP. After a TCP/IP packet is created, the network protocol adds a transport-dependent network header before the packet is sent out on the network.

### **Network protocols**

Protocols in the network layer provide connection services for TCP/IP. These protocols connect physical networks and transport protocols. The network protocols include Internet Protocol (IP), Internet Control Message Protocol (ICMP), Address Resolution Protocol (ARP), and Internet Group Management Protocol.

#### **Internet protocol**

The Internet Protocol (IP) provides the interface from the transport layer (host-to-host, TCP, or UDP) protocols to the physical-level protocols. IP is the basic transport mechanism for routing IP packets to the next gateway, router, or destination host.

In TCP/IP for z/VM, a single stack provides support for static routing of IP version 6 (IPv6) traffic and IPv4 traffic. IPv6 uses 128-bit addresses. However, the z/VM TCP/IP stack cannot be configured as a tunnel endpoint for tunneling IPv6 traffic over IPv4 networks. Also, the z/VM TCP/IP stack does not support IPv6 security or IPv6 in the upper application layers, such as FTP and SMTP.

### **Transport protocols**

The transport layer of TCP/IP consists of transport protocols, which allow communication between application programs.

### **Transmission Control Protocol**

The Transmission Control Protocol (TCP) provides a reliable vehicle for delivering packets between hosts on an internet. TCP takes a stream of data, breaks it into datagrams, sends each one individually using Internet Protocol (IP), and reassembles the datagrams at the destination node. If any datagrams are lost or damaged during transmission, TCP detects this and re-sends the missing datagrams. The received data stream is a reliable copy of the transmitted data stream.

### **User Datagram Protocol**

The User Datagram Protocol (UDP) provides an unreliable mode of communication between source and destination hosts. UDP is a datagram-level protocol built directly on the IP layer. UDP is used for application-to-application programs between TCP/IP hosts.

Like IP, UDP does not offer a guarantee of datagram delivery or duplication protection. UDP does provide checksums for both the header and data portions of a datagram. However, applications that require reliable delivery of streams of data should use TCP.

## **Applications and protocols**

TCP/IP applications allow users to use network services. These applications are included in the application layer of TCP/IP. The application layer is built on the services of the transport layer. TCP/IP for z/VM includes the following applications and protocols:

- **Domain Name System (DNS)** is a hierarchical naming system for naming hosts.
- v **Dynamic Host Configuration Protocol (DHCP)** provides a framework for passing configuration information to hosts on a TCP/IP network.
- v **File Transfer Protocol (FTP)** allows you to transfer data between local and foreign hosts or between two foreign hosts.
- **GDDMXD** is an interface that allows graphics from the IBM Graphical Data Display Manager/VM to be displayed on workstations that support the X Window System.
- **Internet Message Access Protocol (IMAP)** provides the processing that allows a client to access electronic mail that is kept in an IMAP Mailstore server.
- **Kerberos Authentication System** provides additional security by allowing authorization checking at the user level rather than at the node level.
- v **Lightweight Directory Access Protocol (LDAP)** provides user authentication, authorization, and auditing capabilities.
- v **MPRoute** uses either Open Shortest Path First (OSPF) or Routing Information Protocol (RIP), or both, to dynamically create and maintain network routing tables.
- v **Network File System (NFS)** allows you to manipulate files on different TCP/IP hosts as if they reside on your host.
- v **Remote Execution Protocol (REXEC)** allows you to execute a command on a foreign host and receive the results on the local host.
- v **Remote Printing (LPR and LPD)** provides both client and server support for remote printing.
- v **Remote Procedure Call (RPC)** is a programming interface that calls subroutines to be executed on a foreign host.
- v **Simple Mail Transfer Protocol (SMTP)** is an electronic mail protocol that is implemented with the CMS NOTE and SENDFILE commands.
- <span id="page-61-0"></span>v **Simple Network Management Protocol (SNMP)** provides a means for managing an internet environment.
- **Secure Sockets Layer (SSL)** protocol provides privacy between two communicating applications — a client and a server.
- **Socket interfaces** allow you to write your own applications to supplement those supplied by TCP/IP.
- v **Telnet Protocol** provides a standard method to interface terminal devices and terminal-oriented processes with each other.
- X Toolkit is a collection of basic C language routines for developing a variety of application environments.
- X Window System supports network transparent windowing and graphics.

For more information, see *z/VM: TCP/IP User's Guide*.

## **AVS**

APPC/VM VTAM Support (AVS) is a Virtual Telecommunications Access Method (VTAM) application that provides advanced program-to-program communication (APPC) services between z/VM and non-z/VM systems in an SNA network. AVS and VTAM run in the same GCS group on a z/VM system. Together, AVS and VTAM enable APPC/VM application programs in a TSAF or CS collection to communicate with:

- Other APPC/VM applications residing in other z/VM systems within the SNA network
- APPC applications residing in non-z/VM systems in the SNA network

For more information, see *z/VM: Connectivity*.

## **Dump Viewing Facility**

The Dump Viewing Facility helps you interactively diagnose system problems. Using this facility, you can display, format, and print data interactively from virtual machine dumps, as well as display and format recorded trace data. The BLOCKDEF utility lets you display, format, and print control block information. The VIEWSYM command lets you display symptom records, making it easier to identify duplicate problems when they occur. For more information, see *z/VM: Dump Viewing Facility*.

**Note:** Analysis of CP standalone dumps, CP ABEND dumps, and virtual machine dumps of a CP system, functions formerly performed by the Dump Viewing Facility, are now performed by the VM Dump Tool. See ["VM Dump Tool" on](#page-48-0) [page 35.](#page-48-0)

## **GCS**

The Group Control System (GCS) runs in an XA or XC virtual machine in place of CMS. It is a virtual machine supervisor, providing multitasking services that allow numerous tasks to remain active in the virtual machine at one time. One of the functions of GCS is to support a native Systems Network Architecture (SNA) network. The SNA network relies on ACF/VTAM, VTAM SNA Console Support (VSCS), and other network applications to manage its collection of links between terminals, controllers, and processors. GCS provides services for ACF/VTAM, VSCS, and the others, which eliminates your need for VTAM Communications Network Application (VM/VCNA) and a second operating system like VSE. For more information, see *z/VM: Group Control System*.

## <span id="page-62-0"></span>**HCD and HCM for z/VM**

Hardware Configuration Definition (HCD) and Hardware Configuration Manager (HCM) provide a comprehensive I/O configuration management environment, similar to that available with the z/OS operating system.

HCM runs on a Windows-based personal computer connected to the z/VM system through a TCP/IP network connection. HCM provides a graphical user interface as well as commands to help you configure your system. You supply the needed I/O configuration information to HCM, which processes the information and passes it to HCD.

HCD runs in a z/VM server virtual machine and performs the work of actually creating and changing the hardware and software aspects of your I/O configuration. While HCM provides the primary user interface to HCD, HCD also provides a backup user interface on your z/VM host for certain I/O configuration tasks, in case HCM is not available.

The original dynamic I/O configuration capabilities of z/VM are still valid. These consist of a set of system operator commands for changing the hardware server's I/O configuration while the system continues to run, or for managing the hardware I/O configuration of all of the logical partitions in your server. You now have the choice of either using these commands or else using HCM and HCD to manage your I/O configuration. Note, however, that the use of HCM and HCD is incompatible with the original dynamic I/O configuration capabilities. You should select one method to use for the duration of any given IPL of your z/VM system.

For more information, see:

- v *z/VM: I/O Configuration*
- *z/OS and z/VM: Hardware Configuration Manager User's Guide*

## **Language Environment**

Language Environment provides the runtime environment for programs written in C/C++, COBOL, or PL/I. Language Environment helps you create mixed-language applications and gives you a consistent method of accessing common, frequently-used services.

Language Environment consists of:

- v Basic routines that support starting and stopping programs, allocating storage, communicating with programs written in different languages, and indicating and handling conditions.
- Common library services, such as math services and date and time services, that are commonly needed by programs running on the system. These functions are supported through a library of callable services.
- Language-specific portions of the runtime library. Because many language-specific routines call Language Environment services, behavior is consistent across languages.

For more information, see:

- v *z/VM: Language Environment User's Guide*
- v *z/OS: Language Environment Concepts Guide*

## <span id="page-63-0"></span>**OSA/SF**

Open Systems Adapter-Express (OSA-Express), OSA-Express2, and OSA-Express3 are integrated hardware features that allow the System z platform to provide industry-standard connectivity directly to clients on local area networks (LANs) and wide area networks (WANs). The Open Systems Adapter Support Facility (OSA/SF) is a host-based tool supplied with z/VM that allows you to customize an OSA's modes of operation. You can access OSA/SF by a CMS user ID, by a REXX call to the OSA/SF API, or through a Java-based graphical user interface (GUI). For more information, see *System z10, System z9 and eServer zSeries: Open Systems Adapter-Express Customer's Guide and Reference*.

## **REXX/VM**

REXX/VM contains the REXX/VM Interpreter, which processes the English-like REXX programming language. It also contains the z/VM implementation of the SAA REXX programming language. REXX/VM provides a single source base for the REXX/VM Interpreter in the CMS and GCS components. The REXX/VM Interpreter exploits 31-bit addressing.

The REXX/VM Interpreter helps improve the productivity of your organization. Using REXX, you can write customized application programs and command procedures, tailor CMS commands, and create new XEDIT macros. For more information, see *z/VM: REXX/VM User's Guide*.

## **TSAF**

The Transparent Services Access Facility (TSAF) provides communication services within a collection of z/VM systems without using VTAM. TSAF runs in a CMS virtual machine. A group of up to eight z/VM systems that each have TSAF installed and running can form a TSAF collection. APPC/VM programs on one z/VM system in the TSAF collection can communicate with other APPC/VM programs on the other z/VM systems in the collection. The routing is transparent to the application programs. Communications between the applications proceed as if the applications were running on the same system. For more information, see *z/VM: Connectivity*.

## **VMSES/E**

Virtual Machine Serviceability Enhancements Staged/Extended (VMSES/E) helps you install z/VM and other VMSES/E-enabled products and apply code changes that correct or circumvent reported problems. VMSES/E handles both source code and object code.

VMSES/E can also help you define, build, and manage saved segments. The VMFSGMAP command provides a saved segment mapping interface that lets you modify saved segment definitions and view saved segment layouts prior to actually building them on your system.

For more information, see *z/VM: VMSES/E Introduction and Reference*.

# <span id="page-64-0"></span>**Chapter 6. z/VM optional features**

This section provides overviews of the optional features of z/VM:

- "DESMS/VM"
- "DirMaint"
- ["Performance Toolkit for VM" on page 52](#page-65-0)
- ["RACF Security Server for z/VM" on page 53](#page-66-0)
- ["RSCS Networking for z/VM" on page 54](#page-67-0)

### **DFSMS/VM**

Data Facility Storage Management Subsystem for VM (DFSMS/VM) allows you to control your data and storage resources more efficiently. DFSMS/VM provides:

v *Space Management*

DFSMS/VM improves DASD utilization by automatically managing space in SFS file pools. As the SFS administrator, DFSMS/VM allows you to:

- Convert SFS storage to DFSMS/VM-managed storage by assigning *management classes* to files and directories. Each management class tells DFSMS/VM how to treat its members in the course of its management of the file pool.
- Automatically manage files based on the criteria in each management class. This management may consist of deletion of files, automatic migration of files, or both.
- *Migrate* (or move) files from DFSMS/VM-managed storage to DFSMS/VM-owned storage by using the assigned *management class*. This function also compresses the data. The files can be automatically recalled when referenced (opened and browsed), or they can be explicitly recalled.
- v *Minidisk Management*

Using DFSMS/VM for minidisk management allows you to check the integrity of CMS minidisks and move them from one location to another. DFSMS/VM helps you migrate CMS minidisks to new DASD quickly, efficiently, and with minimal impact to users.

v *Interactive Storage Management Facility (ISMF)*

DFSMS/VM uses the ISMF to provide a consistent user interface for storage management tasks.

v *IBM Tape Library Dataserver Support*

DFSMS/VM Removable Media Services (RMS) provides native z/VM support for the IBM 3494 and 3495 Tape Library Dataservers.

For more information, see *z/VM: DFSMS/VM Planning Guide*.

## **DirMaint**

Directory Maintenance Facility for z/VM (DirMaint) provides efficient and secure interactive facilities for maintaining your z/VM system directory. Directory management is simplified by DirMaint's command interface and automated facilities. DirMaint provides a corresponding command for every z/VM directory statement, including cross system extensions (CSE) cluster directory statements. DirMaint's error checking ensures that only valid changes are made to the directory, and that only authorized personnel are able to make the requested changes.

### <span id="page-65-0"></span>**Optional Features**

Program highlights include:

- DirMaint operates as a CMS application and uses CMS interfaces for CMS and CP services. As a CMS application, DirMaint is not dependent on specific hardware, although it does verify that the device types specified in DirMaint commands are only those supported by the z/VM host.
- DirMaint functions are accomplished by two disconnected virtual machines equipped with an automatic restart facility. The use of virtual machines takes advantage of the inherent reliability, availability, and serviceability of the system architecture.
- Any transaction requiring the allocation or deallocation of minidisk extents can be handled automatically.
- All user-initiated transactions can be password-controlled and can be recorded for auditing purposes.
- Command authorization is controlled by assigning DirMaint commands to privileged command sets. Users may be authorized to issue commands from multiple command sets. DirMaint provides nine predefined command sets, but up to 36 sets are supported.
- v User exit routines enable centralized directory maintenance of remote systems. Some exit routines also enable DirMaint to interact with other facilities, such as RACF.
- The open command structure allows you to replace any and all commands with your own user-written commands.
- v An automated process for copying CMS minidisk files minimizes the possibility of human error. This process optionally formats the old (source) minidisk before returning it to the available minidisk pool.
- The integrity of CMS files is ensured by preventing new minidisk space from being inadvertently allocated over existing extents.
- DirMaint improves overall system efficiency by minimizing the number of DIRECTXA utility runs required. The update-in-place facility (DIAGNOSE code X'84') can be used to place many of the changes online immediately.
- System security is enhanced by providing the ability to enforce regular password changes. When changing the password, the user is required to enter the new password twice to guard against typographical errors.
- An additional level of security can be implemented by requiring that a password be entered for every user transaction. This is the default.

For more information, see:

- ["DirMaint restrictions" on page 25](#page-38-0)
- ["DirMaint system integrity" on page 30](#page-43-0)
- ["DirMaint security" on page 31](#page-44-0)
- v *z/VM: Directory Maintenance Facility Tailoring and Administration Guide*

## **Performance Toolkit for VM**

The Performance Toolkit for VM, which is derived from the FCON/ESA program (5788-LGA), assists operators and systems programmers or analysts in the following areas:

- Operation of the system operator console in full screen mode
- Support for managing multiple VM systems
- Post processing of VM history files
- Performance monitoring
- <span id="page-66-0"></span>• Serving data through a web server for viewing with web browsers
- PC-based graphics
- TCP/IP performance reporting

In addition to analyzing VM performance data, the Performance Toolkit processes Linux performance data obtained from the Resource Management Facility (RMF™) Linux performance gatherer, **rmfpms**. The **rmfpms** application is available at [www.ibm.com/servers/eserver/zseries/zos/rmf/rmfhtmls/pmweb/pmlin.html.](http://www.ibm.com/servers/eserver/zseries/zos/rmf/rmfhtmls/pmweb/pmlin.html)

The Linux performance data obtained from RMF can be viewed and printed in a manner similar to the presentation of VM data.

For more information, see *z/VM: Performance Toolkit Guide*.

# **RACF Security Server for z/VM**

The RACF Security Server for z/VM is a security tool that works together with existing functions in the z/VM base system to provide improved data security for an installation. RACF protects information by controlling access to it. RACF also controls what you can do on the operating system and protects your resources. It provides this security by identifying and verifying users, authorizing users to access protected resources, and recording and reporting access attempts.

To help each installation meet its unique security needs and objectives, RACF provides:

- Protection of installation-defined resources
- Flexible control of access to protected resources
- The ability to store information for other products
- A choice of centralized or decentralized control profiles
- Transparency to end users
- Exits for installation-written routines

Your organization can define individuals and groups who use the system that RACF protects. A security administrator uses RACF to define a profile for each individual that identifies that person's user ID, password, and other information. A group is a collection of individuals who have common needs and requirements. For example, a whole department may be defined as one group. Your organization can also define what authorities you have, or what authorities a group you belong to has. RACF controls what you can do on the system. Some individuals have a great degree of authority, while others have little authority. The degree of authority you are given is based on what you need to do your job.

In addition to defining user and group authorities, RACF protects resources. You can protect system resources and user resources. System resources include system minidisks, system SFS files and directories, certain VM events, and terminals. User resources include user minidisks and user SFS files and directories.

RACF stores all this information about users, groups, and resources in profiles. A profile is a record of RACF information that has been defined by the security administrator. There are user, group, and resource profiles. Using the information in its profiles, RACF authorizes access to certain resources. RACF applies user attributes, group authorities, and resource authorities to control use of the system. The security administrator or someone in authority in your organization controls the information in your user profile, in group profiles, and in resource profiles. You, as

<span id="page-67-0"></span>an end user, control the information in profiles describing your own resources, such as your own minidisks. You can protect your data by setting up resource profiles. You can set up an access list in your resource profile to control who has read-access and who has write-access to your data.

In addition to uniquely identifying and authorizing users, RACF can record what users do on the system. It keeps track of what happens on the system so that an organization can monitor who is logged on to the system at any given time. RACF reports if persons have attempted to perform unauthorized actions. For example, RACF can record when someone who does not have the proper authority tries to use or change your data. The security administrator can monitor these activities and generate reports.

For more information, see *z/VM: RACF Security Server General User's Guide*.

## **RSCS Networking for z/VM**

Remote Spooling Communications Subsystem (RSCS) Networking for z/VM is a networking program that enables users on a z/VM system to send messages, files, commands, and jobs to other users within a network. RSCS connects nodes (systems, devices, and workstations) using links. These links allow data, consisting mainly of CP spool files, to be transferred between the nodes.

Running under the GCS component of z/VM, RSCS uses the spooling facilities of z/VM to store and retrieve data. z/VM handles data transfer within its system by means of spooling. RSCS extends the basic spooling capabilities of z/VM, handling data transfer between the z/VM system and outside sources. Data is stored on a spool after RSCS receives it and until RSCS can forward it to its destination. RSCS uses communications equipment to transfer data between the local z/VM system and other systems or remote locations.

A node in an RSCS network is either a system node or a station node. A station node can originate and receive information. It can be a computer, a workstation, or a printer. A system node, however, must be a computer. Besides originating and receiving information, system nodes can also relay information between two other nodes.

RSCS can communicate with system nodes that are running under the control of network job entry (NJE) compatible subsystems, such as:

- JES2 or JES3
- $\cdot$  RSCS
- VSE/POWER
- AS/400<sup>®</sup> Communications Utilities
- Products that provide NJE functions for Linux or  $\mathsf{AIX}^\circledast$

For more information about NJE, see *Network Job Entry: Formats and Protocols*.

RSCS can communicate with station nodes that are:

- ASCII printers or plotters
- Computers running under the control of a system that can provide a multileaving protocol
- IBM 3270 Information Display System Printers
- Line printer router (LPR) daemons and clients in a TCP/IP network
- Unsolicited File Transfer (UFT) daemons and clients in a TCP/IP network
- Workstations running under the control of remote job entry (RJE)

Each link in an RSCS network is associated with a programming routine, called a driver, that manages the transmission and reception of files, messages, and commands over the link. The way that a driver manages the data is called a protocol. All file transmission between networking nodes uses NJE protocol, 3270 printers use 3270 data streams, workstations use RJE protocol, and ASCII printers use data streams appropriate to that printer. Systems Network Architecture (SNA) provides one set of protocols that governs communications on links. The method that RSCS uses for sending data to a node varies, depending on the type of connection used to establish the link. RSCS can support non-SNA (such as binary synchronous communication or channel-to-channel), SNA, and TCP/IP connections.

For more information, see *z/VM: RSCS Networking Planning and Configuration*.

# **Chapter 7. z/VM library guide**

This section provides a guide to the z/VM product information. It contains the following topics:

- "Where to get z/VM information"
- ["Abstracts of the z/VM base product publications" on page 58](#page-71-0)
- ["Abstracts of the z/VM optional feature publications" on page 71](#page-84-0)

## **Where to get z/VM information**

The z/VM product information includes primarily z/VM publications, but also includes some z/OS publications and other IBM publications. The z/VM product information is available from several sources, as described in this section.

## **z/VM V6R1 Information Center**

IBM publishes the z/VM V6.1 documentation in an information center using the IBM Eclipse Help System framework. The z/VM V6R1 Information Center includes information for the z/VM base product and optional features, the prerequisite IBM products, and some optional IBM products and facilities. The content of the information center is identical to that in the traditional IBM BookManager and Adobe PDF formats; however, the presentation might differ to some degree.

Advantages of information centers are:

- Content is indexed by Google and other internet search engines to help locate information more easily.
- Custom searches can be created that include only the information you need for a particular task or job role.

The z/VM V6R1 Information Center is available on:

- z/VM V6R1 Information Center Web site at [publib.boulder.ibm.com/infocenter/](http://publib.boulder.ibm.com/infocenter/zvm/v6r1/index.jsp) [zvm/v6r1/index.jsp](http://publib.boulder.ibm.com/infocenter/zvm/v6r1/index.jsp)
- *z/VM V6R1 Information Center DVD*, SK5T-7098. The DVD includes the IBM Eclipse Help System framework, which allows you to install the z/VM V6R1 Information Center on a workstation or intranet. The DVD can be ordered (for a fee) from the IBM Publications Center.

## **z/VM Internet Library**

The z/VM Internet Library at [www.ibm.com/eserver/zseries/zvm/library/](http://www.ibm.com/eserver/zseries/zvm/library/) provides links to various online z/VM information resources, such as:

- v **z/VM information centers**
- **z/VM LibraryCenters**, which enable you to search the z/VM bookshelf using the following filters to find the location of the primary reference information:
	- Command name
	- Message ID
- z/VM BookManager-format bookshelves (displayed as HTML), offering standard BookManager searching capability
- z/VM PDF libraries
- z/VM program directories
- z/VM data areas, control blocks, and monitor records
- LookAt, which provides an online message lookup facility
- <span id="page-71-0"></span>• IBM Redbooks<sup>®</sup> publications
- White papers, consultant reports, and performance reports
- Data sheets and brochures
- Reference guides
- Journals, bulletins, and newsletters
- Internet libraries for other IBM licensed programs

## **z/VM Collection DVD**

The *IBM Online Library: z/VM Collection on DVD*, SK5T-7054, includes BookManager bookshelves and PDF libraries for z/VM and current IBM licensed programs that run on z/VM. One copy the DVD is supplied with z/VM (at no additional cost).

#### **Notes:**

- 1. Only unlicensed publications are included.
- 2. Some licensed programs might not have PDF libraries; some publications might not have PDF versions.
- 3. The DVD also includes the following programs:

#### **IBM Softcopy Reader**

Allows you to view and search BookManager files and organize BookManager files and bookshelves.

#### **IBM Softcopy Librarian**

Allows you to manage BookManager files in a repository and download BookManager files from the Internet.

### **Softcopy Receiver Tool**

Allows you to transfer BookManager files from the DVD to the workstation or host.

## **IBM Publications Center**

You can obtain z/VM publications from the IBM Publications Center at [www.elink.ibmlink.ibm.com/publications/servlet/pbi.wss.](http://www.elink.ibmlink.ibm.com/publications/servlet/pbi.wss) The IBM Publications Center provides worldwide downloading and ordering facilities for a broad range of IBM publications in many languages.

## **Basic z/VM documentation**

The following documentation is shipped automatically with z/VM, at no additional charge:

- One copy of the *IBM Online Library: z/VM Collection on DVD*
- One printed copy of each of the following z/VM publications:
	- *z/VM: License Information*
	- *z/VM: Guide for Automated Installation and Service*
- A complete set of z/VM HELP files (included in the z/VM System Image)

## **Abstracts of the z/VM base product publications**

The following sections contain abstracts of the publications for the z/VM base product, grouped in topic (task) categories.

- ["System overview" on page 59](#page-72-0)
- ["Installation, migration, and service" on page 59](#page-72-0)
- ["Planning and administration" on page 60](#page-73-0)
- ["Customization and tailoring" on page 63](#page-76-0)
- ["Operation and use" on page 63](#page-76-0)
- ["Application programming" on page 65](#page-78-0)
- ["Diagnosis" on page 70](#page-83-0)

The suffix of the publication number indicates the edition that supports this z/VM release. All z/VM publications have a new edition for V6.1.

**Note:** For non-z/VM publications:

- The updates in a new edition might not be z/VM related.
- The indicated edition might not be the latest edition; however, functions described in newer editions might not be supported in this z/VM release.

## **System overview**

These publications provide an overview of z/VM.

#### **z/VM V6R1 General Information, GC24-6193-00**

*z/VM: General Information* provides the following information about z/VM:

- Introduction to the base product and optional features
- How z/VM can help you
- What is new or changed in the current release
- Hardware and software requirements
- Guide to the z/VM documentation
- IBM servers, guest operating systems, and devices supported by current z/VM releases

#### **z/VM V6R1 Glossary, GC24-6195-00**

*z/VM: Glossary* defines the terms used in z/VM publications.

#### **z/VM V6R1 License Information, GC24-6200-00**

*z/VM: License Information* provides information on the warranted functions of z/VM, the specified operating environment, and the supplemental terms.

# **Installation, migration, and service**

These publications provide information to help you install and maintain a z/VM system.

#### **z/VM V6R1 Guide for Automated Installation and Service, GC24-6197-00**

*z/VM: Guide for Automated Installation and Service* contains step-by-step procedures for installing a z/VM system. The procedures feature an automated installation process using a panel interface to load a prebuilt z/VM System Image packaged in DASD Dump/Restore (DDR) format on magnetic tape or packaged in binary format on DVD. Installation worksheets are included that you can use to plan your installation.

This document also describes automated procedures for installing preventive and corrective service to the z/VM components and the preinstalled z/VM facilities and features. (More detailed service procedures for the z/VM components are provided in *z/VM: Service Guide*.)

# <span id="page-73-0"></span>**z/VM V6R1 Migration Guide, GC24-6201-00**

*z/VM: Migration Guide* provides a history of significant changes and enhancements to VM since VM/ESA V2.1. This information is provided to help system support personnel migrate to the new z/VM release from a previous VM system. It is also intended for application programmers who use VM external interfaces in their programs. This document contains the following information:

- An introduction to migration
- v Descriptions of system changes and enhancements that you should be aware of before migrating
- Identification of specific external interfaces that have changed
- Guidance for some migration tasks you might need to perform, such as converting from system definition macros to system configuration files, and migrating your system directory

## **z/VM V6R1 Service Guide, GC24-6232-00**

*z/VM: Service Guide* contains step-by-step procedures for receiving and applying service and rebuilding serviced parts of the z/VM components. This document should be used in conjunction with *z/VM: VMSES/E Introduction and Reference*.

#### **z/VM V6R1 VMSES/E Introduction and Reference, GC24-6243-00**

*z/VM: VMSES/E Introduction and Reference* provides an overview of the Virtual Machine Serviceability Enhancements Staged/Extended (VMSES/E) component of z/VM. It describes how to use VMSES/E tools to install, migrate, build, service, and delete program products from a more general, less z/VM-specific, point of view than *z/VM: Guide for Automated Installation and Service* and *z/VM: Service Guide*. This document discusses the Software Inventory and how you can use it to manage the products on your system. Reference information on the product parameter file, Software Inventory tables, VMSES/E commands, and other related commands is also provided.

# **Planning and administration**

These publications provide information to help you define and manage a z/VM system. Planning is an iterative task in that many of the decisions are made before installation, are continually evaluated after installation, and are revised as appropriate. The administration task involves defining the characteristics of data processing resources to z/VM. The resources can be data files, databases, programs, users, and so forth.

#### **z/VM V6R1 CMS File Pool Planning, Administration, and Operation, SC24-6167-00**

*z/VM: CMS File Pool Planning, Administration, and Operation* provides information on planning for, administering, and operating CMS file pools. It provides information about using file pools as repositories for CMS Shared File System (SFS) and OpenExtensions Byte File System (BFS) data. It also provides information about using file pool server machines for Coordinated Resource Recovery (CRR) and FIFO functions. The document includes a reference section that contains descriptions of file pool startup parameters and file pool administration and server commands.

#### **z/VM V6R1 CMS Planning and Administration, SC24-6171-00**

*z/VM: CMS Planning and Administration* describes how to plan for and administer the Conversational Monitor System (CMS) component of z/VM. It includes information on the following topics:

- Tailoring CMS
- Administering CMS Pipelines
- Planning for VSE simulation and VSAM support
- Setting up and using the Programmable Operator Facility
- Managing the CMS batch facility

# **z/VM V6R1 Connectivity, SC24-6174-00**

*z/VM: Connectivity* provides an overview of the z/VM facilities that enable logical connections between systems. This document presents basic connectivity concepts and planning considerations. It describes how to plan and set up real networks (using OSA-Express and HiperSockets) and virtual networks (using guest LANs and virtual switches). It also provides information about using server and requester virtual machines, the Transparent Services Access Facility (TSAF), APPC/VM VTAM Support (AVS), and the Inter-System Facility for Communications (ISFC).

# **z/VM V6R1 CP Planning and Administration, SC24-6178-00**

*z/VM: CP Planning and Administration* describes how to plan for and administer the Control Program (CP) component of z/VM. It includes information on the following topics:

- System planning and administration (including the system configuration file)
- User planning and administration (including the user directory)
- Storage planning and administration

# **z/VM V6R1 Getting Started with Linux on System z, SC24-6194-00**

*z/VM: Getting Started with Linux on System z* describes how to configure and use z/VM functions and facilities for Linux servers running on the System z platform. This document is designed to help system administrators who have limited knowledge of z/VM, but want to deploy Linux servers on z/VM. The document provides requirements and guidelines to implement during z/VM installation, but primarily assumes that z/VM is installed and you are ready to deploy Linux servers in z/VM virtual machines. Topics covered include:

- z/VM basics
- Planning for Linux virtual servers
- Changing the z/VM system configuration
- Configuring the Directory Maintenance Facility
- Configuring TCP/IP for z/VM
- Creating and cloning Linux virtual machines
- Setting up basic system automation
- Performing runtime tasks
- Monitoring performance and capacity
- Servicing z/VM

# **z/VM V6R1 Group Control System, SC24-6196-00**

*z/VM: Group Control System* provides information about the Group Control System (GCS) component of z/VM. GCS is a virtual machine supervisor. It bands many virtual machines together in a group and supervises their operations. The specific function of GCS is to support a native VM Systems Network Architecture (SNA) network. This document is intended for anyone writing programs that run under GCS. It provides planning information and describes the purpose and use of GCS commands and macroinstructions.

# **z/VM V6R1 I/O Configuration, SC24-6198-00**

*z/VM: I/O Configuration* describes how to plan the I/O configuration (channel paths, control units, and I/O devices) on your z/VM system. Two methods are described. Part 1 describes how to use Hardware Configuration Definition (HCD) and Hardware Configuration Manager (HCM) to manage the hardware and software I/O configuration. HCM is a Windows-based program that provides a graphical user interface. Part 2 describes how to use z/VM dynamic I/O configuration, which is a command interface for modifying the hardware I/O configuration.

# **z/VM V6R1 Running Guest Operating Systems, SC24-6228-00**

*z/VM: Running Guest Operating Systems* contains information to help you plan for and run guest operating systems under the supervision of z/VM. It discusses the fundamentals of guest support in z/VM and provides specific information on how to run z/OS, VSE, or z/VM in a virtual machine.

For information about running Linux in a virtual machine, see *z/VM: Getting Started with Linux on System z*.

#### **z/VM V6R1 Saved Segments Planning and Administration, SC24-6229-00**

*z/VM: Saved Segments Planning and Administration* describes how to plan for and administer saved segments on your z/VM system. It includes information on the following topics:

- Planning and defining CP saved segments
- Planning and defining CMS logical saved segments
- Using VMSES/E to define, build, and manage saved segments

#### **z/VM V6R1 Secure Configuration Guide, SC24-6230-00**

*z/VM: Secure Configuration Guide* describes the steps necessary to configure your z/VM installation to conform with the requirements of the Common Criteria.

#### **z/VM V6R1 TCP/IP LDAP Administration Guide, SC24-6236-00**

*z/VM: TCP/IP LDAP Administration Guide* contains information to assist administrators in using the z/VM TCP/IP Lightweight Directory Access Protocol (LDAP) server to maintain directory information. The LDAP server provides user authentication, authorization, and auditing capabilities.

#### **z/VM V6R1 TCP/IP Planning and Customization, SC24-6238-00**

*z/VM: TCP/IP Planning and Customization* provides information to help you plan and set up TCP/IP networks on your z/VM system. It describes how to define and configure the virtual machines, servers, and applications available in TCP/IP for z/VM. It also describes how to customize and tune TCP/IP for your specific needs.

#### **z/OS and z/VM: Hardware Configuration Manager User's Guide, SC33-7989-09**

*z/OS and z/VM: Hardware Configuration Manager User's Guide* describes how to use the Hardware Configuration Manager (HCM) graphical user interface to create and maintain hardware configuration information.

## **System z10, System z9 and eServer zSeries: Open Systems Adapter-Express Customer's Guide and Reference, SA22-7935-09**

*System z10, System z9 and eServer zSeries: Open Systems Adapter-Express Customer's Guide and Reference* provides step-by-step instructions for setting up and using the Open Systems Adapter Facility (OSA/SF) to configure and manage OSA-Express server features.

#### **System z9 and eServer zSeries 890 and 990: Open Systems Adapter-Express Integrated Console Controller User's Guide, SA22-7990-02**

*System z9 and eServer zSeries 890 and 990: Open Systems Adapter-Express Integrated Console Controller User's Guide* provides instructions for setting up and using the Open Systems Adapter-Express Integrated Console Controller (OSA-ICC), a function of the OSA-Express 1000BASE-T Ethernet feature that integrates 3270 emulation for console session connections into System z9 and zSeries 890 and 990 servers.

## <span id="page-76-0"></span>**System z: Open Systems Adapter-Express Integrated Console Controller 3215 Support, SA23-2247-00**

*System z: Open Systems Adapter-Express Integrated Console Controller 3215 Support* provides instructions for setting up and using the Open Systems Adapter-Express Integrated Console Controller (OSA-ICC) for the 3215 data stream. This publication is intended to be used with *System z9 and eServer zSeries 890 and 990: Open Systems Adapter-Express Integrated Console Controller User's Guide*.

# **Customization and tailoring**

These publications provide information about extending or enhancing a z/VM system.

# **z/VM V6R1 CP Exit Customization, SC24-6176-00**

*z/VM: CP Exit Customization* describes how to customize a z/VM system using CP exit points, both IBM-defined and customer-written. Topics include:

- Creating, controlling, and calling CP exit points
- Creating, controlling, and overriding CP commands
- Creating, controlling, and overriding DIAGNOSE codes
- Creating, controlling, and using local message repositories
- Dynamically loading into and unloading from CP storage
- Using dynamic CP exits

# **z/VM V6R1 Performance, SC24-6208-00**

*z/VM: Performance* contains information about the planning, managing, measuring, and tuning considerations needed to obtain optimum z/VM system performance. It provides an overview of z/VM system characteristics and discusses performance methodology, planning measures, monitoring facility tools, and tuning actions.

# **Operation and use**

These publications provide information about operating a z/VM system and using z/VM commands and other functions.

#### **z/VM V6R1 CMS Commands and Utilities Reference, SC24-6166-00**

*z/VM: CMS Commands and Utilities Reference* provides detailed reference information on all general-use CMS commands, z/VM HELP Facility format words, and CMS utilities (functions intended primarily for system programmers).

# **z/VM V6R1 CMS Pipelines Reference, SC24-6169-00**

*z/VM: CMS Pipelines Reference* provides reference information on the CMS PIPE command and CMS Pipelines stages, subcommands, and assembler macros.

#### **z/VM V6R1 CMS Pipelines User's Guide, SC24-6170-00**

*z/VM: CMS Pipelines User's Guide* describes the general concepts of CMS Pipelines and how to use CMS Pipelines, including:

- Writing a pipeline
- Using filters, host command interfaces, and device drivers
- Writing a stage command
- Writing a multistream pipeline
- Using pipelines in exec procedures and XEDIT macros
- Storing user-written stage commands in a filter package
- Migrating from CMS Pipelines 1.1.6

## **z/VM V6R1 CMS Primer, SC24-6172-00**

*z/VM: CMS Primer* introduces the Conversational Monitor System (CMS) component of z/VM and provides information on basic CMS tasks. It presents, through examples, a portion of the functions and commands available with CMS, with the primary emphasis on:

- Logging on
- Editing and working with files
- Using the Shared File System (SFS)
- Communicating with other users

#### **z/VM V6R1 CMS User's Guide, SC24-6173-00**

*z/VM: CMS User's Guide* describes how to use various facilities provided by CMS. Topics include:

- Managing your file system
- Creating and maintaining an online Help facility
- Using windowing commands and full-screen CMS
- Modifying and running execs and programs

This document is intended for users with a general understanding of CMS, who want to use CMS at a more advanced level. Users with no CMS knowledge should first read *z/VM: CMS Primer*.

#### **z/VM V6R1 CP Commands and Utilities Reference, SC24-6175-00**

*z/VM: CP Commands and Utilities Reference* provides detailed reference information on Control Program (CP) commands and system utilities for users of every privilege class. System utilities perform CP functions but operate only in the CMS environment.

#### **z/VM V6R1 System Operation, SC24-6233-00**

*z/VM: System Operation* explains how to operate a z/VM system. It provides information about system operator tasks, such as:

- Using the Stand-Alone Program Loader
- Bringing up, running, and shutting down the system
- Controlling local devices
- Responding to errors
- Collecting information about system operation
- Performing data management services
- Running utility programs

#### **z/VM V6R1 TCP/IP User's Guide, SC24-6240-00**

*z/VM: TCP/IP User's Guide* is intended for the end user and describes how to use TCP/IP after it has been installed and customized on your network. The document explains how to use the applications available in TCP/IP, including:

- Transferring files
- Sending electronic mail
- Logging on to a foreign host
- Using LDAP operation utilities
- Monitoring the TCP/IP network
- Using Network File System commands
- Using remote printing
- Managing TCP/IP network resources with SNMP
- Using the Domain Name System

# <span id="page-78-0"></span>**z/VM V6R1 Virtual Machine Operation, SC24-6241-00**

*z/VM: Virtual Machine Operation* contains information about operating a z/VM virtual machine. It might be particularly useful for the user who wants to set up a virtual machine in which to run a guest operating system. The document includes topics such as:

- Setting up, starting, and operating a virtual machine
- Communicating with the guest operating system and with the z/VM Control Program
- Managing the storage, processor, and I/O resources of a virtual machine
- Using z/VM facilities to test programs running in a virtual machine

## **z/VM V6R1 XEDIT Commands and Macros Reference, SC24-6244-00**

*z/VM: XEDIT Commands and Macros Reference* provides detailed reference information on the XEDIT command, subcommands, and macros. Users should first read *z/VM: XEDIT User's Guide*.

# **z/VM V6R1 XEDIT User's Guide, SC24-6245-00**

*z/VM: XEDIT User's Guide* provides a working knowledge of the z/VM system editor, XEDIT. XEDIT provides a wide range of functions for text processing and programming development. Because it is both a full-screen and a line-mode editor, XEDIT can be used on display and on typewriter terminals.

# **CMS/TSO Pipelines: Author's Edition, SL26-0018-05**

*CMS/TSO Pipelines: Author's Edition* provides information on CMS/TSO Pipelines from its author. (CMS/TSO Pipelines evolved from the CMS Pipelines PRPQ.) In addition to a description of CMS/TSO Pipelines terms and concepts, this document includes reference information on the PIPE command and Pipelines stages, commands, and messages. This document contains additional information not found in *z/VM: CMS Pipelines Reference* and also provides information intended for the advanced Pipelines user.

# **Application programming**

These publications provide information about creating application programs to do specific functions on z/VM. The publications describe the primary application programming interfaces (APIs) provided by z/VM.

# **z/VM V6R1 CMS Application Development Guide, SC24-6162-00**

*z/VM: CMS Application Development Guide* provides information about developing an application program in CMS. The development process includes planning, designing, writing, compiling, debugging, executing, and updating. This document also describes the following CMS services and how you can use them to develop an application:

- Shared File System (SFS)
- OpenExtensions
- Common Programming Interface (CPI) Communications
- Coordinated Resource Recovery (CRR)
- VM Data Space support
- CMS libraries
- CMS Batch Facility
- Parsing facility
- Message repositories

## **z/VM V6R1 CMS Application Development Guide for Assembler, SC24-6163-00**

*z/VM: CMS Application Development Guide for Assembler* provides information to help assembler language programmers:

- Understand CMS programming interfaces and virtual machine architecture
- Use CMS services to build, load, run, and package assembler programs
- Develop OS/MVS and VSE applications under CMS
- Use Access Methods Services and VSAM under CMS and CMS/DOS

## **z/VM V6R1 CMS Application Multitasking, SC24-6164-00**

*z/VM: CMS Application Multitasking* describes how you can use CMS multitasking to develop and run multitasking application programs written in C/C++, assembler, or REXX. The document provides introductory and tutorial information as well as detailed reference material.

#### **z/VM V6R1 CMS Callable Services Reference, SC24-6165-00**

*z/VM: CMS Callable Services Reference* describes the basic set of CMS callable services library (CSL) routines. These CSL routines primarily perform functions related to CMS file system management and CMS file pool administration.

#### **z/VM V6R1 CMS Macros and Functions Reference, SC24-6168-00**

*z/VM: CMS Macros and Functions Reference* describes the preferred CMS macroinstructions and functions. It also describes the CMS macros and functions supported only for compatibility (because they support only 24-bit addressing).

#### **z/VM V6R1 CP Programming Services, SC24-6179-00**

*z/VM: CP Programming Services* describes the application programming services and facilities available in CP, including:

- DIAGNOSE instructions
- Inter-User-Communications Vehicle (IUCV)
- Advanced Program-to-Program Communications for VM (APPC/VM)
- CP System Services
- ESA/XC address-space management macros
- Symptom record reporting
- Access Control Interface (ACI) for an external security manager

#### **z/VM V6R1 CPI Communications User's Guide, SC24-6180-00**

*z/VM: CPI Communications User's Guide* provides step-by-step instructions for using Systems Application Architecture (SAA) Common Programming Interface (CPI) Communications to write communications programs to run in the CMS environment. Sample programs written in REXX/VM show how to use SAA CPI Communications calls and the CMS extensions to CPI Communications.

## **z/VM V6R1 Enterprise Systems Architecture/Extended Configuration Principles of Operation, SC24-6192-00**

*z/VM: Enterprise Systems Architecture/Extended Configuration Principles of Operation* provides a detailed description of the Enterprise System Architecture/Extended Configuration (ESA/XC) virtual machine architecture. It describes how ESA/XC operates as compared to Enterprise Systems Architecture/390 (ESA/390), upon which ESA/XC is based. It is intended as a reference for programmers who write or debug programs that run in ESA/XC virtual machines.

#### **z/VM V6R1 Language Environment User's Guide, SC24-6199-00**

*z/VM: Language Environment User's Guide* provides information for using Language Environment for z/VM, which is based on z/OS Language Environment. It provides information unique to the z/VM platform and is intended to be used in conjunction with the z/OS Language Environment documentation (included in the z/VM library), such as:

- v *z/OS: Language Environment Concepts Guide*
- v *z/OS: Language Environment Programming Guide*
- v *z/OS: Language Environment Programming Reference*

## **z/VM V6R1 OpenExtensions Advanced Application Programming Tools, SC24-6202-00**

*z/VM: OpenExtensions Advanced Application Programming Tools* provides advanced information for using the OpenExtensions utilities **lex**, **yacc**, and **make**.

## **z/VM V6R1 OpenExtensions Callable Services Reference, SC24-6203-00**

*z/VM: OpenExtensions Callable Services Reference* describes the callable services that provide interfaces between z/VM and the functions specified in the IEEE POSIX.1 standard. These services are used by the POSIX calls in the C/C++ runtime library. This document also describes callable services that are not related to the standards.

# **z/VM V6R1 OpenExtensions Commands Reference, SC24-6204-00**

*z/VM: OpenExtensions Commands Reference* describes the OpenExtensions commands and utilities. It also describes the CMS OPENVM commands, which are used to obtain OpenExtensions services.

#### **z/VM V6R1 OpenExtensions POSIX Conformance Document, GC24-6205-00**

*z/VM: OpenExtensions POSIX Conformance Document* describes the z/VM implementation of those areas of the Institute of Electrical and Electronics Engineers (IEEE) Portable Operating System Interface for Computer Environments (POSIX) standards that were declared to be optional or implementation-defined. This document describes the z/VM implementation for both POSIX.1 and POSIX.2. The implementation of these standards in z/VM is known as OpenExtensions and is included in CMS.

# **z/VM V6R1 OpenExtensions User's Guide, SC24-6206-00**

*z/VM: OpenExtensions User's Guide* describes the OpenExtensions Byte File System (BFS) and provides information for using the OpenExtensions shell commands. The shell provides a UNIX-like interactive user environment.

# **z/VM V6R1 Program Management Binder for CMS, SC24-6211-00**

*z/VM: Program Management Binder for CMS* describes how to use the Program Management binder for CMS (CMS binder). The CMS binder is based on the z/OS MVS Program Management Binder, and this document describes the differences in usage and behavior between the two programs. This document is intended to be used in conjunction with the following z/OS MVS Program Management documents (included in the z/VM library):

- v *z/OS MVS Program Management: User's Guide and Reference*
- v *z/OS MVS Program Management: Advanced Facilities*

#### **z/VM V6R1 Reusable Server Kernel Programmer's Guide and Reference, SC24-6220-00**

*z/VM: Reusable Server Kernel Programmer's Guide and Reference* describes how you can use the reusable server kernel supplied with z/VM to develop and run server programs in the CMS environment. The document covers advanced material in server construction and is not intended for beginning programmers.

## **z/VM V6R1 REXX/VM Reference, SC24-6221-00**

*z/VM: REXX/VM Reference* provides reference information about REXX instructions and functions and their use. It also provides information about the REXX Sockets API.

### **z/VM V6R1 REXX/VM User's Guide, SC24-6222-00**

*z/VM: REXX/VM User's Guide* provides step-by-step instructions for using the REXX interpretive command and macrolanguage on z/VM. It is intended for users with some knowledge of z/VM, editors, and terminals, but previous programming experience is not needed.

#### **z/VM V6R1 Systems Management Application Programming, SC24-6234-00**

*z/VM: Systems Management Application Programming* describes the socket-based application programming interface (API) that z/VM provides for performing system management functions for virtual systems (guests) in a z/VM environment.

# **z/VM V6R1 TCP/IP Programmer's Reference, SC24-6239-00**

*z/VM: TCP/IP Programmer's Reference*, which is intended for users and programmers who are familiar with z/VM and its CP and CMS components, contains information about the following application programming interfaces (APIs):

- z/VM C sockets
- Pascal
- Virtual Machine Communication Facility (VMCF)
- Inter-User Communication Vehicle (IUCV) sockets
- Remote Procedure Calls (RPCs)
- X Window System
- Kerberos Authentication System
- Simple Network Management Protocol (SNMP) agent distributed program interface
- Simple Mail Transfer Protocol (SMTP) virtual machine interfaces
- Telnet exits
- File Transfer Protocol (FTP) exit
- IMAP authentication exit
- Remote authorization and auditing through LDAP
- Building an LDAP server plug-in

#### **Common Programming Interface Communications Reference, SC26-4399-09**

*Common Programming Interface Communications Reference* describes Systems Application Architecture (SAA) Common Programming Interface (CPI) Communications in detail, including scenarios and individual routines. It is intended for anyone writing an application program that communicates with another program using the APPC protocol. The communications occur within a single TSAF collection, across many TSAF collections, or between a TSAF collection and a SNA network.

#### **Common Programming Interface Resource Recovery Reference, SC31-6821-01**

*Common Programming Interface Resource Recovery Reference* describes the System Application Architecture (SAA) Common Programming Interface resource recovery interface in detail, including scenarios and individual routines. It is intended for programmers who want to write applications that use the SAA resource recovery interface. The SAA resource recovery interface lets programs coordinate exchanges of data and updates to databases and other resources. This coordination ensures that either all changes become permanent or all are undone.

## **z/OS: IBM Tivoli Directory Server Plug-in Reference for z/OS, SA76-0148-00**

*z/OS: IBM Tivoli Directory Server Plug-in Reference for z/OS* describes the application services routines that can be used to create plug-ins to extend the capabilities of the z/VM TCP/IP LDAP server. For information about creating LDAP server plug-ins on z/VM, see *z/VM: TCP/IP Programmer's Reference*.

## **z/OS: Language Environment Concepts Guide, SA22-7567-08**

*z/OS: Language Environment Concepts Guide* provides information on evaluating and planning for Language Environment.

# **z/OS: Language Environment Debugging Guide, GA22-7560-08**

*z/OS: Language Environment Debugging Guide* provides assistance in detecting and locating programming errors that might occur during run time under Language Environment. The document can help you establish a debugging process to analyze data and narrow the scope and location of where an error might have occurred. You can read about how to prepare a routine for debugging, how to classify errors, and how to use the debugging facilities that Language Environment provides.

# **z/OS: Language Environment Programming Guide, SA22-7561-08**

*z/OS: Language Environment Programming Guide* contains information about linking, running, and using services within Language Environment. It also contains the Language Environment program management model and provides language-specific and operating system-specific information, where applicable.

### **z/OS: Language Environment Programming Reference, SA22-7562-09**

*z/OS: Language Environment Programming Reference* provides a detailed description of each Language Environment runtime option and callable service, as well as information on how to use them. It also provides programming examples that illustrate how each callable service can be used in routines written in Language Environment-conforming high-level languages (HLLs) and assembler language.

# **z/OS: Language Environment Run-Time Messages, SA22-7566-08**

*z/OS: Language Environment Run-Time Messages* contains runtime messages and return codes for Language Environment and supported high-level languages.

#### **z/OS: Language Environment Writing ILC Applications, SA22-7563-05**

*z/OS: Language Environment Writing ILC Applications* contains information on creating and running interlanguage communication (ILC) applications under Language Environment. ILC applications are applications built of two or more high-level languages (HLLs) and frequently assembler. ILC applications run outside the realm of a single language's environment, which creates special conditions, such as how the languages' data maps across load module boundaries, how conditions are handled, or how data can be called and received by each language.

## **z/OS MVS Program Management: Advanced Facilities, SA22-7644-07**

*z/OS MVS Program Management: Advanced Facilities* contains the programming interfaces provided by the program management component of z/OS. It describes the binder application programming interface, macros, user exits, and buffer formats.

#### **z/OS MVS Program Management: User's Guide and Reference, SA22-7643-06**

*z/OS MVS Program Management: User's Guide and Reference* describes the end user interfaces provided by the program management component of z/OS.

# <span id="page-83-0"></span>**Diagnosis**

These publications provide information to help identify, describe, report, and correct a programming problem in a z/VM system.

#### **z/VM V6R1 CMS and REXX/VM Messages and Codes, GC24-6161-00**

*z/VM: CMS and REXX/VM Messages and Codes* describes the messages and codes generated by the CMS and REXX/VM components of z/VM. It explains the conditions that cause each message or code, describes the resulting system action, and suggests the proper user, operator, or programmer response.

#### **z/VM V6R1 CP Messages and Codes, GC24-6177-00**

*z/VM: CP Messages and Codes* describes the messages and codes generated by the CP component of z/VM. It explains the conditions that cause each message or code, describes the resulting system action, and suggests the proper user, operator, or programmer response.

## **z/VM V6R1 Diagnosis Guide, GC24-6187-00**

*z/VM: Diagnosis Guide* provides diagnostic guidance information to help you identify, report, solve, and collect information about problems that might occur in z/VM.

#### **z/VM V6R1 Dump Viewing Facility, GC24-6191-00**

*z/VM: Dump Viewing Facility* describes how to use the Dump Viewing Facility to interactively diagnose system problems. This facility allows you to display, format, and print data interactively from virtual machine dumps, as well as display and format recorded trace data.

**Note:** For information on analyzing CP dumps, see *z/VM: VM Dump Tool*.

#### **z/VM V6R1 Other Components Messages and Codes, GC24-6207-00**

*z/VM: Other Components Messages and Codes* describes the messages and codes generated by the AVS, Dump Viewing Facility, GCS, TSAF, and VMSES/E components of z/VM. It explains the conditions that cause each message or code, describes the resulting system action, and suggests the proper user, operator, or programmer response.

**Note:** Messages issued by the Language Environment component of z/VM are documented in *z/OS: Language Environment Run-Time Messages*.

#### **z/VM V6R1 TCP/IP Diagnosis Guide, GC24-6235-00**

*z/VM: TCP/IP Diagnosis Guide* is intended for system programmers who want to diagnose and report problems that might occur in TCP/IP networks.

#### **z/VM V6R1 TCP/IP Messages and Codes, GC24-6237-00**

*z/VM: TCP/IP Messages and Codes* is intended to help system programmers diagnose TCP/IP problems. The document lists TCP/IP messages and codes by category and identifies system actions and user responses.

# **z/VM V6R1 VM Dump Tool, GC24-6242-00**

*z/VM: VM Dump Tool* describes how to use the VM Dump Tool, which assists in analyzing dump data from a dump file created by the DUMPLOAD utility. The tool can process CP standalone dumps, CP ABEND dumps, and virtual machine dumps of a CP system. This document describes the VM Dump Tool subcommands and macros that allow you to display, locate, and format dump data interactively.

### **z/OS and z/VM: Hardware Configuration Definition Messages, SC33-7986-09**

*z/OS and z/VM: Hardware Configuration Definition Messages* provides explanations of the messages issued by Hardware Configuration Definition (HCD).

# **Abstracts of the z/VM optional feature publications**

The following sections contain abstracts of the publications for the z/VM optional features.

- "DFSMS/VM"
- ["Directory Maintenance Facility for z/VM" on page 72](#page-85-0)
- ["Performance Toolkit for VM" on page 72](#page-85-0)
- ["RACF Security Server for z/VM" on page 73](#page-86-0)
- ["RSCS Networking for z/VM" on page 74](#page-87-0)

The suffix of the publication number indicates the edition that supports this z/VM release. All z/VM publications have a new edition for V6.1.

# **DFSMS/VM**

# **z/VM V6R1 DFSMS/VM Customization, SC24-6181-00**

*z/VM: DFSMS/VM Customization* provides information on customizing DFSMS/VM to meet the needs of your installation. Topics include:

- Customizing the DFSMS/VM control file
- Using installation-wide exits
- Customizing the Interactive Storage Management Facility (ISMF)
- Performance and tuning

#### **z/VM V6R1 DFSMS/VM Diagnosis Guide, GC24-6182-00**

*z/VM: DFSMS/VM Diagnosis Guide* provides information about diagnosing and reporting DFSMS/VM errors.

#### **z/VM V6R1 DFSMS/VM Messages and Codes, GC24-6183-00**

*z/VM: DFSMS/VM Messages and Codes* contains explanations and suggested actions for messages and codes issued by DFSMS/VM.

# **z/VM V6R1 DFSMS/VM Planning Guide, SC24-6184-00**

*z/VM: DFSMS/VM Planning Guide* provides information on planning for the installation and use of DFSMS/VM. It can help you make decisions about:

- Using the DFSMS/VM storage management functions in your system
- Authorizing storage administrators
- Setting up the server machines
- Generating accounting records
- Backing up secondary storage

#### **z/VM V6R1 DFSMS/VM Removable Media Services, SC24-6185-00**

*z/VM: DFSMS/VM Removable Media Services* provides information about planning for, using, and customizing the DFSMS/VM Removable Media Services (RMS)

<span id="page-85-0"></span>subsystem. RMS provides functions that support the IBM 3494 Tape Library Dataserver and IBM 3495 Tape Library Dataserver.

#### **z/VM V6R1 DFSMS/VM Storage Administration, SC24-6186-00**

*z/VM: DFSMS/VM Storage Administration* provides conceptual information on System Managed Storage (SMS) and guides you through the DFSMS/VM storage management and minidisk management operations. It also contains a DFSMS/VM command reference, an ISMF reference, exit information, a DFSMS/VM sample environment, and other useful reference information.

# **Directory Maintenance Facility for z/VM**

### **z/VM V6R1 Directory Maintenance Facility Commands Reference, SC24-6188-00**

*z/VM: Directory Maintenance Facility Commands Reference* provides detailed reference information on DirMaint commands. Most of the DirMaint commands have the same name and format as the z/VM directory statements they support. This document also describes the additional utilities that DirMaint provides for minidisk management and command security.

#### **z/VM V6R1 Directory Maintenance Facility Messages, GC24-6189-00**

*z/VM: Directory Maintenance Facility Messages* provides the explanations, failing component names, and suggested corrective actions for the messages issued by **DirMaint** 

## **z/VM V6R1 Directory Maintenance Facility Tailoring and Administration Guide, SC24-6190-00**

*z/VM: Directory Maintenance Facility Tailoring and Administration Guide* is the primary source of information about configuring and using DirMaint. It provides information about using DirMaint programming interfaces (for example, user exits), tailoring DirMaint files to accommodate the installation's needs, and administering user IDs and other facilities.

# **Performance Toolkit for VM**

#### **z/VM V6R1 Performance Toolkit Guide, SC24-6209-00**

*z/VM: Performance Toolkit Guide* describes how the Performance Toolkit for VM can assist system operators and systems programmers or analysts in the following areas:

- v **System operator console operation in full screen mode.** Features are provided to facilitate the operation of VM systems, thereby improving operator efficiency and productivity.
- v **Performance monitoring on VM.** An enhanced real-time performance monitor allows systems programmers to monitor system performance and to analyze bottlenecks.

#### **z/VM V6R1 Performance Toolkit Reference, SC24-6210-00**

*z/VM: Performance Toolkit Reference* describes the subcommands and screens provided with the Performance Toolkit for VM. It also describes the Performance Toolkit messages.

# <span id="page-86-0"></span>**RACF Security Server for z/VM**

# **z/VM V6R1 RACF Security Server Auditor's Guide, SC24-6212-00**

*z/VM: RACF Security Server Auditor's Guide* describes the role of the RACF auditor and explains the auditing tools that RACF provides. Reports on system and resource use can provide the auditor with information about the basic system-security environment of an installation.

#### **z/VM V6R1 RACF Security Server Command Language Reference, SC24-6213-00**

*z/VM: RACF Security Server Command Language Reference* describes the syntax and functions of RACF commands.

# **z/VM V6R1 RACF Security Server Diagnosis Guide, GC24-6214-00**

*z/VM: RACF Security Server Diagnosis Guide* explains how to diagnose problems that might occur in RACF.

## **z/VM V6R1 RACF Security Server General User's Guide, SC24-6215-00**

*z/VM: RACF Security Server General User's Guide* teaches general users how to use RACF to protect their own minidisks, SFS files, SFS directories, and other general resources. It contains an introduction to RACF and sections that guide the user through basic security tasks.

## **z/VM V6R1 RACF Security Server Macros and Interfaces, SC24-6216-00**

*z/VM: RACF Security Server Macros and Interfaces* describes the syntax and functions of RACF customization macros. It also contains information about other interfaces such as RACF SMF records and subcodes of CP DIAGNOSE code X'A0'. This document does not describe the RACROUTE macro or the independent RACF system macros, which are described in *z/VM: Security Server RACROUTE Macro Reference*.

# **z/VM V6R1 RACF Security Server Messages and Codes, GC24-6217-00**

*z/VM: RACF Security Server Messages and Codes* describes RACF messages, abend codes, manager return codes, and utility return codes.

# **z/VM V6R1 RACF Security Server Security Administrator's Guide, SC24-6218-00**

*z/VM: RACF Security Server Security Administrator's Guide* provides information to help the RACF security administrator to:

- Plan how to use RACF, which includes deciding which resources are protected and which users and groups are known to RACF
- Perform daily administration tasks, such as giving users access to the system (assigning user IDs and passwords) and giving users access to system resources or functions
- Coordinate with other administrators, such as the tape librarian

# **z/VM V6R1 RACF Security Server System Programmer's Guide, SC24-6219-00**

*z/VM: RACF Security Server System Programmer's Guide* provides information for system programmers or installation personnel responsible for:

- Maintaining RACF databases
- Writing, testing, and installing RACF exits
- Modifying RACF to satisfy an installation's particular needs

# <span id="page-87-0"></span>**z/VM V6R1 Security Server RACROUTE Macro Reference, SC24-6231-00**

*z/VM: Security Server RACROUTE Macro Reference* describes the full-function RACROUTE external security interface for z/VM, the requests that can be invoked by it, their respective syntax, and related information. This document is intended for programmers who are writing applications that need to invoke RACF (or another external security manager) from z/VM, or programmers who are writing an external security manager for z/VM.

# **RSCS Networking for z/VM**

# **z/VM V6R1 RSCS Networking Diagnosis, GC24-6223-00**

*z/VM: RSCS Networking Diagnosis* describes the functions of RSCS and RSCS diagnostic aids and facilities. This document is intended for people who are responsible for isolating and diagnosing any problems that might occur in RSCS operation.

# **z/VM V6R1 RSCS Networking Exit Customization, SC24-6224-00**

*z/VM: RSCS Networking Exit Customization* describes the RSCS exit facilities. This document describes how you can customize RSCS processing to meet the functional requirements of your facility.

## **z/VM V6R1 RSCS Networking Messages and Codes, GC24-6225-00**

*z/VM: RSCS Networking Messages and Codes* provides explanations of the messages and abend codes for RSCS and RSCS facilities.

## **z/VM V6R1 RSCS Networking Operation and Use, SC24-6226-00**

*z/VM: RSCS Networking Operation and Use* explains how to operate RSCS and how to use it to enable your z/VM system to communicate with other systems. This document describes how to send data across the network, how to define and manage links, and how to automate your network. It explains how to operate and use the RSCS server, RSCS domain name server, RSCS dynamic authorization, and the RSCS Data Interchange Manager. This document also describes the syntax and functions of the RSCS commands and link operational parameters and the commands for the other RSCS facilities.

## **z/VM V6R1 RSCS Networking Planning and Configuration, SC24-6227-00**

*z/VM: RSCS Networking Planning and Configuration* provides a high-level description of RSCS and provides information to help you plan for your RSCS network. This document describes planning tasks for RSCS configuration, operation, administration, and diagnosis. It also describes the syntax and functions of the configuration file statements for the various types of RSCS servers.

# <span id="page-88-0"></span>**Appendix A. IBM servers supported by z/VM**

This section provides information about the IBM servers supported by current releases of z/VM. For guest considerations, see [Appendix B, "IBM operating](#page-92-0) [systems supported as guests of z/VM," on page 79.](#page-92-0)

The following general notes apply to this matrix:

- The Processor Resource/Systems Manager™ (PR/SM™) hardware feature supports the creation of multiple logical partitions (LPARs) on a single central processor complex (CPC), dividing server resources across the LPARs. Each LPAR supports an independent operating system. z/VM supports three LPAR types (modes): ESA/390, Linux-Only, and z/VM (available only on the IBM System z10 and later servers).
- z/VM supports guest use of IBM mainframe specialty processors:
	- IBM Integrated Facility for Linux (IFL)
	- IBM Internal Coupling Facility (ICF)
	- IBM System z Application Assist Processor (zAAP)
	- IBM System z Integrated Information Processor (zIIP)
- A Linux-Only LPAR, whether the allocated processors are IFL processors or general purpose processors, will not support any of the IBM traditional operating systems (such as z/OS, z/TPF, or z/VSE). Only Linux on System z or z/VM can run in a Linux-Only LPAR.
- An IFL processor can be defined only in a Linux-Only or z/VM LPAR.
- z/VM may run on IFL processors only if, on the IFL processors, z/VM is being used exclusively to run (1) Linux or OpenSolaris workloads and, (2) if required, z/VM applications in support of those Linux or OpenSolaris workloads.
- z/VM can exploit the ESCON Multiple Image Facility (EMIF) when running in an LPAR.
- If an APAR is required for a z/VM release to support a function on a particular server, that APAR might also be required for the same z/VM release to support the same function on a newer server.
- To use the integrated 3270 console task on the Hardware Management Console as a system operator console for z/VM, the server must be running at the current Licensed Internal Code (LIC) level with the Hardware Management Console at V1.8.0 or later.
- v Before installing z/VM, refer to the Preventive Service Planning (PSP) bucket for your System z server for the minimum MCL level and any required updates. The PSP buckets can be found on IBM Resource Link at [www.ibm.com/servers/](http://www.ibm.com/servers/resourcelink/) [resourcelink/.](http://www.ibm.com/servers/resourcelink/) A Resource Link user ID and password are required.
- The inclusion of a server in this matrix does not imply that the server is available in all countries.
- For information about IBM servers and z/VM releases not listed in this matrix, see the previous editions of this document.

#### **Server Support**

#### *Table 2. Server support*

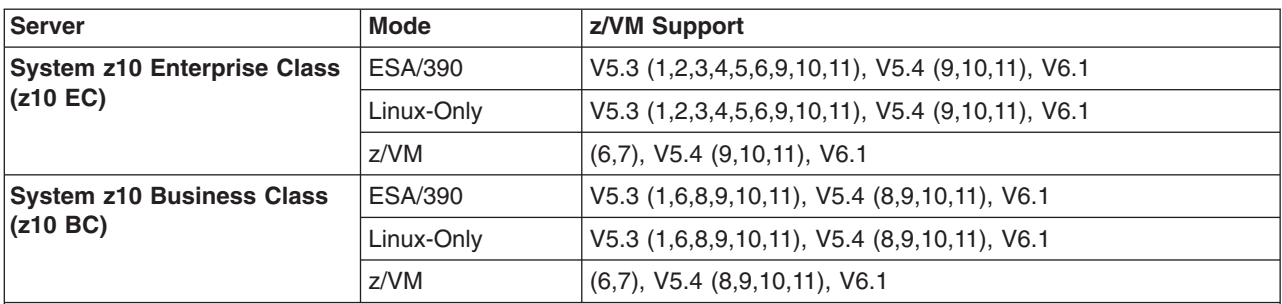

**General notes for System z10:**

• The configurable Crypto Express2 Accelerator is supported for use by guests.

**Specific notes for System z10:**

- **(1)** z/VM V5.3 support for guest exploitation of the System z10 at the level of System z9 functionality requires APARs VM64180 and VM64242.
- **(2)** EREP support requires APAR VM64367.
- **(3)** CMS IOCP support requires APAR VM64302.
- **(4)** HCD/HCM support requires APAR VM64020.
- **(5)** OSA/SF support requires APAR OA23824.
- **(6)** z/VM V5.3 support for dynamically adding processors to or removing processors from an LPAR in reserve without preplanning requires APARs VM64249, VM64323, and VM64389.
- **(7)** IPL of z/VM V5.3 is not supported in a z/VM LPAR. Use ESA/390 or Linux-Only LPARs for z/VM V5.3.
- **(8)** EREP support for the z10 BC requires APAR VM64475.
- **(9)** CMS IOCP support for the z10 BC and the enhanced z10 EC (GA2) requires APAR VM64474.
- **(10)** HCD/HCM support for the z10 BC and the enhanced z10 EC (GA2) requires APAR VM64410.

**(11)** OSA/SF support for the z10 BC and the enhanced z10 EC (GA2) requires APAR OA26286.

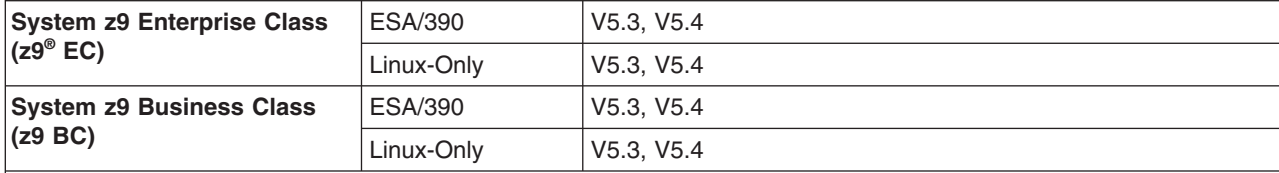

#### **General notes for System z9:**

• The configurable Crypto Express2 Accelerator is supported for use by guests.

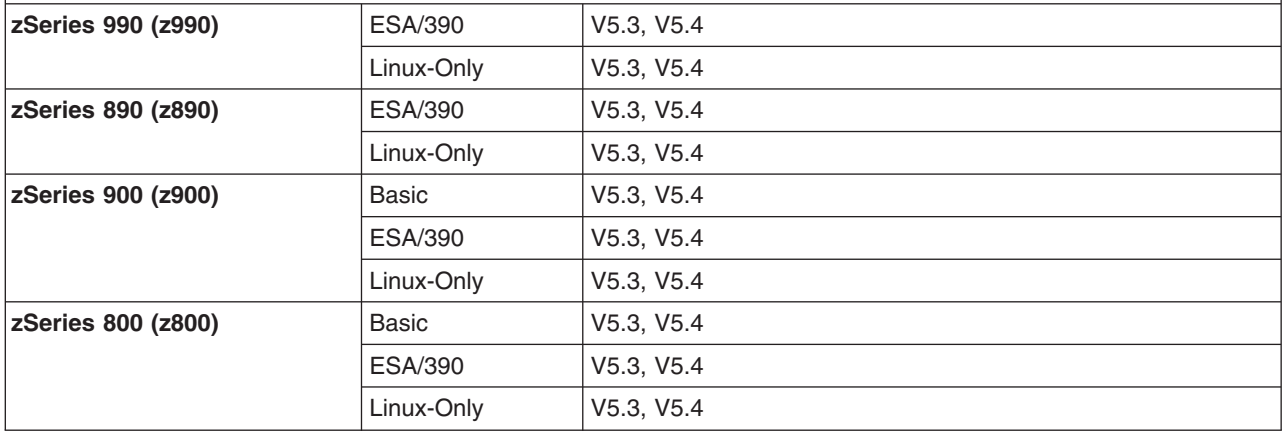

#### *Table 2. Server support (continued)*

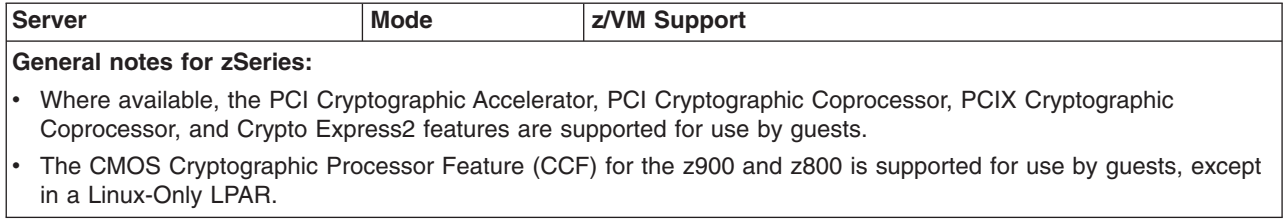

**Server Support**

# <span id="page-92-0"></span>**Appendix B. IBM operating systems supported as guests of z/VM**

This section provides information about the IBM operating systems supported as guests of current z/VM releases.

In general, an operating system is supported as a guest of z/VM only where support has been announced for that operating system to run on the server. For example, if an operating system is not supported to run in a Linux-Only LPAR, that operating system is not supported as a guest of z/VM running in a Linux-Only LPAR.

This section is not intended to completely cover the complex issues involved in hardware support. For server considerations, see [Appendix A, "IBM servers](#page-88-0) [supported by z/VM," on page 75.](#page-88-0)

The following general notes apply to the matrix:

- All listed guests are supported in ESA virtual machines. XA virtual machines are supported for compatibility and are functionally equivalent to ESA virtual machines.
- Guests may be uniprocessor or multiprocessor.
- For information about product releases not listed, see the previous editions of this document.

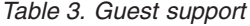

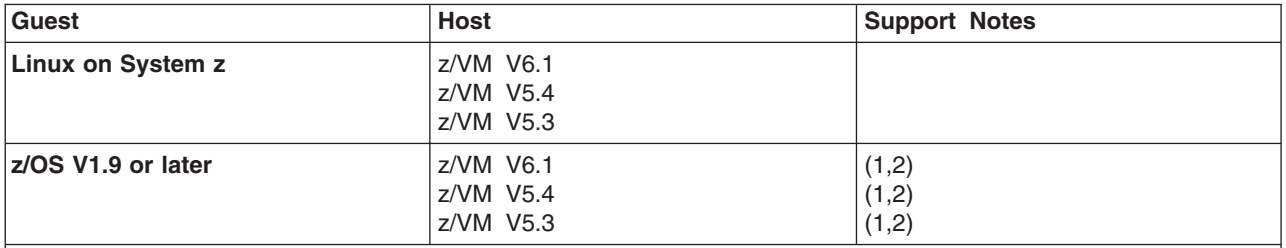

#### **Notes for z/OS:**

**<sup>(2)</sup>** z/VM does not support external coupling facilities or real coupling links.

| $ z$ /TPF V1.1 | $z$ /VM V6.1 | $\sqrt{4}$ |
|----------------|--------------|------------|
|                | z/VM V5.4    | (1)        |
|                | z/VM V5.3    | (1)        |

#### **Notes for z/TPF:**

**(1)** z/TPF is supported as a guest of z/VM in environments where TPF-specific server and DASD control unit RPQs are not required. Use of the Emulation Program for 37xx communication controllers is not supported.

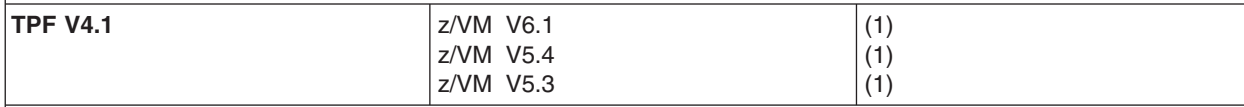

#### **Notes for TPF:**

**(1)** TPF is supported as a guest of z/VM in environments where TPF-specific server and DASD control unit RPQs are not required. Use of the Emulation Program for 37xx communication controllers is not supported.

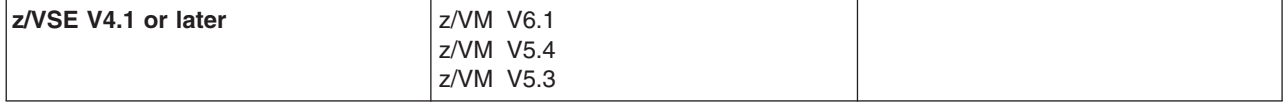

**<sup>(1)</sup>** Exploitation of hardware function by z/OS might require specific levels of z/VM. For details, see *z/OS: Planning for Installation*, GA22-7504.

# **Guest Support**

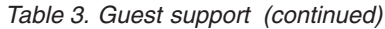

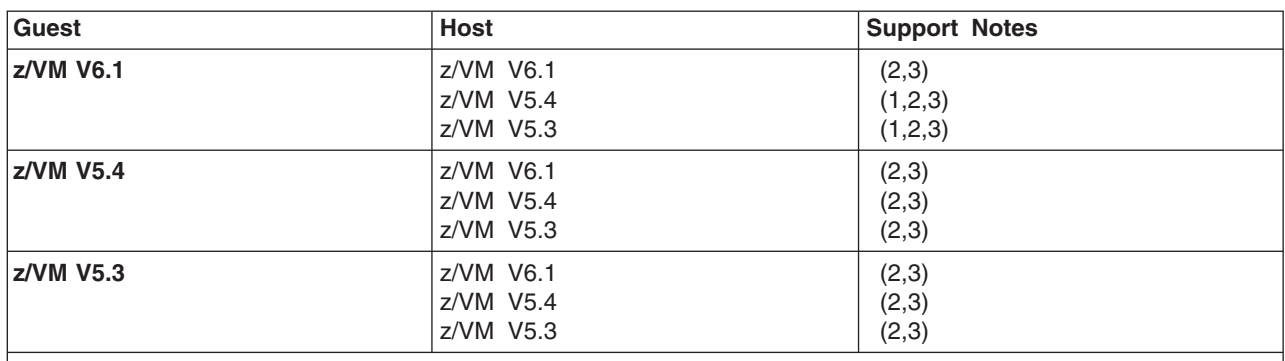

#### **Notes for z/VM:**

**(1)** Supported only when the z/VM V5.4 or V5.3 host is running on a System z10 or later.

**(3)** z/VM Guest Coupling Simulation will not work in the z/VM guest.

**<sup>(2)</sup>** Running z/VM in a virtual machine (that is, z/VM as a guest of z/VM, also known as "second-level" z/VM) is functionally supported but is intended only for testing purposes for the second-level z/VM system and its guests (called "third-level" guests). Performance of the third-level guests will not compare favorably to what would be achieved running those guest workloads second-level.

# **Appendix C. IBM devices supported by z/VM**

This section provides information about the IBM devices supported by current releases of z/VM.

The device support matrix is intended to provide a quick reference for support of various devices on z/VM. You should also check the hardware device support list for your server to be sure the hardware supports a particular device. Other devices not found in the device support matrix might be supported; consult Hardware Announcements and device documentation for this information.

Device support might not be in the base z/VM release, but might have been delivered through the service stream by the PTF for an APAR.

Devices are fully supported by z/VM unless otherwise indicated. z/VM supports devices at any of the following three levels of function:

- 1. **Full support:** z/VM uses the device itself and makes it available to guests. z/VM will usually manage the device on behalf of all users.
- 2. **Dedicated to a guest or virtual machine:** z/VM does not use the device itself but enables guests or applications in virtual machines to use the device. There are usually no restrictions on the use of the device by a guest or application, except that the device may not be dedicated to more than one virtual machine at a time.
- 3. **Dedicated to a guest or virtual machine as an unsupported device:** z/VM does not use the device itself but enables guests or applications in virtual machines to use the device. The guest or application is completely responsible for the management and use of the device. Usage restrictions might apply; the major common usage restriction for this type of support is that the device cannot be used as the guest's IPL device.

The device support matrix might show that support for a device was not provided after a particular z/VM release. The following clarifications on the meaning of the programming support withdrawal might be helpful:

- Where programming support for a *real* device has been withdrawn as of some z/VM release, the corresponding *virtual* device remains supported in the same or later z/VM releases.
- There are some device types which can be defined as, or use many of the device attributes of, the real devices for which programming support is being terminated. z/VM support for these currently supported devices remains unchanged.

Additional device restrictions might apply. There might be exceptions to supported devices and releases depending on your specific configuration. See *z/VM: CP Planning and Administration* for your release and applicable Hardware Announcements.

It is sometimes possible to define a device differently depending on whether the definition is done using the system configuration file or dynamic I/O configuration support. For instance, a 3745 Communications Controller would be defined as a 3705 Communications Controller using the system configuration file but as a 3745 Communications Controller using dynamic I/O configuration. For specific details about the system configuration file, see *z/VM: CP Planning and Administration*. For specific details about dynamic I/O configuration, see *z/VM: I/O Configuration*.

The following general notes apply to the matrix:

- z/VM does not support 7-track tapes.
- For information about IBM devices and z/VM releases not listed in this matrix, see the previous editions of this document.
- If a z/VM-related problem occurs with an OEM device that is equivalent to a supported IBM device listed in this section, IBM will fix the problem if it can be recreated with the corresponding IBM device. Customers should always contact the OEM manufacturer first about any problem encountered with an OEM device to find out if it is a known OEM problem.

# **Direct access storage devices (DASD)**

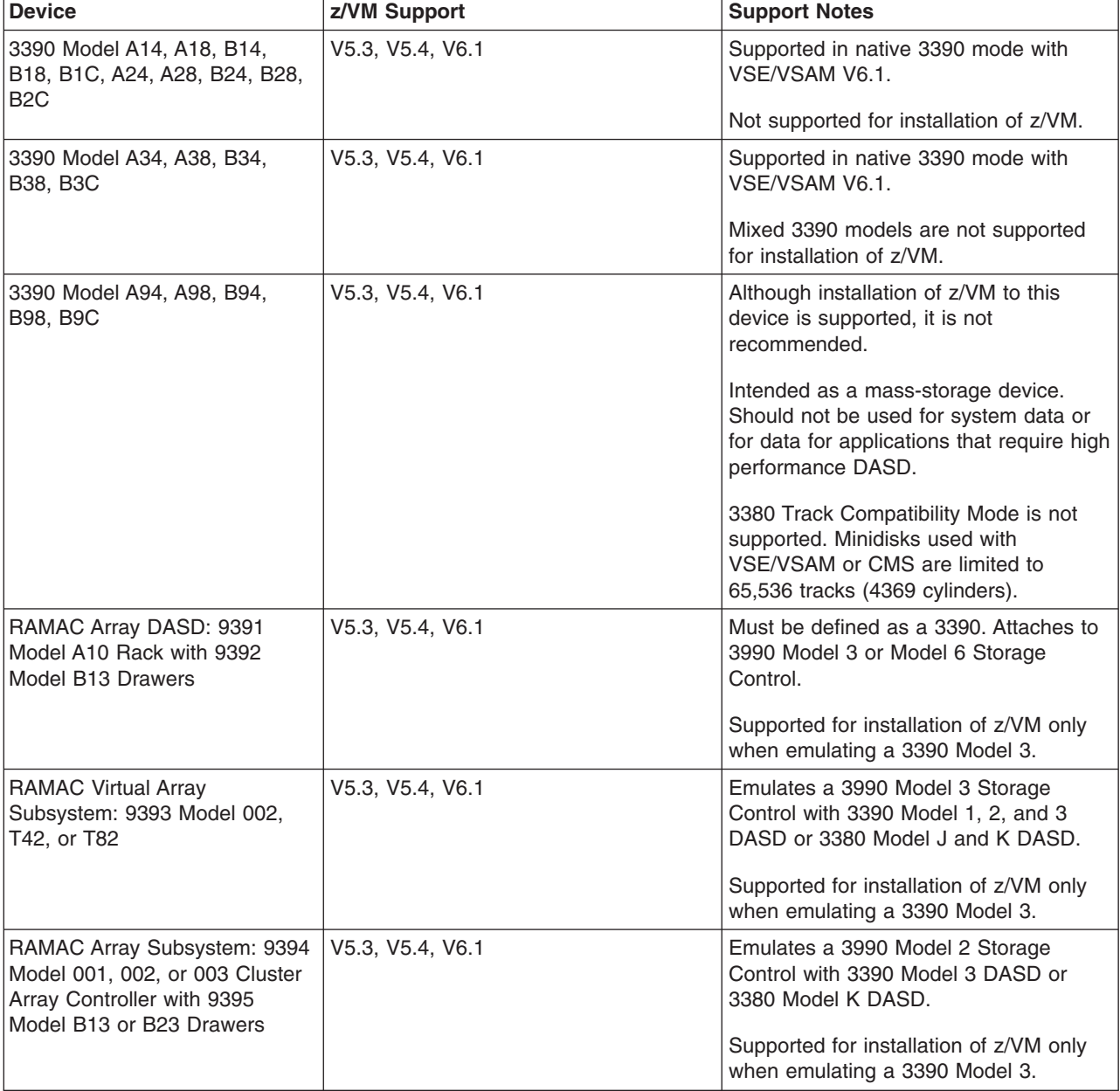

*Table 4. Device support – DASD*

*Table 4. Device support – DASD (continued)*

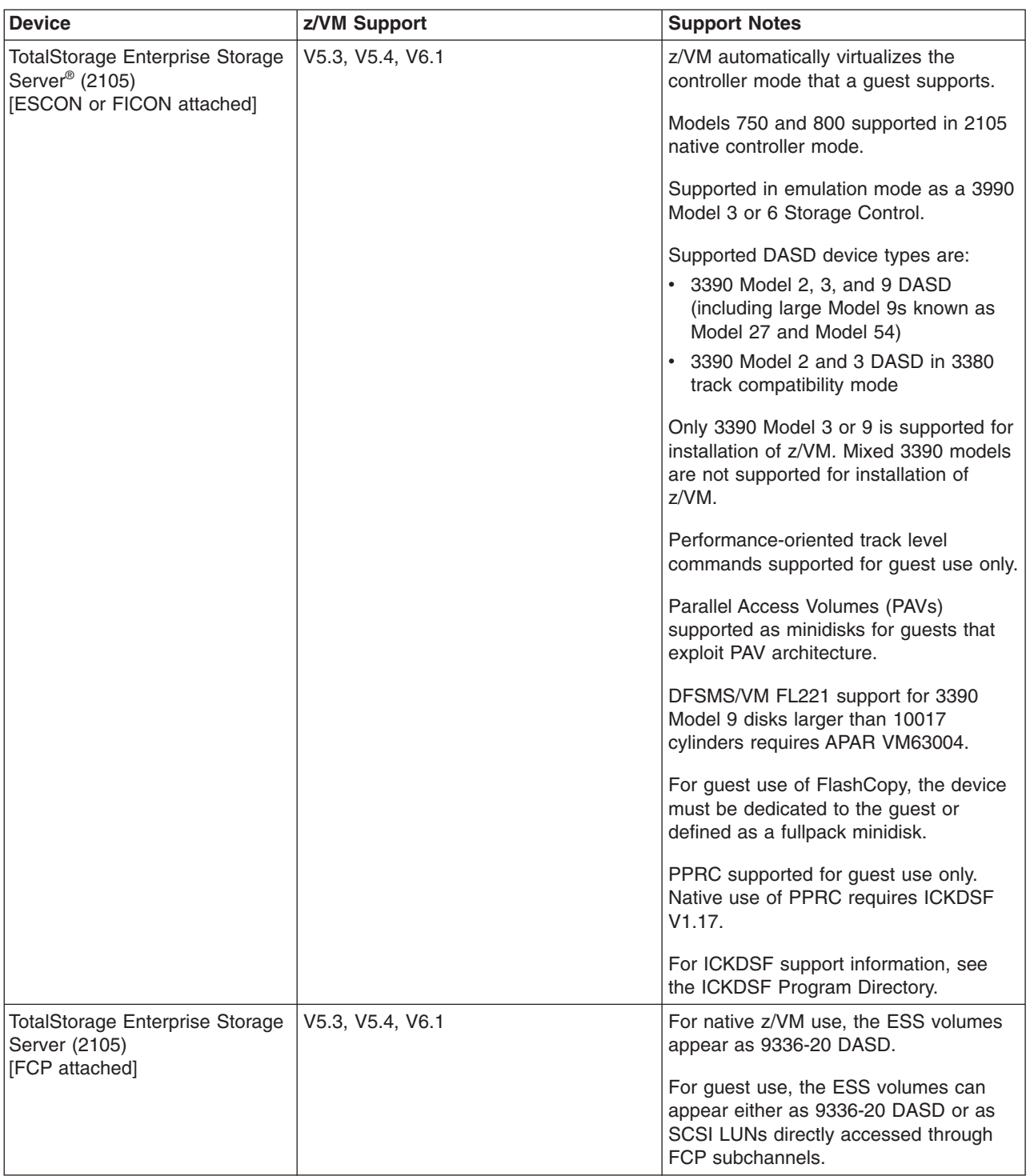

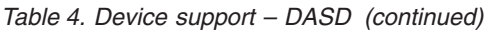

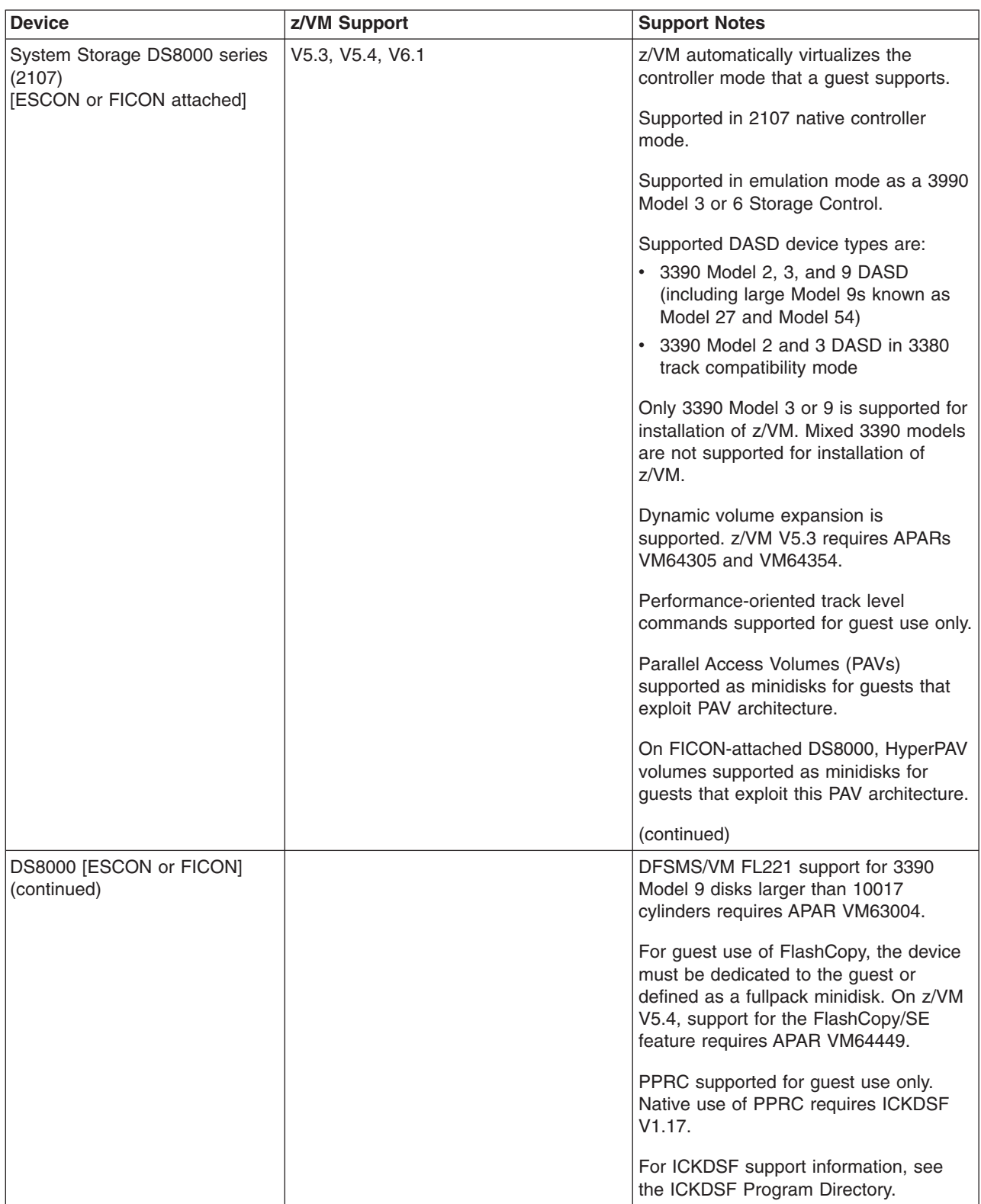

*Table 4. Device support – DASD (continued)*

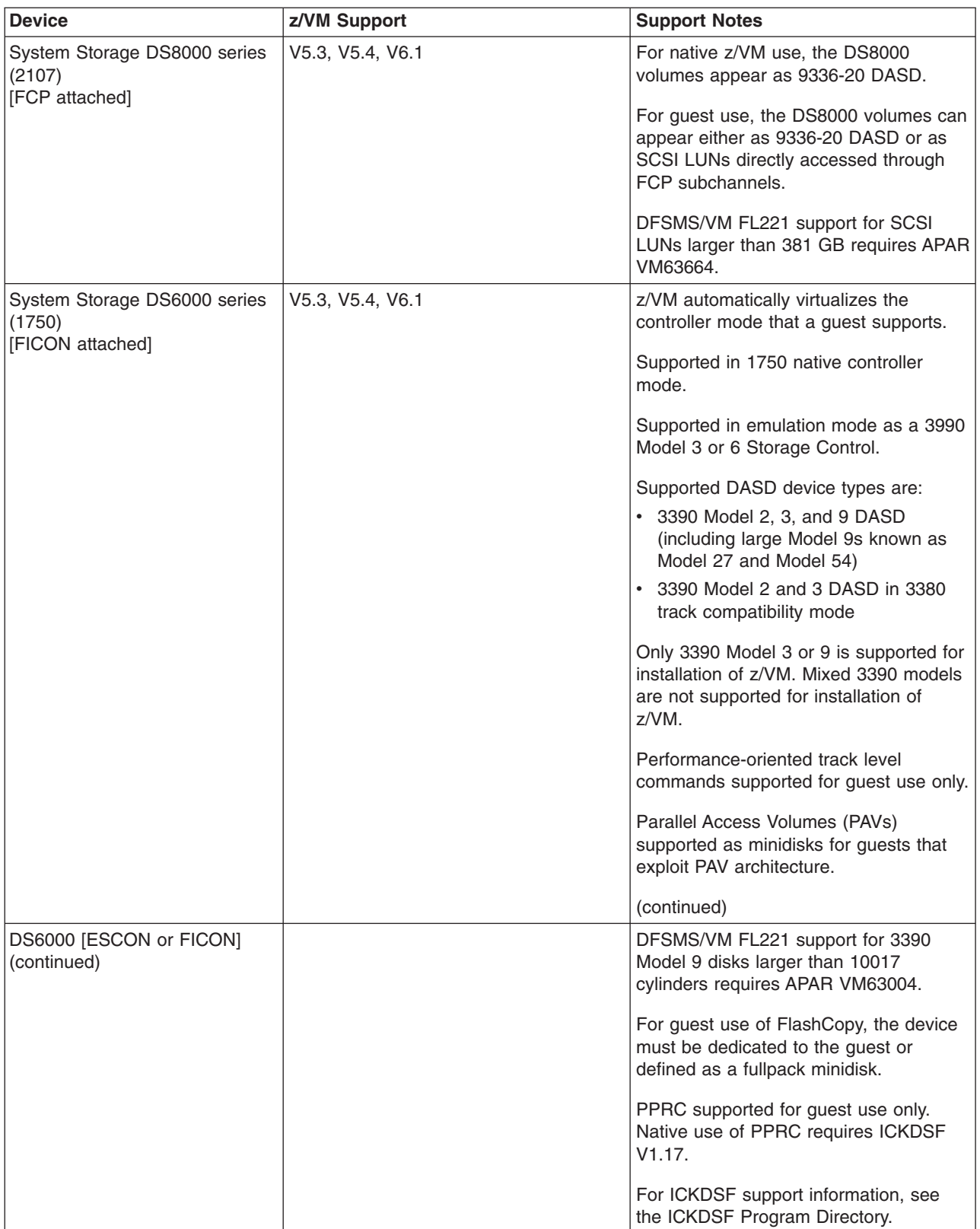

*Table 4. Device support – DASD (continued)*

| <b>Device</b>                                            | z/VM Support     | <b>Support Notes</b>                                                                                                    |
|----------------------------------------------------------|------------------|----------------------------------------------------------------------------------------------------|
| System Storage DS6000 series<br>(1750)<br>[FCP attached] | V5.3, V5.4, V6.1 | For native z/VM use, the DS6000<br>volumes appear as 9336-20 DASD.<br>For guest use, the DS6000 volumes can<br>appear either as 9336-20 DASD or as<br>SCSI LUNs directly accessed through<br>FCP subchannels.<br>DFSMS/VM FL221 support for SCSI<br>LUNs larger than 381 GB requires APAR<br>VM63664. |

# **DASD control units and storage controls**

*Table 5. Device support – DASD control units and storage controls*

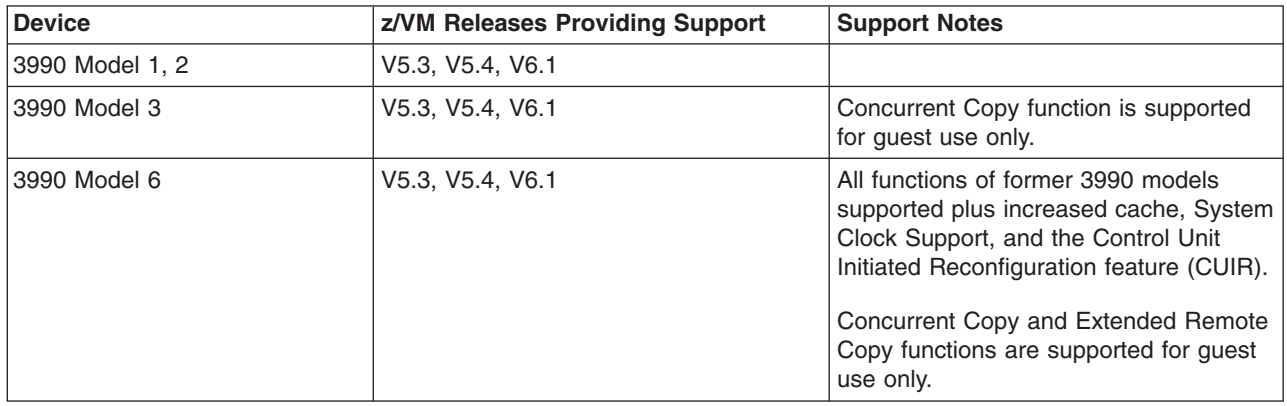

# **Tape units and tape libraries**

*Table 6. Device support – tape units and tape libraries*

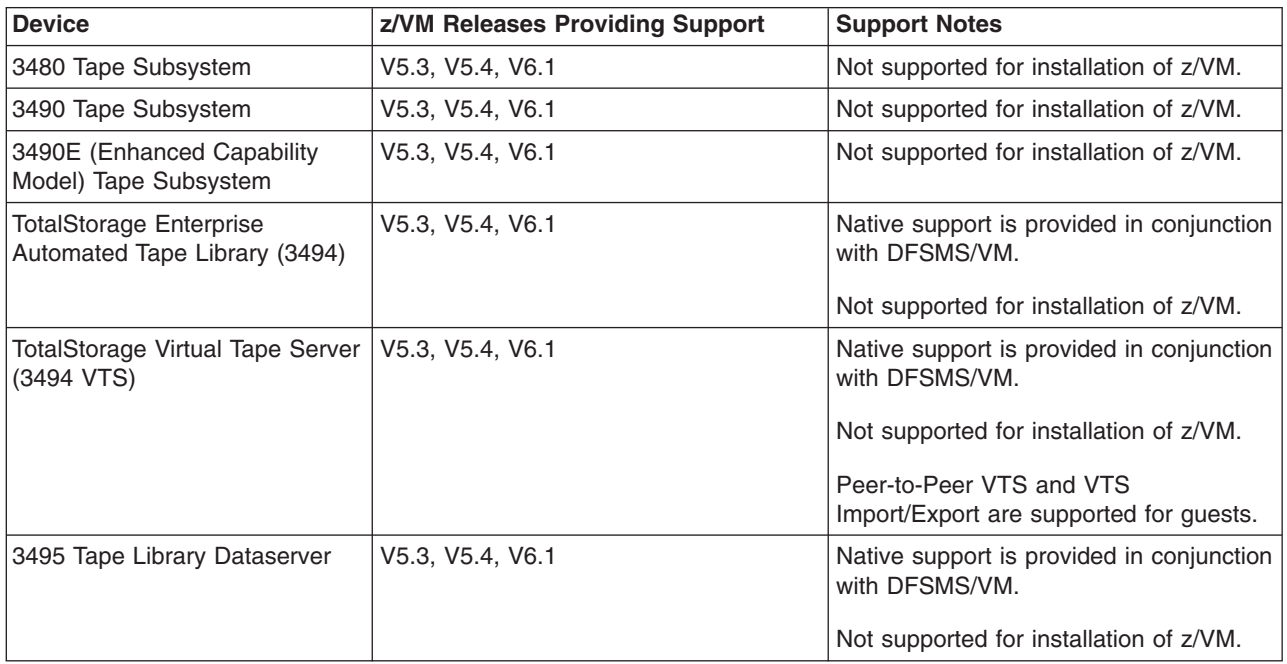

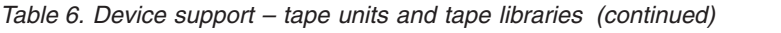

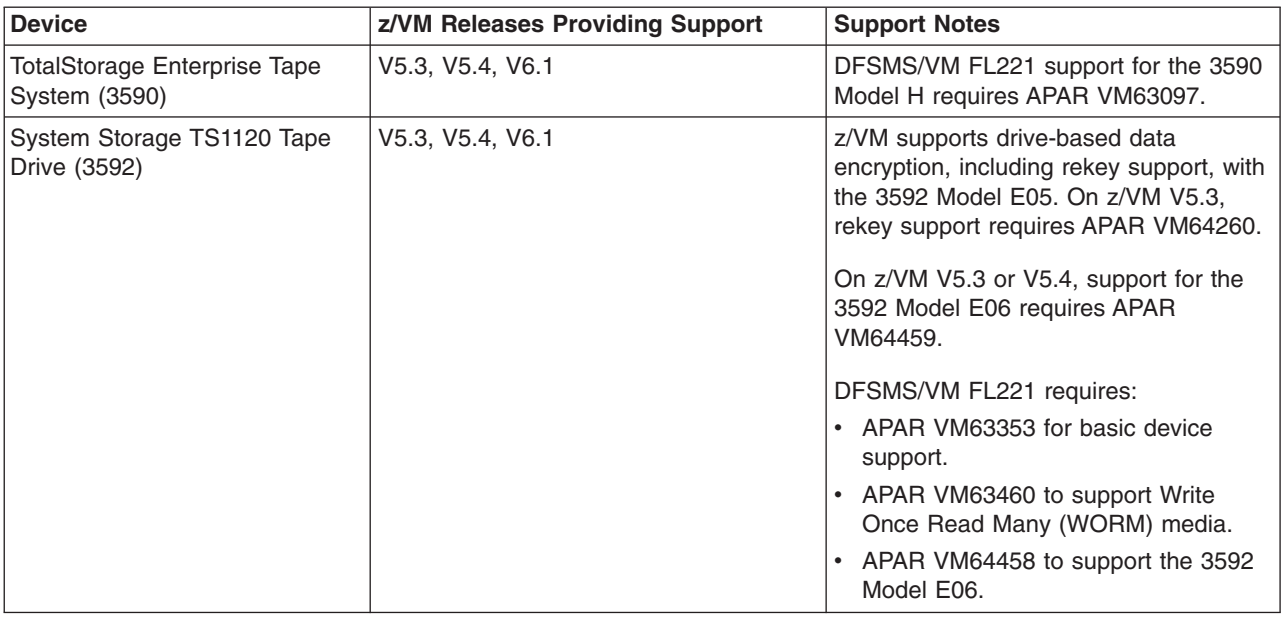

# **Tape control units**

*Table 7. Device support – tape control units*

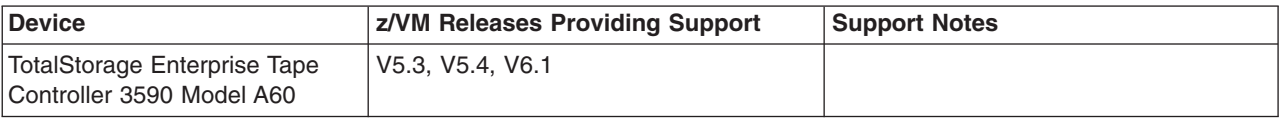

# **Printers**

*Table 8. Device support – printers*

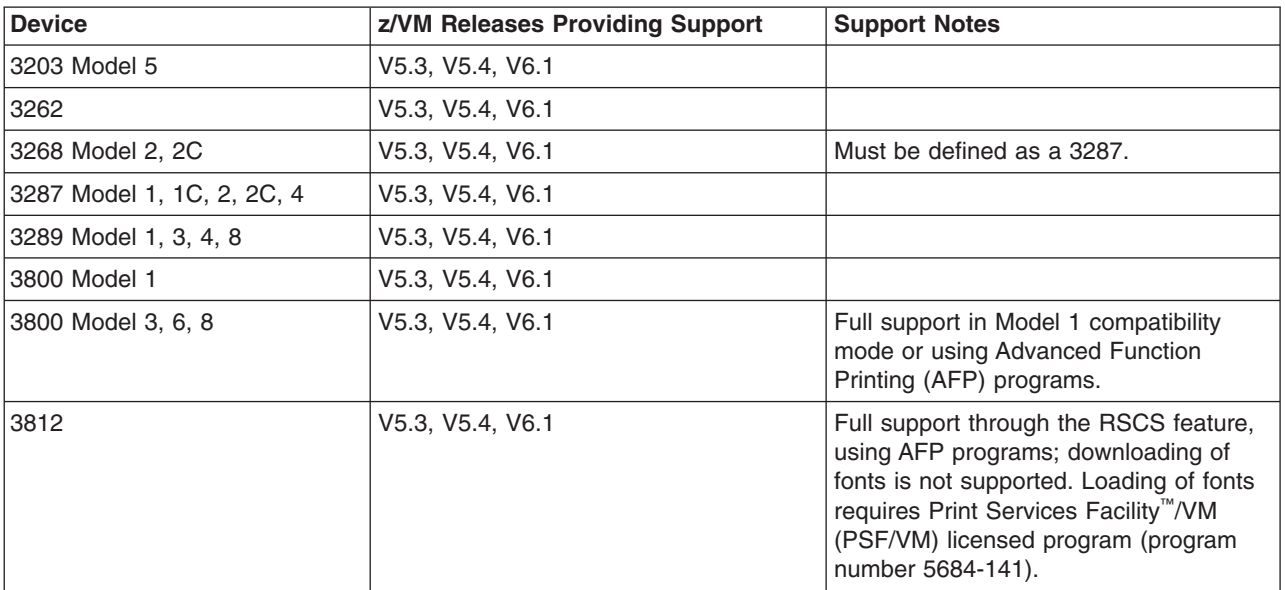

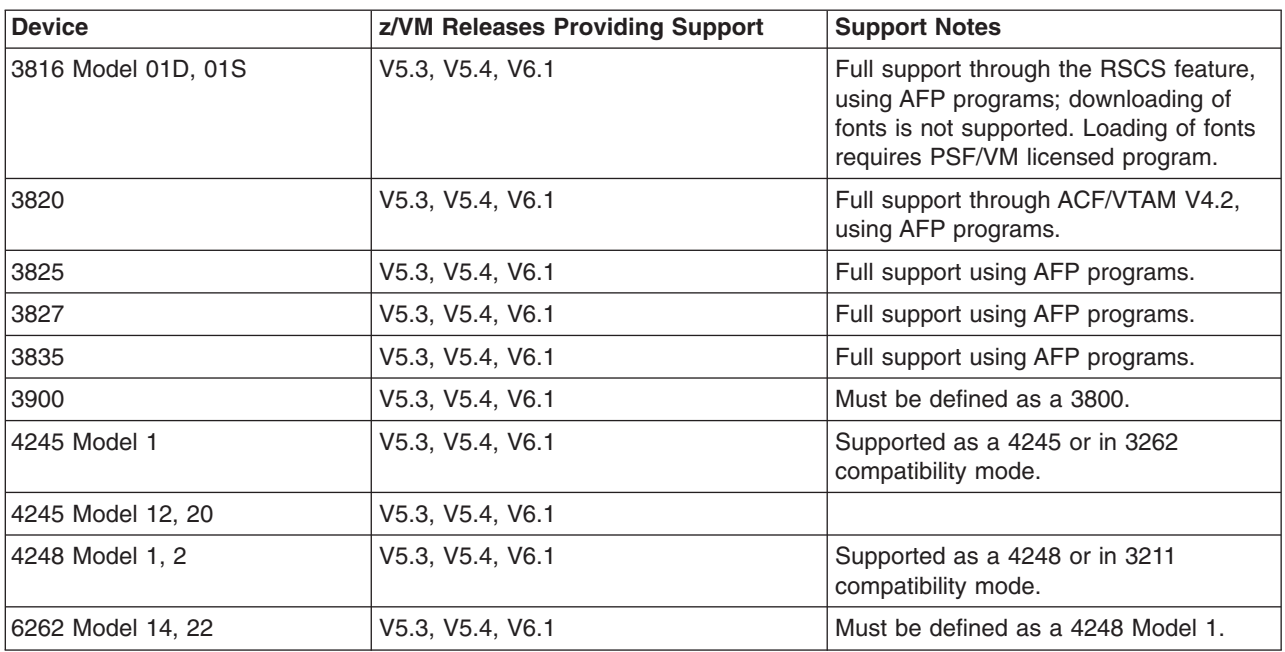

*Table 8. Device support – printers (continued)*

# **Card readers and card punches**

*Table 9. Device support – card readers and card punches*

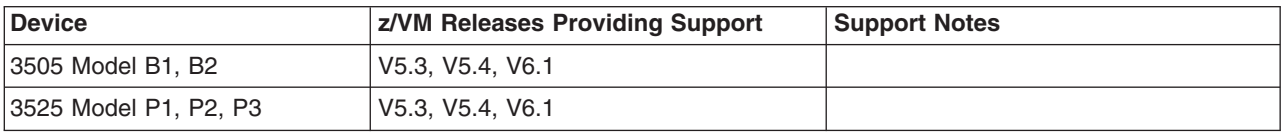

# **Terminals, displays, and consoles**

Most terminals are supported as a virtual machine console (in 3215 emulation mode or 3270 mode). 3270-family displays can be defined generically (for example, as 3270s) with dynamic computation of screen size based on information returned from the device.

z/VM also supports the integrated 3270 console function of the Hardware Management Console.

# **Display printers**

Most display printers are supported using Advanced Function Printing (AFP) programs through RSCS.

# **Display control units**

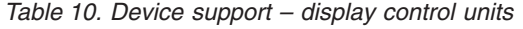

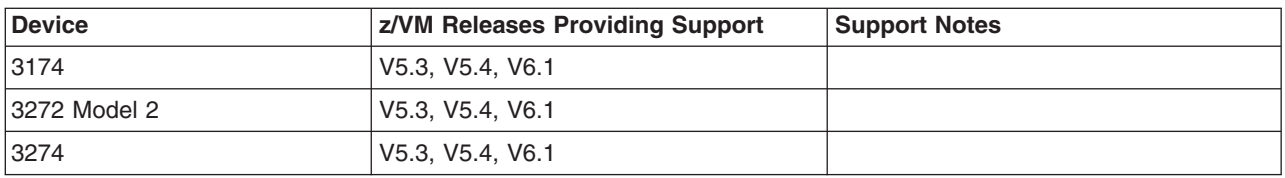

*Table 10. Device support – display control units (continued)*

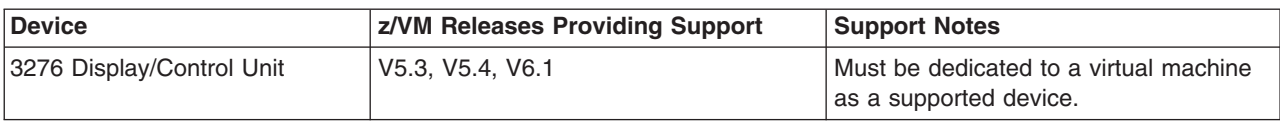

# **Communications controllers**

*Table 11. Device support – communications controllers*

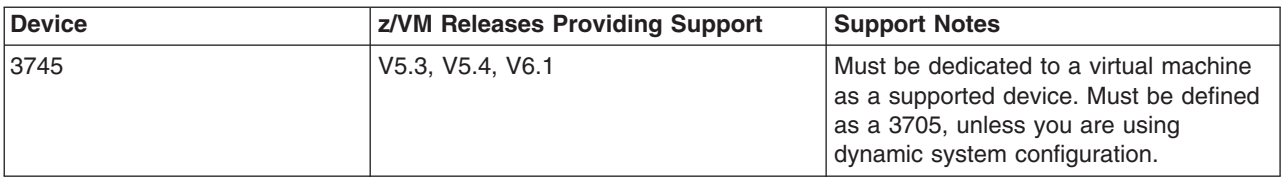

# **Switches**

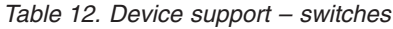

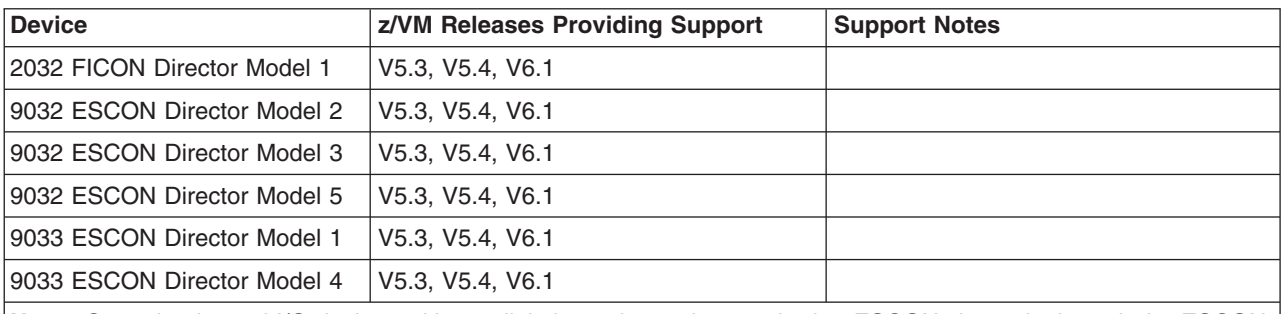

**Note:** Control units and I/O devices with parallel channels can be attached to ESCON channels through the ESCON Converter Model 1. (See your IBM representative for a list of parallel devices that the ESCON Converter Model 1 supports.) Conversely, the ESCON Converter Model 2 allows ESCON devices to be attached to servers that have parallel channels.

For more information about ESCON architecture, see *Introducing Enterprise Systems Connection*, GA23-0383.

# **Server adapters and miscellaneous devices**

*Table 13. Device support – server adapters and miscellaneous devices*

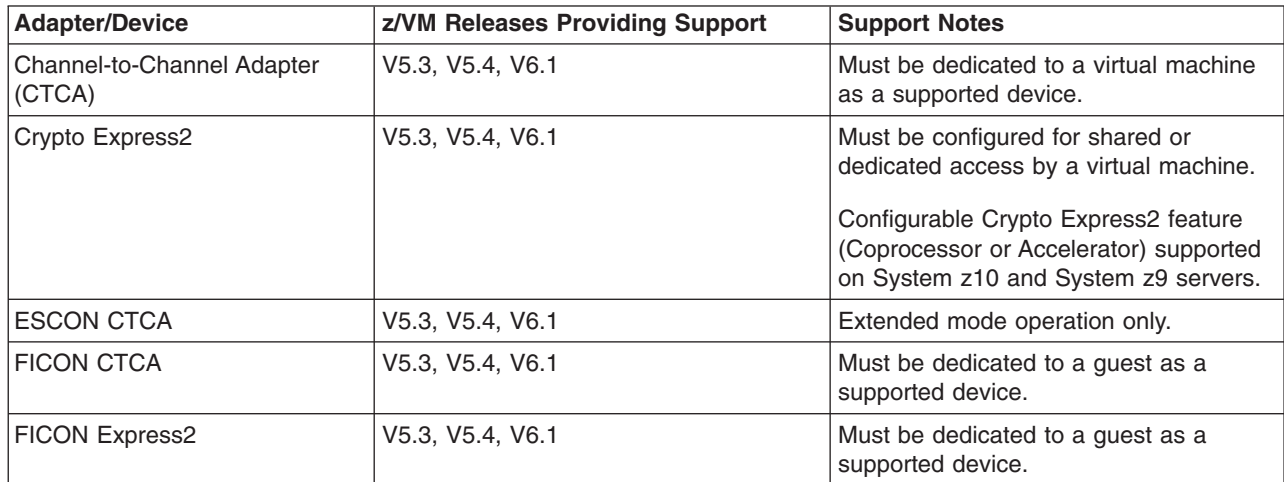

| <b>Adapter/Device</b> | z/VM Releases Providing Support | <b>Support Notes</b>                                                                                                    |
|-----------------------|---------------------------------|----------------------------------------------------------------------------------------------------|
| <b>FICON Express4</b> | V5.3, V5.4, V6.1                | Must be dedicated to a guest as a<br>supported device.                                                                                                    |
| <b>HiperSockets</b>   | V5.3, V5.4, V6.1                | Must be dedicated to a virtual machine<br>as a supported device.                                                                                                    |
| OSA-2                 | V5.3, V5.4                      | Must be dedicated to a virtual machine<br>as a supported device.                                                                                                    |
|                       |                                 | OSA-2 is recognized as TYPE=OSA.                                                                                                    |
|                       |                                 | OSA/SF is required to customize the<br>OSA modes. OSA/SF can be running<br>either in an LPAR in the same system<br>complex or as a z/VM guest. OSA/SF<br>for z/VM can be run as a CMS<br>application.         |
| <b>OSA-Express</b>    | V5.3, V5.4                      | Must be dedicated to a virtual machine<br>as a supported device.                                                                                                    |
|                       |                                 | OSA-Express is recognized as<br>TYPE=OSE for the Fast Ethernet and<br>155 ATM modes.                                                                                                    |
|                       |                                 | OSA-Express is recognized as<br>TYPE=OSD for the Gigabit Ethernet<br>mode.                                                                                                    |
|                       |                                 | OSA-Express is recognized as<br>TYPE=OSC for the 1000BASE-T<br>Ethernet feature with the Integrated<br>Console Controller (ICC) function.                                                                     |
|                       |                                 | OSA/SF is required to customize the<br>OSA-Express modes. OSA/SF can be<br>running either in an LPAR in the same<br>system complex or as a z/VM guest.<br>OSA/SF for z/VM can be run as a CMS<br>application. |

*Table 13. Device support – server adapters and miscellaneous devices (continued)*

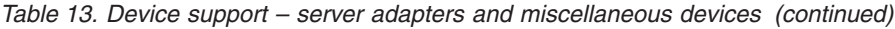

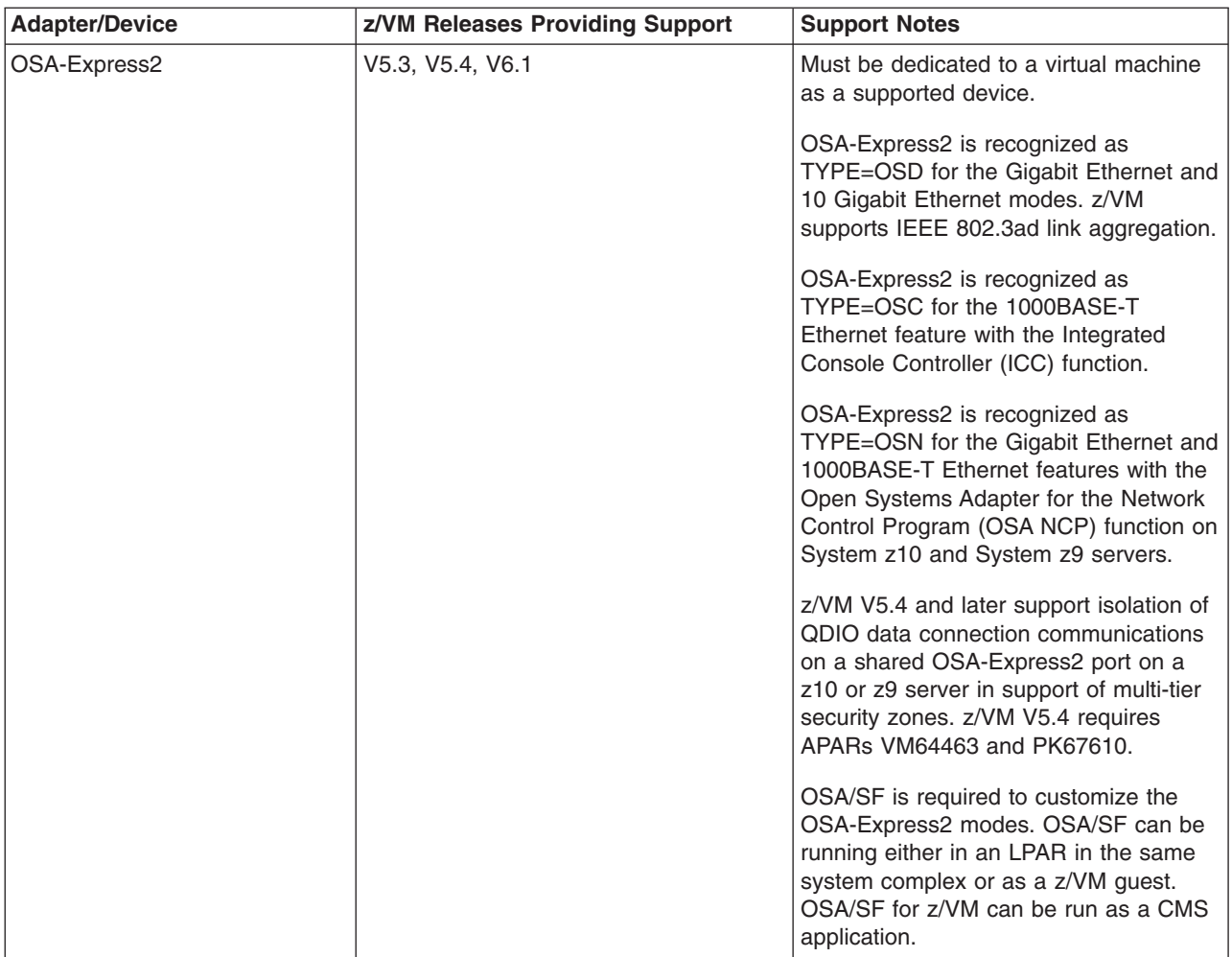

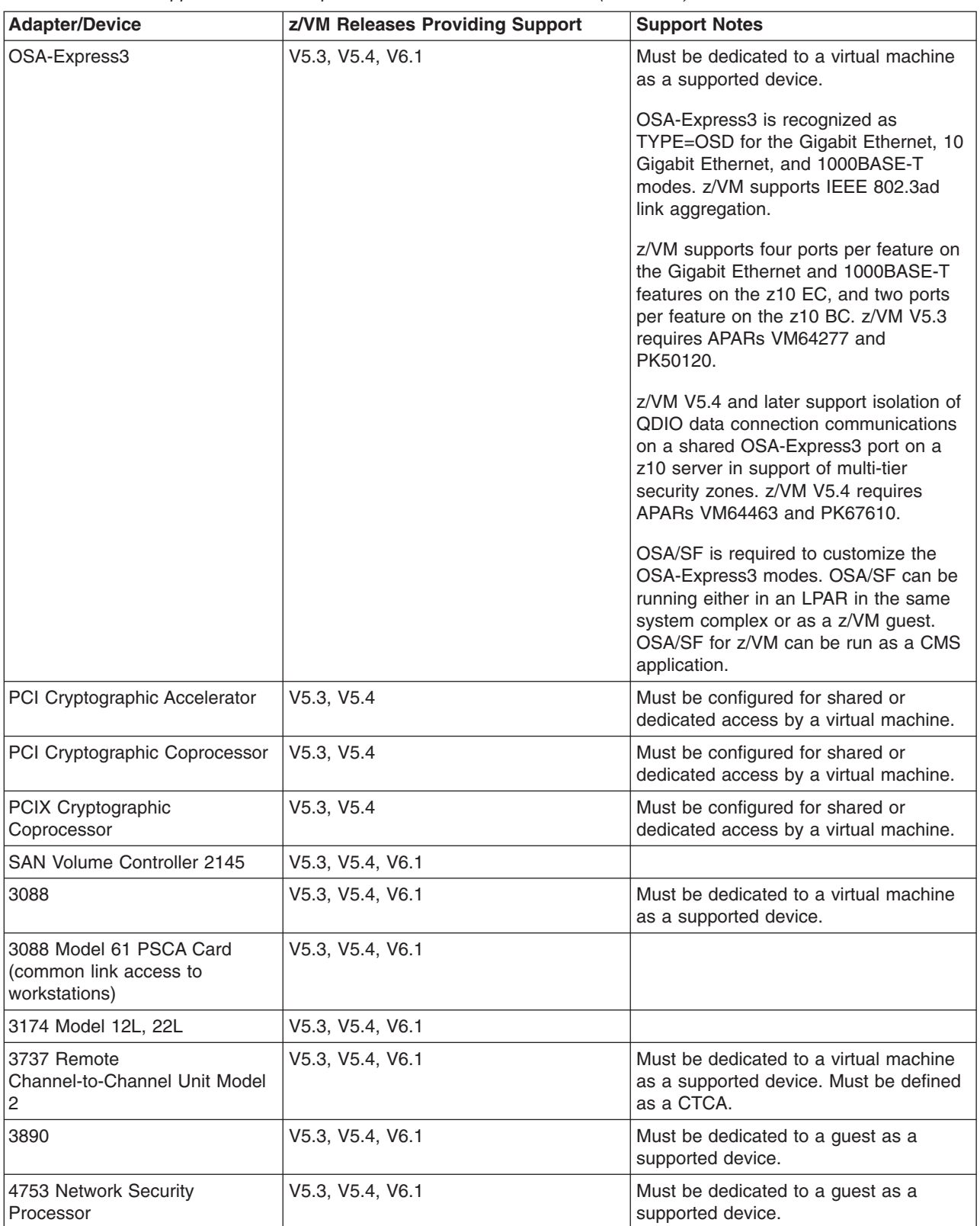

*Table 13. Device support – server adapters and miscellaneous devices (continued)*

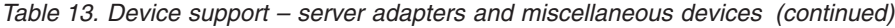

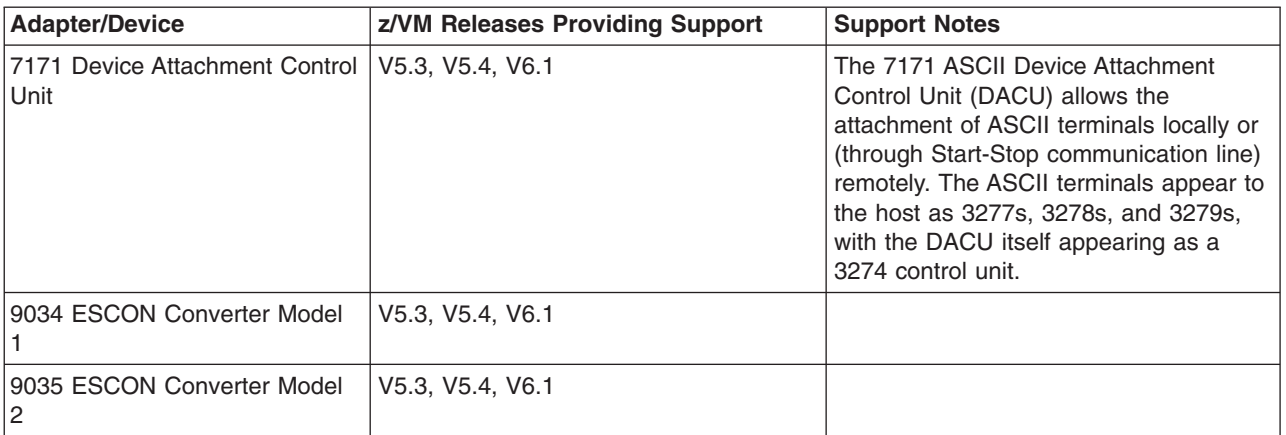
#### **Notices**

This information was developed for products and services offered in the U.S.A. IBM may not offer the products, services, or features discussed in this document in all countries. Consult your local IBM representative for information on the products and services currently available in your area. Any reference to an IBM product, program, or service is not intended to state or imply that only that IBM product, program, or service may be used. Any functionally equivalent product, program, or service that does not infringe any IBM intellectual property right may be used instead. However, it is the user's responsibility to evaluate and verify the operation of any non-IBM product, program, or service.

IBM may have patents or pending patent applications covering subject matter described in this document. The furnishing of this document does not grant you any license to these patents. You can send license inquiries, in writing, to:

IBM Director of Licensing IBM Corporation North Castle Drive Armonk, New York 10504-1785 U.S.A.

For license inquiries regarding double-byte (DBCS) information, contact the IBM Intellectual Property Department in your country or send inquiries, in writing, to:

IBM World Trade Asia Corporation Licensing 2-31 Roppongi 3-chome, Minato-ku Tokyo 106-0032, Japan

**The following paragraph does not apply to the United Kingdom or any other country where such provisions are inconsistent with local law:** INTERNATIONAL BUSINESS MACHINES CORPORATION PROVIDES THIS PUBLICATION "AS IS" WITHOUT WARRANTY OF ANY KIND, EITHER EXPRESS OR IMPLIED, INCLUDING, BUT NOT LIMITED TO, THE IMPLIED WARRANTIES OF NON-INFRINGEMENT, MERCHANTABILITY OR FITNESS FOR A PARTICULAR PURPOSE. Some states do not allow disclaimer of express or implied warranties in certain transactions, therefore, this statement may not apply to you.

This information could include technical inaccuracies or typographical errors. Changes are periodically made to the information herein; these changes will be incorporated in new editions of the publication. IBM may make improvements and/or changes in the product(s) and/or the program(s) described in this publication at any time without notice.

Any references in this information to non-IBM Web sites are provided for convenience only and do not in any manner serve as an endorsement of those Web sites. The materials at those Web sites are not part of the materials for this IBM product and use of those Web sites is at your own risk.

IBM may use or distribute any of the information you supply in any way it believes appropriate without incurring any obligation to you.

Licensees of this program who wish to have information about it for the purpose of enabling: (i) the exchange of information between independently created programs

and other programs (including this one) and (ii) the mutual use of the information which has been exchanged, should contact:

IBM Corporation Mail Station P300 2455 South Road Poughkeepsie, New York 12601-5400 U.S.A. Attention: Information Request

Such information may be available, subject to appropriate terms and conditions, including in some cases, payment of a fee.

The licensed program described in this document and all licensed material available for it are provided by IBM under terms of the IBM Customer Agreement, IBM International Program License Agreement or any equivalent agreement between us.

Any performance data contained herein was determined in a controlled environment. Therefore, the results obtained in other operating environments may vary significantly. Some measurements may have been made on development-level systems and there is no guarantee that these measurements will be the same on generally available systems. Furthermore, some measurement may have been estimated through extrapolation. Actual results may vary. Users of this document should verify the applicable data for their specific environment.

Information concerning non-IBM products was obtained from the suppliers of those products, their published announcements or other publicly available sources. IBM has not tested those products and cannot confirm the accuracy of performance, compatibility or any other claims related to non-IBM products. Questions on the capabilities of non-IBM products should be addressed to the suppliers of those products.

All statements regarding IBM's future direction or intent are subject to change or withdrawal without notice, and represent goals and objectives only.

This information may contain examples of data and reports used in daily business operations. To illustrate them as completely as possible, the examples include the names of individuals, companies, brands, and products. All of these names are fictitious and any similarity to the names and addresses used by an actual business enterprise is entirely coincidental.

#### COPYRIGHT LICENSE:

This information may contain sample application programs in source language, which illustrate programming techniques on various operating platforms. You may copy, modify, and distribute these sample programs in any form without payment to IBM, for the purposes of developing, using, marketing or distributing application programs conforming to the application programming interface for the operating platform for which the sample programs are written. These examples have not been thoroughly tested under all conditions. IBM, therefore, cannot guarantee or imply reliability, serviceability, or function of these programs.

#### **Trademarks**

IBM, the IBM logo, and ibm.com are trademarks or registered trademarks of International Business Machines Corp., registered in many jurisdictions worldwide. Other product and service names might be trademarks of IBM or other companies. A current list of IBM trademarks is available on the Web at "Copyright and trademark information" at [www.ibm.com/legal/copytrade.shtml](http://www.ibm.com/legal/copytrade.shtml)

Adobe is either a registered trademark or a trademark of Adobe Systems Incorporated in the United States, and/or other countries.

Linux is a registered trademark of Linus Torvalds in the United States, other countries, or both.

Windows is a registered trademark of Microsoft Corporation in the United States and other countries.

Java and all Java‐ based trademarks and logos are trademarks of Sun Microsystems, Inc. in the United States, other countries, or both.

UNIX is a registered trademark of The Open Group in the United States and other countries.

### **Index**

#### **Numerics**

[370 Accommodation Facility 33](#page-46-0) [370 virtual machines not supported 33](#page-46-0) [370-XA architecture compatibility 34](#page-47-0)

# **A**

[abstracts of z/VM books 58](#page-71-0) [accessibility 5](#page-18-0) [ACF/VTAM 48](#page-61-0) [adapter interruptions 40](#page-53-0) [analyzing dump data 35](#page-48-0) APPC/VM [AVS 48](#page-61-0) [ISFC 35](#page-48-0) [TSAF 50](#page-63-0) [APPC/VM VTAM Support \(AVS\) 48](#page-61-0) application development and deployment, support for [CMS support 42](#page-55-0) [overview 3](#page-16-0) [application programming interfaces 4](#page-17-0) [architecture compatibility 34](#page-47-0) [architecture level set 15](#page-28-0) architecture support [370-XA compatibility 34](#page-47-0) [dynamic storage reconfiguration 36](#page-49-0) [ESA/370 compatibility 34](#page-47-0) [ESA/390 33](#page-46-0) [ESA/XC 34](#page-47-0) [ESCON 36](#page-49-0) [FCP 36](#page-49-0) [FICON 36](#page-49-0) [HiperSockets 37](#page-50-0) [IEEE Floating Point 37](#page-50-0) [LCSS 38](#page-51-0) [POSIX 43](#page-56-0) [QDIO 40](#page-53-0) [TCP/IP 46](#page-59-0) [z/Architecture 34](#page-47-0) [auditability 30](#page-43-0) [auditable events 32](#page-45-0) [AVS 48](#page-61-0)

# **B**

base facilities [AVS 48](#page-61-0) [CMS 42](#page-55-0) [CP 33](#page-46-0) [Dump Viewing Facility 48](#page-61-0) [GCS 48](#page-61-0) [HCD and HCM for z/VM 49](#page-62-0) [Language Environment 49](#page-62-0) [OSA/SF 50](#page-63-0) [REXX/VM 50](#page-63-0) [TCP/IP for z/VM 46](#page-59-0) [TSAF 50](#page-63-0)

base facilities *(continued)* [VMSES/E 50](#page-63-0) [benefits of z/VM 7](#page-20-0) [BFS \(byte file system\) 44](#page-57-0) [block paging 16](#page-29-0) books, z/VM abstracts [base library - application programming 65](#page-78-0) [base library - customization and tailoring 63](#page-76-0) [base library - installation, migration, and](#page-72-0) [service 59](#page-72-0) [base library - operation and use 63](#page-76-0) [base library - overview 59](#page-72-0) [base library - planning and administration 60](#page-73-0) [base library - system diagnosis 70](#page-83-0) [DFSMS/VM 71](#page-84-0) [DirMaint 72](#page-85-0) [OpenExtensions 67](#page-80-0) [Performance Toolkit for VM 72](#page-85-0) [RACF Security Server for z/VM 73](#page-86-0) [RSCS 74](#page-87-0) [basic \(automatically shipped\) 58](#page-71-0) online [DVD 58](#page-71-0) [program requirements 24](#page-37-0) [byte file system \(BFS\) 44](#page-57-0)

#### **C**

[cables, fiber optic 36](#page-49-0) [card readers and punches supported by z/VM 88](#page-101-0) changes in z/VM V6.1 [architecture level set to z10 11](#page-24-0) [dynamic storage reconfiguration \(DSR\) support 9](#page-22-0) [FlashCopy SE support 11](#page-24-0) [German translated files, withdrawal of 13](#page-26-0) [hardware and architecture support 11](#page-24-0) [HMF support, discontinuation of 13](#page-26-0) [IBM System Storage 12](#page-25-0) [IBM Systems Director, closer integration with 12](#page-25-0) [miscellaneous 13](#page-26-0) [multiple file dumps 12](#page-25-0) [OSA-Express QDIO data connection isolation 10](#page-23-0) [packaging enhancement 12](#page-25-0) [prefetch guest data into processor cache 9](#page-22-0) [RPC-based systems management APIs not](#page-26-0) [supported 13](#page-26-0) [serviceability enhancement 12](#page-25-0) [SSL server, CMS-based 10](#page-23-0) [statement of direction 13](#page-26-0) [tape encryption, additional 10](#page-23-0) [technology exploitation 11](#page-24-0) [VMPRF mode not supported 13](#page-26-0) [worldwide port name \(WWPN\) prediction tool,](#page-24-0) [support for 11](#page-24-0) channel subsystem [channel program access protection 30](#page-43-0)

CMS (Conversational Monitor System) [application programming 42](#page-55-0) [byte file system \(BFS\) 44](#page-57-0) [HELP facility 45](#page-58-0) [multicultural support 27](#page-40-0) [multitasking, application 43](#page-56-0) [OpenExtensions 43](#page-56-0) [overview 42](#page-55-0) [Pipelines 43](#page-56-0) [Program Management Binder for CMS 44](#page-57-0) [Reusable Server Kernel 44](#page-57-0) [Shared File System \(SFS\) 42](#page-55-0) [systems management API 43](#page-56-0) [Virtual Machine Resource Manager \(VMRM\) 45](#page-58-0) [XEDIT 45](#page-58-0) [Collaborative Memory Management Assist \(CMMA\) 35](#page-48-0) [communications controllers supported by z/VM 89](#page-102-0) compatibility [370-XA architecture 34](#page-47-0) [ESA/370 architecture 34](#page-47-0) [System/370 architecture 33](#page-46-0) components, z/VM [AVS 48](#page-61-0) [CMS 42](#page-55-0) [CP 33](#page-46-0) [Dump Viewing Facility 48](#page-61-0) [GCS 48](#page-61-0) [Language Environment 49](#page-62-0) [REXX/VM 50](#page-63-0) [TSAF 50](#page-63-0) [VMSES/E 50](#page-63-0) [concurrent-sense facility support 35](#page-48-0) [consoles supported by z/VM 88](#page-101-0) Control Program (CP) [architecture compatibility 34](#page-47-0) [CSE 34](#page-47-0) [ESA/XC architecture support 34](#page-47-0) [guest LAN 34](#page-47-0) hardware and architecture support [adapter interruptions 40](#page-53-0) [Collaborative Memory Management Assist](#page-48-0) [\(CMMA\) 35](#page-48-0) [concurrent-sense facility 35](#page-48-0) [Crypto Express2 36](#page-49-0) [cryptographic facilities 36](#page-49-0) [dynamic storage reconfiguration 36](#page-49-0) [ECMDS 36](#page-49-0) [ESCON 36](#page-49-0) [expanded storage 36](#page-49-0) [Extended-TOD-Clock Facility 36](#page-49-0) [FCP 36](#page-49-0) [FICON channels 36](#page-49-0) [FICON CTCA 37](#page-50-0) [FlashCopy 37](#page-50-0) [guest ASCII console 37](#page-50-0) [HiperSockets 37](#page-50-0) [ICF 41](#page-54-0) [IEEE Floating Point 37](#page-50-0) [IFL 41](#page-54-0) [integrated 3270 console 37](#page-50-0) [integrated systems management support 38](#page-51-0)

Control Program (CP) *(continued)* hardware and architecture support *(continued)* [LCSS 38](#page-51-0) [MIDAWs 38](#page-51-0) [Move-Page Facility 38](#page-51-0) [NPIV 38](#page-51-0) [OSA 39](#page-52-0) [Parallel Access Volumes 39](#page-52-0) [PPRC 40](#page-53-0) [QDIO architecture 40](#page-53-0) [specialty processors 41](#page-54-0) [zAAP 41](#page-54-0) [zIIP 41](#page-54-0) [ISFC 35](#page-48-0) [multicultural support 27](#page-40-0) [overview 33](#page-46-0) virtual machine [architectures 33](#page-46-0) [type 34](#page-47-0) [VM Dump Tool 35](#page-48-0) [z/Architecture support 34](#page-47-0) control units supported by z/VM [DASD 86](#page-99-0) [display 88](#page-101-0) [storage 86](#page-99-0) [tape 87](#page-100-0) [controllers, communications, supported by z/VM 89](#page-102-0) Conversational Monitor System (CMS) [application programming 42](#page-55-0) [byte file system \(BFS\) 44](#page-57-0) [HELP facility 45](#page-58-0) [multicultural support 27](#page-40-0) [multitasking, application 43](#page-56-0) [OpenExtensions 43](#page-56-0) [overview 42](#page-55-0) [Pipelines 43](#page-56-0) [Program Management Binder for CMS 44](#page-57-0) [Reusable Server Kernel 44](#page-57-0) [Shared File System \(SFS\) 42](#page-55-0) [systems management API 43](#page-56-0) [Virtual Machine Resource Manager \(VMRM\) 45](#page-58-0) [XEDIT 45](#page-58-0) CP (Control Program) [architecture compatibility 34](#page-47-0) [CSE 34](#page-47-0) [ESA/XC architecture support 34](#page-47-0) [guest LAN 34](#page-47-0) hardware and architecture support [adapter interruptions 40](#page-53-0) [Collaborative Memory Management Assist](#page-48-0) [\(CMMA\) 35](#page-48-0) [concurrent-sense facility 35](#page-48-0) [Crypto Express2 36](#page-49-0) [cryptographic facilities 36](#page-49-0) [dynamic storage reconfiguration 36](#page-49-0) [ECMDS 36](#page-49-0) [ESCON 36](#page-49-0) [expanded storage 36](#page-49-0) [Extended-TOD-Clock Facility 36](#page-49-0) [FCP 36](#page-49-0) [FICON channels 36](#page-49-0)

CP (Control Program) *(continued)* hardware and architecture support *(continued)* [FICON CTCA 37](#page-50-0) [FlashCopy 37](#page-50-0) [guest ASCII console 37](#page-50-0) [HiperSockets 37](#page-50-0) [ICF 41](#page-54-0) [IEEE Floating Point 37](#page-50-0) [IFL 41](#page-54-0) [integrated 3270 console 37](#page-50-0) [integrated systems management support 38](#page-51-0) [LCSS 38](#page-51-0) [MIDAWs 38](#page-51-0) [Move-Page Facility 38](#page-51-0) [NPIV 38](#page-51-0) [OSA 39](#page-52-0) [Parallel Access Volumes 39](#page-52-0) [PPRC 40](#page-53-0) [QDIO architecture 40](#page-53-0) [specialty processors 41](#page-54-0) [zAAP 41](#page-54-0) [zIIP 41](#page-54-0) [ISFC 35](#page-48-0) [multicultural support 27](#page-40-0) [overview 33](#page-46-0) virtual machine [architectures 33](#page-46-0) [type 34](#page-47-0) [VM Dump Tool 35](#page-48-0) [z/Architecture support 34](#page-47-0) cross system extensions (CSE) [description 34](#page-47-0) [hardware requirements 16](#page-29-0) [program requirements 21](#page-34-0) [Crypto Express2, support for 36](#page-49-0) [cryptographic facilities, support for 36](#page-49-0) CSE (cross system extensions) [description 34](#page-47-0) [hardware requirements 16](#page-29-0) [program requirements 21](#page-34-0) [customer responsibilities for data security 29](#page-42-0)

#### **D**

DASD (direct access storage device) control units supported by  $z/VM$  86 [CSE requirement 16](#page-29-0) [Parallel Access Volumes support 39](#page-52-0) [required to install z/VM 16](#page-29-0) [supported by z/VM 82](#page-95-0) data integrity [customer responsibilities 29](#page-42-0) [for guests 28](#page-41-0) [dedicated-only device, definition of 18](#page-31-0) [device support, types of 18](#page-31-0) devices supported by VM [card readers and punches 88](#page-101-0) [communications controllers 89](#page-102-0) [consoles 88](#page-101-0) [DASD 82](#page-95-0) [DASD control units 86](#page-99-0)

devices supported by VM *(continued)* [display control units 88](#page-101-0) [display printers 88](#page-101-0) [displays 88](#page-101-0) [miscellaneous 89](#page-102-0) [printers 87](#page-100-0) [storage controls 86](#page-99-0) [switches 89](#page-102-0) [tape control units 87](#page-100-0) [tape libraries 86](#page-99-0) [tape units 86](#page-99-0) [terminals 88](#page-101-0) DFSMS/VM [books, abstract of 71](#page-84-0) [description 51](#page-64-0) [multicultural support 27](#page-40-0) [program requirements 21](#page-34-0) [diagnosing system problems 48](#page-61-0) direct access storage device (DASD) [control units supported by z/VM 86](#page-99-0) [CSE requirement 16](#page-29-0) [Parallel Access Volumes support 39](#page-52-0) [required to install z/VM 16](#page-29-0) supported by  $z$ /VM 82 DirMaint (Directory Maintenance Facility) [books, abstract of 72](#page-85-0) [description 51](#page-64-0) [multicultural support 27](#page-40-0) [program requirements 22](#page-35-0) [restrictions 25](#page-38-0) [security 31](#page-44-0) [system integrity 30](#page-43-0) [display control units supported by z/VM 88](#page-101-0) [display printers supported by z/VM 88](#page-101-0) [displays supported by z/VM 88](#page-101-0) [DOS/VSE support 43](#page-56-0) [dump data, analyzing 35](#page-48-0) [Dump Viewing Facility 48](#page-61-0) DVD [installing z/VM from 16](#page-29-0) [online books 58](#page-71-0) [z/VM System Image 27](#page-40-0) [dynamic storage reconfiguration 36](#page-49-0)

# **E**

[ECMDS \(extended channel measurement data](#page-49-0) [support\) 36](#page-49-0) [editor, z/VM 45](#page-58-0) Enterprise Systems Connection Architecture (ESCON) [description 36](#page-49-0) [devices supported 89](#page-102-0) [ESCON Multiple Image Facility \(EMIF\) 75](#page-88-0) [ESA virtual machine 33](#page-46-0) [ESA/370 architecture compatibility 34](#page-47-0) [ESA/XC architecture 34](#page-47-0) ESCON (Enterprise Systems Connection Architecture) [description 36](#page-49-0) [devices supported 89](#page-102-0) [ESCON Multiple Image Facility \(EMIF\) 75](#page-88-0) [expanded storage support 36](#page-49-0)

[extended channel measurement data support](#page-49-0) [\(ECMDS\) 36](#page-49-0) [Extended Configuration \(ESA/XC\) architecture 34](#page-47-0) [Extended-TOD-Clock Facility support 36](#page-49-0)

#### **F**

[FCP \(Fibre Channel Protocol\) support 36](#page-49-0) features, optional [DFSMS/VM 51](#page-64-0) [DirMaint 51](#page-64-0) [Performance Toolkit for VM 52](#page-65-0) [RACF Security Server for z/VM 53](#page-66-0) [RSCS Networking for z/VM 54](#page-67-0) [fiber optic cables 36](#page-49-0) [FICON \(fibre connection\) channel support 36](#page-49-0) [FICON CTCA support 37](#page-50-0) [FICON Express 36](#page-49-0) [FICON Express2 37](#page-50-0) [FICON Express4 37](#page-50-0) file pool, CMS [description 42](#page-55-0) [management using DFSMS/VM 51](#page-64-0) [security 31](#page-44-0) first-level storage [minimum and maximum 16](#page-29-0) [FlashCopy support 37](#page-50-0) [floating point support 37](#page-50-0)

# **G**

[GCS \(Group Control System\) 48](#page-61-0) [guest ASCII console 37](#page-50-0) [guest LAN 34](#page-47-0) guest operating system support [architecture compatibility 34](#page-47-0) [description 2](#page-15-0) [matrix 79](#page-92-0)

# **H**

hardware architectures and facilities, support for [adapter interruptions 40](#page-53-0) [Collaborative Memory Management Assist](#page-48-0) [\(CMMA\) 35](#page-48-0) [concurrent-sense facility 35](#page-48-0) [Crypto Express2 36](#page-49-0) [cryptographic facilities 36](#page-49-0) [ECMDS 36](#page-49-0) [ESCON 36](#page-49-0) [expanded storage 36](#page-49-0) [Extended-TOD-Clock Facility 36](#page-49-0) [FCP 36](#page-49-0) [FICON channels 36](#page-49-0) [FICON CTCA 37](#page-50-0) [FlashCopy 37](#page-50-0) [guest ASCII console 37](#page-50-0) [HiperSockets 37](#page-50-0) [ICF 41](#page-54-0) [IEEE Floating Point 37](#page-50-0) [IFL 41](#page-54-0)

hardware architectures and facilities, support for *(continued)* [integrated 3270 console 37](#page-50-0) [integrated systems management support 38](#page-51-0) [LCSS 38](#page-51-0) [MIDAWs 38](#page-51-0) [Move-Page Facility 38](#page-51-0) [NPIV 38](#page-51-0) [OSA 39](#page-52-0) [Parallel Access Volumes 39](#page-52-0) [PPRC 40](#page-53-0) [QDIO architecture 40](#page-53-0) [specialty processors 41](#page-54-0) [zAAP 41](#page-54-0) [zIIP 41](#page-54-0) Hardware Configuration Definition and Hardware Configuration Manager for z/VM [description 49](#page-62-0) [program requirements 22](#page-35-0) [Hardware Management Console 16](#page-29-0) hardware requirements [CSE 16](#page-29-0) [OSA/SF 17](#page-30-0) [Performance Toolkit 17](#page-30-0) [server 15](#page-28-0) [TCP/IP for z/VM 17](#page-30-0) [workstation 17](#page-30-0) [z/VM installation 15](#page-28-0) HCD and HCM for z/VM [description 49](#page-62-0) [program requirements 22](#page-35-0) [HELP facility 45](#page-58-0) [High Level Assembler 20](#page-33-0)[, 22](#page-35-0)[, 23](#page-36-0) [HiperSockets support 37](#page-50-0)

# **I**

I/O (input/output) [channel program access protection 30](#page-43-0) [ESCON 36](#page-49-0) [FICON channels 36](#page-49-0) [FlashCopy 37](#page-50-0) [IBM Publications Center 58](#page-71-0) [ICF \(Internal Coupling Facility\), support for 41](#page-54-0) [IEEE Floating Point support 37](#page-50-0) [IFL \(Integrated Facility for Linux\), support for 41](#page-54-0) [Information Center 57](#page-70-0) input/output (I/O) [channel program access protection 30](#page-43-0) [ESCON 36](#page-49-0) [FICON channels 36](#page-49-0) [FlashCopy 37](#page-50-0) [installation requirements 15](#page-28-0) [integrated 3270 console 37](#page-50-0) [Integrated Facility for Linux \(IFL\), support for 41](#page-54-0) [integrated systems management support 38](#page-51-0) integrity [data 28](#page-41-0) [DirMaint 30](#page-43-0) [system 28](#page-41-0) [Internal Coupling Facility \(ICF\), support for 41](#page-54-0)

[IOCP program requirements 22](#page-35-0) [IPv6 support 46](#page-59-0) [ISFC \(Inter-System Facility for Communications\) 35](#page-48-0)

### **J**

[journaling 30](#page-43-0)

# **L**

Language Environment [description 49](#page-62-0) [program requirements 22](#page-35-0) [LCSS \(logical channel subsystems\) 38](#page-51-0) library, z/VM abstracts of books [base library - application programming 65](#page-78-0) [base library - customization and tailoring 63](#page-76-0) [base library - installation, migration, and](#page-72-0) [service 59](#page-72-0) [base library - operation and use 63](#page-76-0) [base library - overview 59](#page-72-0) [base library - planning and administration 60](#page-73-0) [base library - system diagnosis 70](#page-83-0) [DFSMS/VM 71](#page-84-0) [DirMaint 72](#page-85-0) [OpenExtensions 67](#page-80-0) [Performance Toolkit for VM 72](#page-85-0) [RACF Security Server for z/VM 73](#page-86-0) [RSCS 74](#page-87-0) [basic \(automatically shipped\) documentation 58](#page-71-0) [LibraryCenter 57](#page-70-0) [licensed programs supported on z/VM 26](#page-39-0) [limitations 25](#page-38-0) Linux on System z [enablement, latest z/VM enhancements for 9](#page-22-0) [guest support for 79](#page-92-0) [program requirements 25](#page-38-0) [logical channel subsystems \(LCSS\) 38](#page-51-0) [LookAt 57](#page-70-0) [LPAR \(logical partition\) 75](#page-88-0)

# **M**

main storage [minimum and maximum 16](#page-29-0) memory [minimum and maximum 16](#page-29-0) [MIDAW support 38](#page-51-0) [Move-Page Facility support 38](#page-51-0) [multicultural support 26](#page-39-0) [multitasking, CMS application 43](#page-56-0)

# **N**

N Port ID virtualization (NPIV) 38 [network interface card \(NIC\) 34](#page-47-0) networking [enhancements 9](#page-22-0)

new or changed in z/VM V6.1 [architecture level set to z10 11](#page-24-0) [dynamic storage reconfiguration \(DSR\) support 9](#page-22-0) [FlashCopy SE support 11](#page-24-0) [German translated files, withdrawal of 13](#page-26-0) [hardware and architecture support 11](#page-24-0) [HMF support, discontinuation of 13](#page-26-0) [IBM System Storage 12](#page-25-0) [IBM Systems Director, closer integration with 12](#page-25-0) [miscellaneous 13](#page-26-0) [multiple file dumps 12](#page-25-0) [OSA-Express QDIO data connection isolation 10](#page-23-0) [packaging enhancement 12](#page-25-0) [prefetch guest data into processor cache 9](#page-22-0) [RPC-based systems management APIs not](#page-26-0) [supported 13](#page-26-0) [serviceability enhancement 12](#page-25-0) [SSL server, CMS-based 10](#page-23-0) [statement of direction 13](#page-26-0) [tape encryption, additional 10](#page-23-0) [technology exploitation 11](#page-24-0) [VMPRF mode not supported 13](#page-26-0) [worldwide port name \(WWPN\) prediction tool,](#page-24-0) [support for 11](#page-24-0)

# **O**

[object code only \(OCO\) 28](#page-41-0) online books [DVD 58](#page-71-0) [program requirements 24](#page-37-0) Open Systems Adapter Support Facility (OSA/SF) [description 50](#page-63-0) [hardware requirements 17](#page-30-0) [program requirements 23](#page-36-0) **OpenExtensions** [books, abstracts of 67](#page-80-0) [byte file system \(BFS\) 44](#page-57-0) [overview 43](#page-56-0) [program requirements 22](#page-35-0) [operating systems supported as guests of z/VM 79](#page-92-0) [Operations Manager for z/VM 3](#page-16-0) [ordering information 27](#page-40-0) [OS/MVS simulation 43](#page-56-0) [OSA \(Open Systems Adapter\) support 39](#page-52-0) [OSA-Express 50](#page-63-0) [OSA-Express2 50](#page-63-0) OSA/SF (Open Systems Adapter Support Facility) [description 50](#page-63-0) [hardware requirements 17](#page-30-0) [program requirements 23](#page-36-0)

#### **P**

packaging, product [distribution media 27](#page-40-0) [System Image contents 27](#page-40-0) [Parallel Access Volumes support 39](#page-52-0) [Peer-to-Peer Remote Copy \(PPRC\) support 40](#page-53-0) Performance Toolkit for VM [book, abstract of 72](#page-85-0)

Performance Toolkit for VM *(continued)* [description 52](#page-65-0) [hardware requirements 17](#page-30-0) [program requirements 23](#page-36-0) [POSIX support 43](#page-56-0) [PR/SM \(Processor Resource/Systems Manager\) 75](#page-88-0) [preferred virtual machine 34](#page-47-0) [prerequisite licensed programs 19](#page-32-0) prerequisites [block paging 16](#page-29-0) [customer responsibilities for data security 29](#page-42-0) hardware [CSE 16](#page-29-0) [installing z/VM 15](#page-28-0) [OSA/SF 17](#page-30-0) [Performance Toolkit 17](#page-30-0) [server 15](#page-28-0) [storage 16](#page-29-0) [TCP/IP for z/VM 17](#page-30-0) [workstation 17](#page-30-0) [installing z/VM 15](#page-28-0) program [base facilities and optional features 20](#page-33-0) [CSE 21](#page-34-0) [DFSMS/VM 21](#page-34-0) [DirMaint 22](#page-35-0) [HCD and HCM for z/VM 22](#page-35-0) [installing z/VM from DVD 16](#page-29-0) [IOCP 22](#page-35-0) [Language Environment 22](#page-35-0) [Linux 25](#page-38-0) [online books 24](#page-37-0) [OpenExtensions 22](#page-35-0) [OSA/SF 23](#page-36-0) [Performance Toolkit for VM 23](#page-36-0) [POSIX 24](#page-37-0) [prerequisite licensed programs 19](#page-32-0) [RACF Security Server for z/VM 23](#page-36-0) [RSCS Networking for z/VM 23](#page-36-0) [tasks that require the High Level Assembler 20](#page-33-0) [TCP/IP for z/VM 24](#page-37-0) [VM-related products 25](#page-38-0) [server 15](#page-28-0) [storage requirements 16](#page-29-0) [virtual machine size, minimum 16](#page-29-0) [printers supported by z/VM 87](#page-100-0) [problems, diagnosing 48](#page-61-0) [Program Management Binder for CMS 44](#page-57-0) program requirements [base facilities and optional features 20](#page-33-0) [CSE 21](#page-34-0) [DFSMS/VM 21](#page-34-0) [DirMaint 22](#page-35-0) [HCD and HCM for z/VM 22](#page-35-0) [installing z/VM from DVD 16](#page-29-0) [IOCP 22](#page-35-0) [Language Environment 22](#page-35-0) [Linux 25](#page-38-0) [online books 24](#page-37-0) [OpenExtensions 22](#page-35-0) [OSA/SF 23](#page-36-0)

program requirements *(continued)* [Performance Toolkit for VM 23](#page-36-0) [POSIX 24](#page-37-0) [prerequisite licensed programs 19](#page-32-0) [RACF Security Server for z/VM 23](#page-36-0) [RSCS Networking for z/VM 23](#page-36-0) [tasks that require the High Level Assembler 20](#page-33-0) [TCP/IP for z/VM 24](#page-37-0) [VM-related products 25](#page-38-0) [Programmable Operator 3](#page-16-0) [programming interfaces 4](#page-17-0) [programming languages and environments 3](#page-16-0) [programs supported on z/VM 26](#page-39-0) publications, z/VM abstracts [base library - application programming 65](#page-78-0) [base library - customization and tailoring 63](#page-76-0) [base library - installation, migration, and](#page-72-0) [service 59](#page-72-0) [base library - operation and use 63](#page-76-0) [base library - overview 59](#page-72-0) [base library - planning and administration 60](#page-73-0) [base library - system diagnosis 70](#page-83-0) [DFSMS/VM 71](#page-84-0) [DirMaint 72](#page-85-0) [OpenExtensions 67](#page-80-0) [Performance Toolkit for VM 72](#page-85-0) [RACF Security Server for z/VM 73](#page-86-0) [RSCS 74](#page-87-0) [basic \(automatically shipped\) 58](#page-71-0) online [DVD 58](#page-71-0) [program requirements 24](#page-37-0)

# **Q**

[QDIO \(queued direct I/O\) architecture support 40](#page-53-0) [queued direct I/O \(QDIO\) architecture support 40](#page-53-0)

#### **R**

[RACF Security Server for z/VM \(RACF Security Server](#page-45-0) [for z/VM\) 32](#page-45-0) [books, abstract of 73](#page-86-0) [description 53](#page-66-0) [program requirements 23](#page-36-0) real storage [minimum and maximum 16](#page-29-0) Remote Spooling Communications Subsystem (RSCS) Networking for z/VM (RSCS) [books, abstract of 74](#page-87-0) [description 54](#page-67-0) [program requirements 23](#page-36-0) requirements [block paging 16](#page-29-0) [customer responsibilities for data security 29](#page-42-0) hardware [CSE 16](#page-29-0) [installing z/VM 15](#page-28-0) [OSA/SF 17](#page-30-0) [Performance Toolkit 17](#page-30-0)

requirements *(continued)* hardware *(continued)* [server 15](#page-28-0) [storage 16](#page-29-0) [TCP/IP for z/VM 17](#page-30-0) [workstation 17](#page-30-0) [installing z/VM 15](#page-28-0) program [base facilities and optional features 20](#page-33-0) [CSE 21](#page-34-0) [DFSMS/VM 21](#page-34-0) [DirMaint 22](#page-35-0) [HCD and HCM for z/VM 22](#page-35-0) [installing z/VM from DVD 16](#page-29-0) [IOCP 22](#page-35-0) [Language Environment 22](#page-35-0) [Linux 25](#page-38-0) [online books 24](#page-37-0) [OpenExtensions 22](#page-35-0) [OSA/SF 23](#page-36-0) [Performance Toolkit for VM 23](#page-36-0) [POSIX 24](#page-37-0) [prerequisite licensed programs 19](#page-32-0) [RACF Security Server for z/VM 23](#page-36-0) [RSCS Networking for z/VM 23](#page-36-0) [tasks that require the High Level Assembler 20](#page-33-0) [TCP/IP for z/VM 24](#page-37-0) [VM-related products 25](#page-38-0) [server 15](#page-28-0) [storage requirements 16](#page-29-0) [virtual machine size, minimum 16](#page-29-0) restrictions [DirMaint 25](#page-38-0) [reconfiguration of partitionable processors 25](#page-38-0) [virtual machine 25](#page-38-0) [Reusable Server Kernel 44](#page-57-0) [REXX language 50](#page-63-0) [REXX/VM 50](#page-63-0) [RSA-Assist support 36](#page-49-0) RSCS (Remote Spooling Communications Subsystem (RSCS) Networking for z/VM) [books, abstract of 74](#page-87-0) [description 54](#page-67-0) [program requirements 23](#page-36-0)

# **S**

[SCSI disks, installing z/VM on 16](#page-29-0) security [DirMaint 31](#page-44-0) [file pool 31](#page-44-0) [general 30](#page-43-0) [TCP/IP for z/VM 31](#page-44-0) servers [requirements 15](#page-28-0) [supported by z/VM 75](#page-88-0) [SFS \(Shared File System\) 42](#page-55-0) SNA (Systems Network Architecture) [AVS 48](#page-61-0) [GCS 48](#page-61-0) [ISFC 35](#page-48-0)

softcopy books [DVD 58](#page-71-0) [program requirements 24](#page-37-0) software requirements [base facilities and optional features 20](#page-33-0) [CSE 21](#page-34-0) [DFSMS/VM 21](#page-34-0) [DirMaint 22](#page-35-0) [HCD and HCM for z/VM 22](#page-35-0) [installing z/VM from DVD 16](#page-29-0) [IOCP 22](#page-35-0) [Language Environment 22](#page-35-0) [Linux 25](#page-38-0) [online books 24](#page-37-0) [OpenExtensions 22](#page-35-0) [OSA/SF 23](#page-36-0) [Performance Toolkit for VM 23](#page-36-0) [POSIX 24](#page-37-0) [prerequisite licensed programs 19](#page-32-0) [RACF Security Server for z/VM 23](#page-36-0) [RSCS Networking for z/VM 23](#page-36-0) [tasks that require the High Level Assembler 20](#page-33-0) [TCP/IP for z/VM 24](#page-37-0) [VM-related products 25](#page-38-0) [source code availability 28](#page-41-0) [spanned HiperSockets channels 37](#page-50-0) [specialty processors, support for 41](#page-54-0) [statement of direction 13](#page-26-0) storage [management using DFSMS/VM 51](#page-64-0) [minimum and maximum 16](#page-29-0) storage controls supported by  $z/VM$  86 [storage reconfiguration 36](#page-49-0) [supported device, definition of 18](#page-31-0) switches supported by  $z/VM$  89 [System Delivery Offering \(SDO\) 27](#page-40-0) system integrity [customer responsibilities for data security 29](#page-42-0) [DirMaint 30](#page-43-0) [z/VM, general statement for 28](#page-41-0) [System z Application Assist Processor \(zAAP\), support](#page-54-0) [for 41](#page-54-0) [System z Integrated Information Processor \(zIIP\),](#page-54-0) [support for 41](#page-54-0) [system-managed storage 51](#page-64-0) [System/370 architecture compatibility 33](#page-46-0) [systems management API 43](#page-56-0) Systems Network Architecture (SNA) [AVS 48](#page-61-0) [GCS 48](#page-61-0) [ISFC 35](#page-48-0)

#### **T**

[tape control units supported by z/VM 87](#page-100-0) [tape libraries supported by z/VM 86](#page-99-0) tape units supported by  $z/VM$  86 TCP/IP for z/VM [hardware requirements 17](#page-30-0) [overview 46](#page-59-0) [program requirements 24](#page-37-0)

TCP/IP for z/VM *(continued)* [security 31](#page-44-0) [terminals supported by z/VM 88](#page-101-0) [TPF, guest support for 79](#page-92-0) [TSAF \(Transparent Services Access Facility\) 50](#page-63-0)

# **U**

[unsupported device, definition of 18](#page-31-0)

# **V**

[V=F virtual machine 34](#page-47-0) [V=R virtual machine 34](#page-47-0) [V=V virtual machine 34](#page-47-0) virtual machine [architectures 33](#page-46-0) [restrictions 25](#page-38-0) [type 34](#page-47-0) [Virtual Machine Resource Manager \(VMRM\) 45](#page-58-0) [virtual network adapters 34](#page-47-0) [virtual switch 35](#page-48-0) [virtualization technology, extensions to 9](#page-22-0) [VM Dump Tool 35](#page-48-0) [VMRM \(Virtual Machine Resource Manager\) 45](#page-58-0) [VTAM 48](#page-61-0)

# **X**

[XA virtual machine 33](#page-46-0) [XC virtual machine 33](#page-46-0)[, 34](#page-47-0) [XEDIT 45](#page-58-0)

# **Z**

z/Architecture [ESA virtual machine 34](#page-47-0) [z/OS, guest support for 79](#page-92-0) [z/TPF, guest support for 79](#page-92-0) [z/VM Information Center 57](#page-70-0) [z/VM Internet Library 57](#page-70-0) [z/VM LibraryCenter 57](#page-70-0) z/VM V5.3 [devices supported 81](#page-94-0) [guest operating systems supported 79](#page-92-0) [servers supported 75](#page-88-0) z/VM V5.4 [devices supported 81](#page-94-0) [guest operating systems supported 79](#page-92-0) [servers supported 75](#page-88-0) z/VM V6.1 [benefits 7](#page-20-0) [devices supported 81](#page-94-0) [distribution media 27](#page-40-0) [guest operating systems supported 79](#page-92-0) hardware requirements [CSE 16](#page-29-0) [installation 15](#page-28-0) [OSA/SF 17](#page-30-0) [Performance Toolkit 17](#page-30-0)

z/VM V6.1 *(continued)* hardware requirements *(continued)* [server 15](#page-28-0) [storage 16](#page-29-0) [TCP/IP for z/VM 17](#page-30-0) [workstation 17](#page-30-0) [multicultural support 26](#page-39-0) [new functions, enhancements, and changes 9](#page-22-0) [ordering information 27](#page-40-0) program requirements [base facilities and optional features 20](#page-33-0) [CSE 21](#page-34-0) [DFSMS/VM 21](#page-34-0) [DirMaint 22](#page-35-0) [HCD and HCM for z/VM 22](#page-35-0) [installing from DVD 16](#page-29-0) [IOCP 22](#page-35-0) [Language Environment 22](#page-35-0) [online books 24](#page-37-0) [OpenExtensions 22](#page-35-0) [OSA/SF 23](#page-36-0) [Performance Toolkit for VM 23](#page-36-0) [POSIX 24](#page-37-0) [prerequisite licensed programs 19](#page-32-0) [RACF Security Server for z/VM 23](#page-36-0) [RSCS Networking for z/VM 23](#page-36-0) [tasks that require the High Level Assembler 20](#page-33-0) [TCP/IP for z/VM 24](#page-37-0) [programs supported 26](#page-39-0) [servers supported 75](#page-88-0) [source code availability 28](#page-41-0) [System Image contents 27](#page-40-0) [z/VM virtual switch 35](#page-48-0) [z/VSE, guest support for 79](#page-92-0) [zAAP \(System z Application Assist Processor\), support](#page-54-0) [for 41](#page-54-0) [zIIP \(System z Integrated Information Processor\),](#page-54-0) [support for 41](#page-54-0)

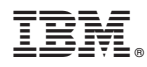

Program Number: 5741-A07

Printed in USA

GC24-6193-00

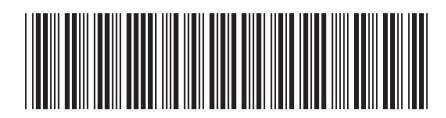